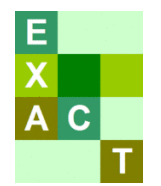

Outil bilan Carbone Ex-Ante actuelle des projects d'investissement

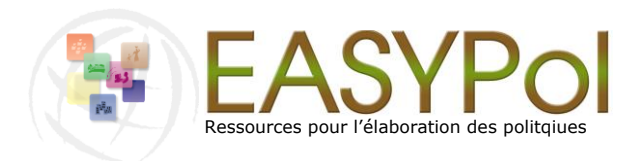

**OUTIL ANALYTIQUE Module EASYPOL 101** 

# **EX-Ante Carbon-balance Tool (EX-ACT)**

# **Guide technique pour la Version 3**

#### **À propos d'EX-ACT**

Il apporte des estimations ex-ante de l'impact des projets de développement agricole et forestier sur les émissions de GES et la séquestration de carbone, indiquant leurs effets dans un bilan carbone.

Voir le site web EX-ACT: *[www.fao.org/tc/exact](http://www.fao.org/tc/exact)*

#### **Autres ressources**

- EX-ANTE Carbon-Balance Tool (EX-ACT): (i) *[Outil](http://www.fao.org/docs/up/easypol/786/EX-ACT_version_3-2_april_2011_101FR.xls)*; (ii) *[Brochure](http://www.fao.org/docs/up/easypol/786/Ex-act_flyer_101FR.pdf)*
- Voir le kit de ressources EASYPol **[Planification des investissements destinés au développement rural, EX-ACT](http://www.fao.org/easypol/output/browse_by_training_path.asp?pub_id=526&id=526&id_elem=526&id_cat=319)**

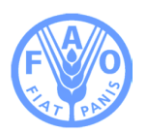

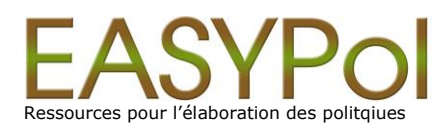

# **EX-Ante Carbon-balance Tool (EX-ACT) Guide Technique pour la version 3**

#### **de**

Martial Bernoux, Consultant FAO, IRD, UMR Eco&Sols, Montpellier, France

- Marianne Tinlot, Consultant FAO, Division de l'appui à l'élaboration des Politiques et Programmes de Développement, FAO, Rome, Italie
- Louis Bockel, Expert en analyse des politiques agricoles, Division de l'appui à l'élaboration des Politiques et Programmes de Développement, FAO, Rome, Italie
- Giacomo Branca, Consultant FAO, Division de l'Economie du Developpement Agricole, FAO, Rome, Italie
- Armel Gentien, Consultant FAO, Division de l'appui à l'élaboration des Politiques et Programmes de Développement, FAO, Rome, Italie
- Patricia Gorin, Expert en Changement climatique et Environnement, Division du Centre d'Investissement, FAO, Rome, Italie

#### Pour **L'ORGANISATION DES NATIONS UNIES POUR L'ALIMENTATION ET L'AGRICULTURE, FAO**

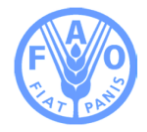

# **À propos d'EASYPol** Adresse de la page d'accueil d'EASYPol :*[www.fao.org/easypol](http://www.fao.org/easypol/output/index_main.asp?lang=FR&idLang=3)*

EASYPol est une banque de ressources multilingues portant sur l'élaboration des politiques dans les domaines de l'agriculture, du développement rural et de la sécurité alimentaire. Issues des travaux théoriques et pratiques d'experts de la FAO, ces ressources téléchargeables librement sont composées d'études sur les résultats des politiques, d'outils méthodologiques et de matériels de renforcement des capacités en matière d'élaboration des politiques. Le site est géré par le [Service d'appui à](http://www.fao.org/tc/policy-support/appui-aux-politiques-de-la-fao-accueil/fr/)  [l'assistance aux politiques](http://www.fao.org/tc/policy-support/appui-aux-politiques-de-la-fao-accueil/fr/) de la FAO.

Les appellations employées dans cette publication et la présentation des donnés qui y figurent n'impliquent de la part de l'organisation des Nations Unies pour l'alimentation et l'agriculture aucune prise de position quant au statut juridique ou au stade de développement des pays, territoires, villes ou zones ou des leurs autorités, ni quant au tracé de leur frontières ou limites.

[© FAO Janvier 2011](http://www.fao.org/copyright_EN.htm) Tous droits réservés. Les informations contenues dans ce document peuvent être reproduites ou diffusées à des fins éducatives et non commerciales sans autorisation préalable du détenteur des droits d'auteur, à condition que la source des informations soit clairement indiquée. Ces informations ne peuvent toutefois pas être reproduites pour la revente ou d'autres fins commerciales sans l'autorisation écrite du détenteur des droits d'auteur. Les demandes d'autorisation devront être adressées au Chef du Service de la gestion des publications, Division de l'information, FAO, Viale delle Terme di Caracalla, 00100 Rome, Italie ou, par courrier électronique, à copyright@fao.org

# **Sommaire**

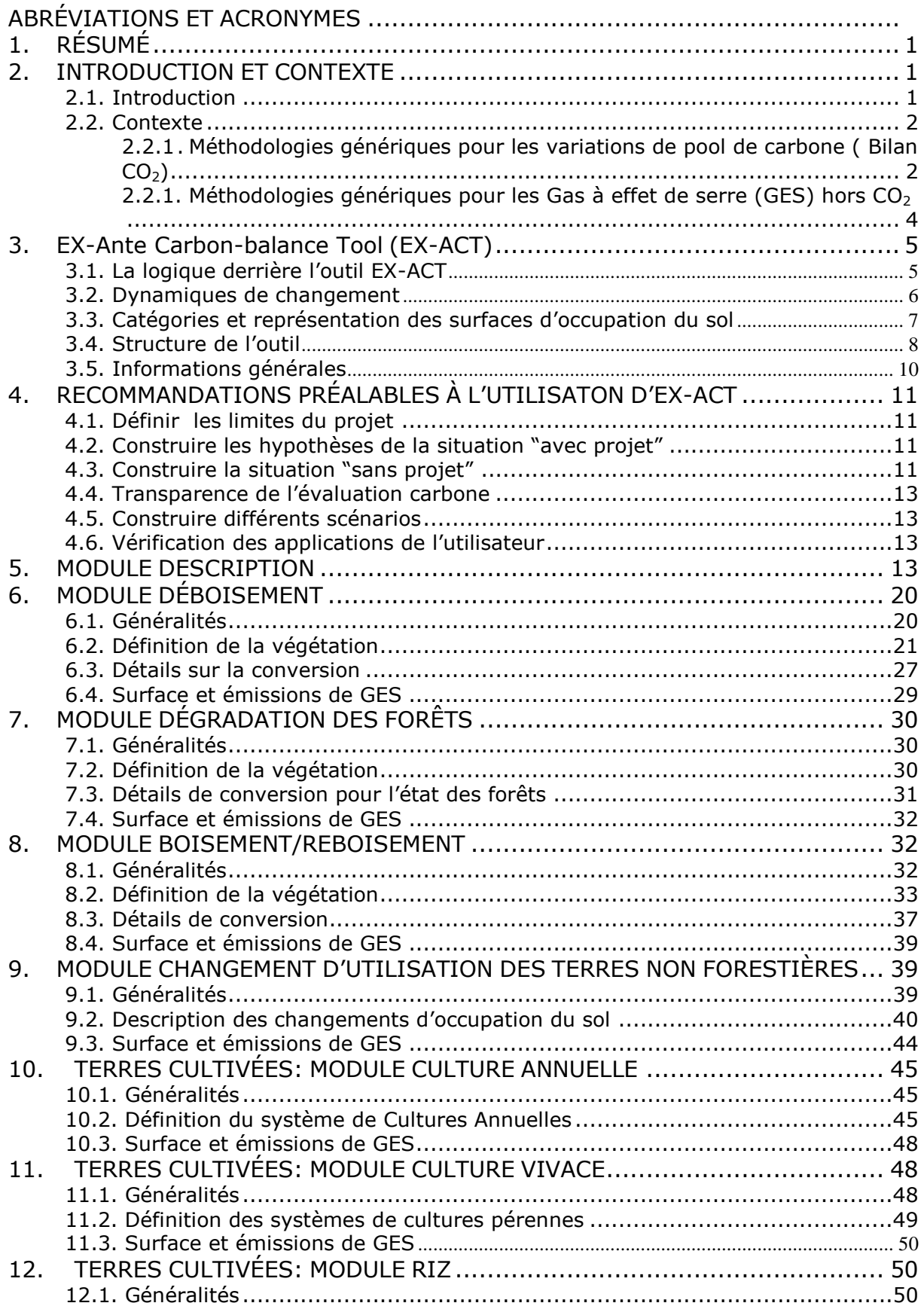

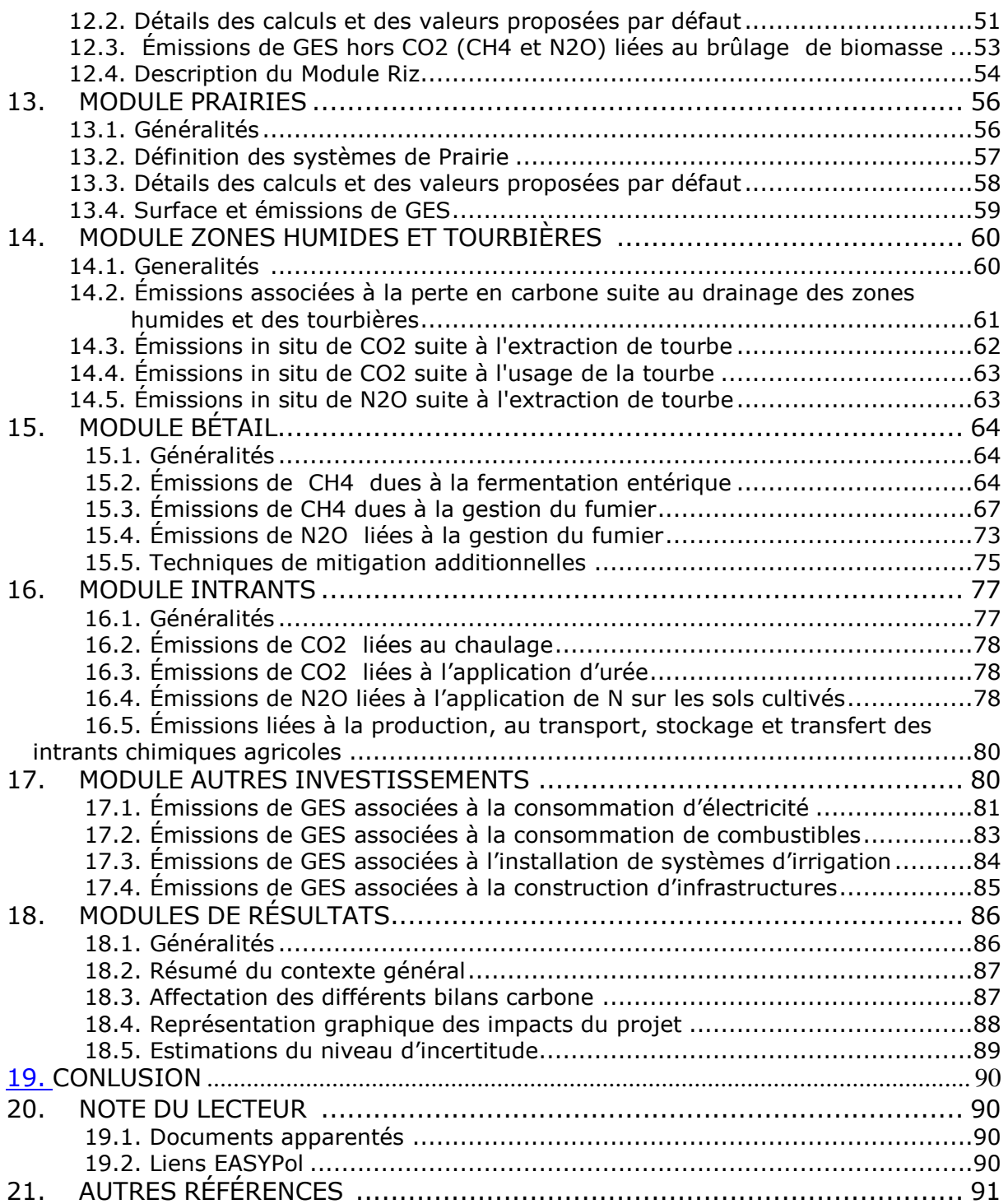

# <span id="page-4-0"></span>**ABREVIATIONS ET ACRONYMES**

AIE - l'Agence Internationale de l'Énergie AFD - l'Agence Française de Développement BAU – niveau de référence, Business As Usual (en anglais) C – Carbone °C - Degré CC – Changement Climatique CH<sup>4</sup> – Méthane CO<sup>2</sup> – Dioxyde de Carbone EX-ACT – EX-Ante Carbon-balance Tool, outil ex-ante bilan carbone ESA – Division FAO de l'Economie du Developpement Agricole FAO – Organisation des Nations Unies pour l'alimentation et l'agriculture FracGasMS – Fraction of urine and dung deposited by grazing animals that volittilizes GES – Gaz à effet de serre GIEC – Groupe d'experts Intergouvernemental sur l'Evolution du Climat (IPCC en anglais) ha - hectare HAC – High Activity Clay, sol argileux très actif, argile de type 2:1 IRRI – Institut International de recherche en Riz, International Rice Research Institute, (en anglais) LAC – Low Activity Clay, sol argileux peu actif, argile de type 1:1 MWh - megawatt hour M.S. – Matière Sèche MDP – Mécanisme de Développement Propre  $N_2O$  – Oxyde nitreux NGGI – Inventaires nationaux des gaz à effet de serre, National Greenhouse Gas Inventories (en anglais) PAM – Précipitations Annuelles Moyennes PLR – Produits Ligneux Récoltés % - pourcentage PRG – Pouvoir de Réchauffement Global SOC – De l'anglais Soil Organic Content t – Tonne TAM –Températures Annuelles Moyennes TCI – Division du Centre d'Investissement TCS – Division FAO de l'appui à l'élaboration des Politiques et Programmes de Développement USDA – Département de l'agriculture des Etats Unis, US Department of Agriculture (en anglais) WRB – Base de référence mondiale, World Reference Base (en anglais)

# <span id="page-6-0"></span>**1. RÉSUMÉ**

EX-Ante Carbon-balance Tool (EX-ACT) est un outil développé par trois divisions de la FAO (Division FAO de l'appui à l'élaboration des Politiques et Programmes de Développement (TCS), Division du Centre d'Investissement (TCI) et Division FAO de l'Economie du Developpement Agricole (ESA). Il vise à fournir des estimations ex-ante de l'impact des projets de développement agricole et forestier sur les émissions et la séquestration de gaz à effet de serre (GES) via un bilan carbone. EX-ACT est un système basé sur l'utilisation des sols, il mesure l'évolution des stocks de Carbone (C) dans le sol, mais aussi les émissions de méthane  $(CH_4)$  et d' Oxyde nitreux  $(N_2O)$  exprimés en tonnes d'équivalent de dioxyde de carbone (eq- $CO_2$  ou  $CO_2$ -eq) par hectare (ha) et par an. Le but principal de l'outil est de fournir une estimation du bilan carbone comparant deux scénarios: l'un adoptant des pratiques alternatives concernant l'utilisation et la gestion des sols, l'autre souvent intitulé scénario de référence où les pratiques couramment utilisées restent les mêmes. EX-ACT a été développé en utilisant principalement les lignes directrices des inventaires nationaux des GES fournis par le Groupe d'experts Intergouvernemental sur l'Evolution du Climat (GIEC), complétées par d'autres méthodologies et leurs révisions où des coefficients étaient disponibles. Les valeurs par défaut des options de mitigation dans le secteur agricole proviennent principalement du quatrième rapport d'évaluation du GIEC (2007). Par conséquent, EX-ACT est une méthode adaptée permettant l'évaluation des bilans carbone de nouveaux programmes d'investissement. Il est disponible pour les doneurs, les aménageurs du territoire, les chefs de projet, et les décideurs des secteurs forestiers et agricoles dans les pays en voie de développement. Cet outil peut aussi aider à identifier les impacts des différentes activités des projets au regard de la mitigation, et ainsi fournir des critères discriminant dans la sélection des activités du projet. Cette notice technique vise à fournir à l'utilisateur d'EX-ACT les détails des procédures et des valeurs utilisées pour réaliser les calculs du bilan carbone.

# <span id="page-6-2"></span><span id="page-6-1"></span>**2. INTRODUCTION ET CONTEXTE**

#### **2.1. Introduction**

**Objectifs et public visé :** Les objectifs de cette notice visent à décrire la structure de l'outil, à fournir un contexte scientifique détaillé, à expliquer aux utilisateurs comment utiliser l'outil, à leur permettre de comprendre la logique du modèle utilisé et des résultats obtenus.

**Compétences requises :** Aucune compétence particulière n'est exigée pour utiliser les informations fournies ci-dessous.

EX-ACT est un outil développé par la FAO dont le but est de fournir des estimations ex-ante de l'impact des projets de développement agricoles et forestiers sur les émissions de GES et la séquestration du C , indiquant leurs effets dans un bilan carbone (bilan carbone = émissions de GES réduites + C séquestré dans le sol ou dans la biomasse).

Cette évaluation ex-ante du bilan carbone est un système basé sur l'utilisation des sols. Il mesure l'évolution des stocks de carbone dans le sol, mais aussi les émissions de CH<sub>4</sub> et N<sub>2</sub>O exprimées en t éq- $CO<sub>2</sub>$  par ha et par an. EX-ACT aidera les concepteurs de projets à sélectionner les activités d'un projet présentant les meilleurs bénéfices tant en terme économique qu'en terme de mitigation (valeur ajoutée du projet). Les résultats de l'outil pourront être utilisés pour guider la formulation et le financement des projets, ils accompagneront les analyses ex ante habituelles des projets d'investissement.

Les lecteurs peuvent se référer aux liens inclus dans le texte vers les autres modules ou vers EASYPol<sup>1</sup>. Ils peuvent également se référer à la liste de liens EASYPol inclus à la fin de ce module.

# <span id="page-7-0"></span>**2.2. Contexte**

EX-ACT a principalement été développé à l'aide des inventaires nationaux de gaz à effet de serre (GIEC, 2006) en cohérence avec d'autres méthodologies et leurs révisions des coefficients par défaut d'options de mitigation, afin d'être reconnu par la communauté scientifique. Les valeurs par défaut concernant les options de mitigation dans le secteur agricole proviennent principalement de Smith et al. (2007).

Les coefficients des émissions de GES des activités agricoles, intrants, transport et mise en place des systèmes d'irrigation sont de Lal (2004). EX-ACT est un outil facile d'utilisation qui peut être utilisé lors de la formulation ex-ante de projets ou programmes : il est efficace et il inclut des ressources (tableaux, cartes) qui aident à trouver l'information nécessaire pour faire fonctionner le modèle. Il requiert une quantité minimum de données qui sont facilement accessibles auprès des développeurs du projet et qui sont collectées dans la phase d'évaluation du projet. Il s'applique principalement sur des projets, mais il peut aussi être facilement étendu à des niveaux plus élevés : programme, secteur mais aussi bassin versant, région ou pays.

# <span id="page-7-1"></span>**2.2.1. Méthodologies génériques pour les variations de pool de carbone ( Bilan CO2)**

Les estimations sont effectuées en utilisant:

- i) des méthodes qui peuvent être appliquées d'une façon similaire pour les différents types de changement d'occupation des sols. (i.e. méthodes génériques) et
- ii) des méthodes qui s'appliquent à une seule utilisation des terres.

Le Chapitre 2 du Volume 4 du NGGI-GIEC détaille les informations génériques pour les méthodologies génériques. Les méthodologies génériques sont utilisées pour comptabiliser les stocks de CO<sub>2</sub> lors du changement d'affectation d'un sol entre 2 catégories. elles concernent 5 pools : biomasse aérienne, biomasse souterraine, sols, bois mort et litière. La plupart des

 $\overline{a}$ 

 $<sup>1</sup>$  Les liens hypertextes EASYPol sont représentés en bleu comme suit:</sup>

a) les liens d'entrainements sont montrés en **souligné gras**;

b) les autres modules EASYPol ou les matériels EASYPol complémentaires sont en *gras souligné italique*;

c) les liens au glossaire sont en **gras**; et

d) les liens externes sont en *italique*.

calculs, sauf si spécifiés, utilisent une approche Tier 1, pour les émissions de  $CO<sub>2</sub>$ , sur la base des variations des stocks de C des écosystèmes. Des valeurs par défaut sont proposées pour chaque pool et chaque catégorie (ou surcatégorie ou même type de végétation dominante).

- **Biomasse aérienne**: Les valeurs par défaut correspondent à des estimations calculées par le NGGI-GIEC-2006 et exprimées en t de matières sèches (M.S.) par ha. Les stocks de C (en tonnes C) sont calculés en utilisant la quantité spécifique de C indiquée, par exemple le coefficient utilisé pour la biomasse aérienne est de 0,47 (voir page 4.48 du NGGI-GIEC-2006). Ces coefficients sont détaillés dans chaque module si nécessaire<sup>2</sup>.
- **Biomasse souterraine**: Dans la plupart des cas la biomasse souterraine est estimée en utilisant un ratio R correspondant au ratio de la biomasse aérienne sur la biomasse souterraine exprimées en t de M.S. de biomasse souterraine. EX-ACT utilise les valeurs par défaut fournies par le NGGI-GIEC-2006. Par exemple, R est de 0,37 pour toutes les forêts tropicales humides et de 0,27 pour les systèmes montagneux tropicaux. Ces coefficients sont détaillés dans chaque module si nécessaire.
- **La litière et le bois mort**: On suppose que la litière et le bois mort sont nuls dans les catégories non forestières (en excluant les cultures d'arbres et les systèmes de cultures pérennes). Donc il n'y aura aucune variation de stock de C dans ces deux pools lors de transitions entre catégories non forestières. Les valeurs des autres transitions sont détaillées dans chaque module si nécessaire.
- **Carbone du sol**: Pour l'estimation du C du sol, les valeurs par défaut sont basées sur les références par défaut des stocks de C organique des sols pour les sols minéraux à une profondeur de 30 cm (Tableau 2.3 du GIEC-2006). Quand il y a un changement de C organique du sol (dû à un changement d'usage des terres ou de pratiques), on suppose une période par défaut de transition de 20 ans avant que les stocks de C n'atteignent la phase d'équilibre. Ces valeurs proviennent du guide 1996 et 2006 du GIEC, et sont issues d'une large compilation d'études et de recherches. Pour les sols minéraux, la méthode par défaut est basée sur les variations de stockage de C du sol sur une période de temps finie. Le GIEC (2006) suppose que:
	- i. La variation est chiffrée en se basant sur le stock de C après le changement de pratique en comparaison au stock de C dans des conditions de référence (c'està-dire la végétation d'origine qui n'est ni dégradée ni améliorée).
	- ii. Avec le temps, le C organique du sol atteint une valeur stable spécifique au type de sol, à l'occupation des terres et aux pratiques agricoles.
	- iii. Le C organique du sol varie durant la phase de transition jusqu'à atteindre un nouvel équilibre SOC dans un mode linéaire.

<sup>&</sup>lt;sup>2</sup> Dans certains cas, le total biomasse aérienne plus biomasse souterraine est utilisé. Par exemple, dans la conversion de forêt à prairie, la biomasse totale après la conversion est fournie dans le tableau 6.4 "stocks de biomasse par défaut présents sur les prairies après une conversion à partir d'autres affectations des terres" .

Les quantités exprimées en t de M.S. sont converties en t de C en utilisant la teneur par défaut de la biomasse sèche indiquée par le NGGI-GIEC-2006. La valeur par défaut exprimée en t de C par t de biomasse de M.S. est 0,47 pour une végétation prairiale (voir page 6.9), pour la biomasse aérienne (voir page 4.48).

On peut souligner que la supposition (ii) est largement acceptée bien que les variations de C du sol en réponse aux modifications de pratiques peuvent souvent être mieux décrites par une fonction linéaire. La supposition (iii) simplifie beaucoup la méthodologie et fournit une bonne approximation sur une période de plusieurs années.

Les valeurs par défaut sont fournies en utilisant la classification simplifiée des sols du GIEC (voir le Tableau 1 ci-dessous).

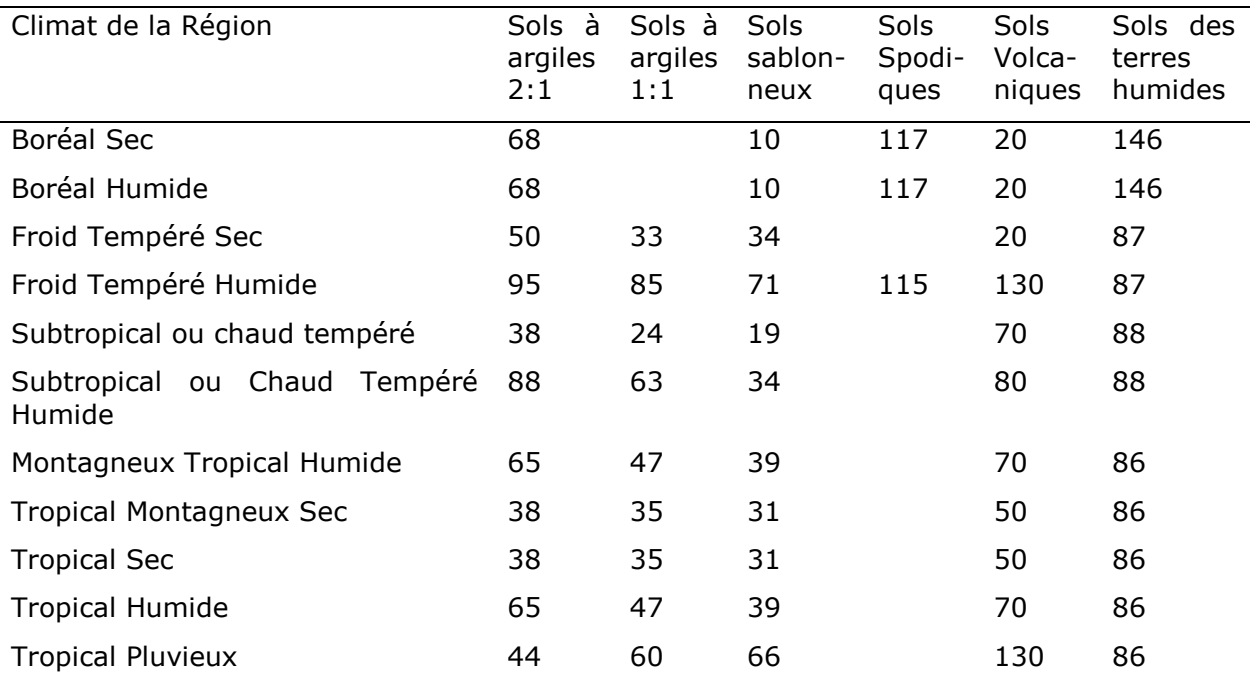

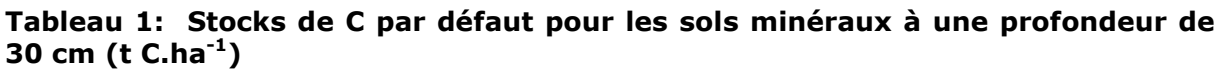

# <span id="page-9-0"></span>**2.2.2. Méthodologies génériques pour les GES hors CO2**

Pour les émissions de N2O et de CH4, l'approche générique multiplie les facteurs d'émission pour un gaz spécifique ou une catégorie de source avec les activités émettant ces gaz (cela peut être des surfaces, des nombres d'animaux, ou des unités de masse). Les émissions de N2O et de CH<sup>4</sup> sont soit associées avec une utilisation spécifique du sol, soit avec une souscatégorie (comme par exemple les émissions de CH<sup>4</sup> du riz), ou sont estimées à partir des données globales du projet (par exemple, les émissions liées au bétail, et les émissions de N2O provenant des engrais).

Les émissions provenant de la combustion de tout type de biomasse sont calculées en se basant sur la méthode générique proposée dans la section 2.4 (voir page 2.40-2.43 du NGGI-GIEC, 2006) et surtout la section 2.27. Pour résumer, les émissions de GES pour un hectare sont obtenues comme suit :

 $GES<sub>feu</sub> = M<sub>Biomasse</sub> × C<sub>F</sub> × G<sub>ef</sub>$ 

Où:

 $GES_{feu} =$ Quantité de GES provenant de la combustion, en kg de GES,  $CH_4$  ou N<sub>2</sub>O. MBiomasse = Masse de combustible disponible pour la combustion, en tonne.  $C_F$  = Facteur de combustion, sans unité  $G_{\text{ef}}$  = Facteur d'émission, en g kg<sup>-1</sup> de matière sèche brulée

MBiomasse inclus théoriquement la biomasse, la litière du sol et le bois mort, mais les pools de litière et de bois mort sont supposés être de zéro, sauf s'il y a un changement d'usage des terres (comme pour le module déboisement). Pour les facteurs d'émission et de combustion, EX-ACT utilise des valeurs par défaut issues d'une approche Tier 1 (voir NGGI-GIEC-2006: tableau 2.5 page 2.47 pour  $G_{ef}$  et tableau 2.6 page 2.48-2.49 pour  $C_F$ ). Par exemple,  $C_F$  est de 0,36 pour toutes les forêts tropicales, 0,8 pour les résidus de riz et 0,72 pour les terres broussailleuses. Ces facteurs sont détaillés dans chaque module si nécessaire.

# <span id="page-10-1"></span><span id="page-10-0"></span>**3. EX-ACT**

# **3.1. La logique derrière l'outil EX-ACT**

Lors de la réalisation d'une analyse ex-ante, l'utilisateur doit avoir une idée de ce qu'il se passerait dans une situation sans projet (c'est-à-dire le « Business As Usual – BAU – Scénario » ou comme nous l'appelons dans ce document le "niveau de référence"). Ainsi le bilan carbone final est la comparaison entre les émissions de GES résultant du projet après son application et le niveau de référence sans le projet.

L'utilisateur peut établir deux différentes périodes temporelles, l'une correspond à la phase d'implémentation (c'est-à-dire la phase active du projet qui correspond généralement avec la phase d'investissement ou du financement du projet), et l'autre à la phase de capitalisation (c'est-à-dire une période ou les bénéfices du projet sont encore présents du fait des activités accomplies durant la phase d'implémentation). L'utilisateur devra donc avoir les informations concernant la durée de la phase d'implémentation  $(t_1 - t_0)$  et de capitalisation  $(t_2 - t_1)$ , mais aussi le niveau des variables prises en compte (nombre d'hectares convertis, taille des troupeaux d'élevage, quantité d'intrants…) à l'étape actuelle  $(x_0)$  et à la fin de la phase d'exécution pour les scénarios sans projet  $(x_1)$  et avec projet  $(x_2)$  (voir fig. 1)

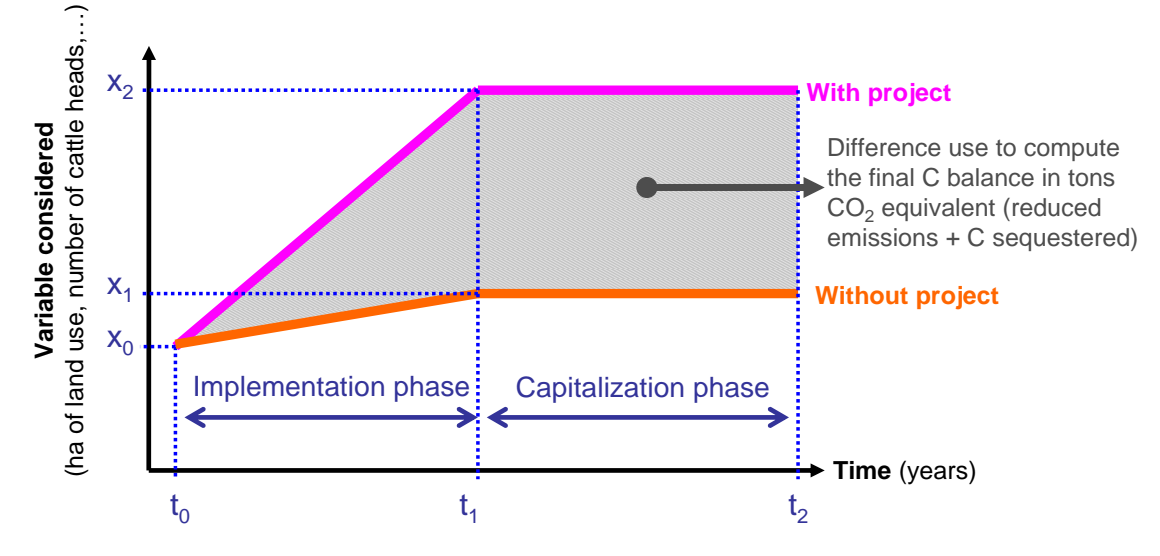

**Figure 1: Représentation schématique du calcul du bilan carbone final**

# <span id="page-11-0"></span>**3.2. Dynamiques de changement**

L'utilisateur peut prendre en compte différentes dynamiques d'adoption ou de changement des pratiques ou des activités.

La dynamique adoptée par défaut est linéaire, elle est représentée ci-dessous. Les utilisateurs confirmés de l'outil ont la possibilité de changer la dynamique soit en « Immédiate » soit en « Exponentielle » (Figure 2).

#### **Figure 2: Représentation schématique des différentes dynamiques pouvant être utilisées**

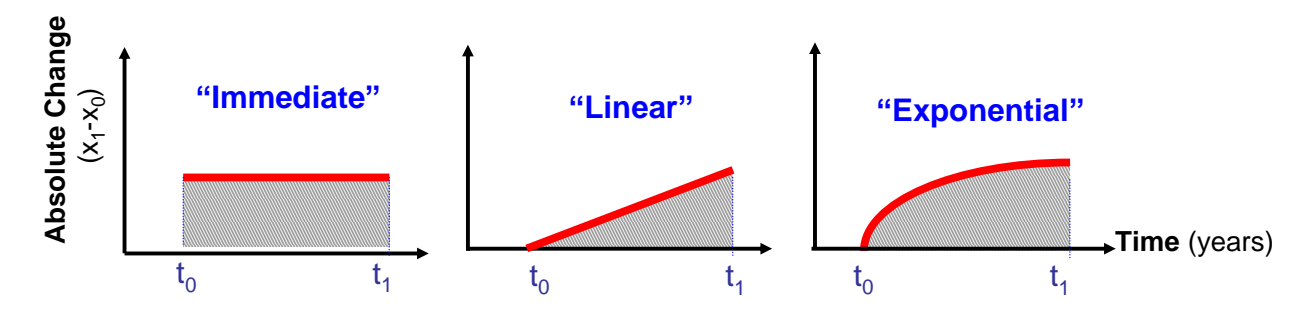

La dynamique "Immédiate" considère un changement abrupt de niveau d'adoption des changements proposés, la surface dans ce cas correspond au double de celle de la dynamique linéaire. L'exemple suivant illustre l'impact du choix de la dynamique sur le résultat final.

Dans la situation actuelle déterminée  $(x_0)$ , les agriculteurs utilisent de l'engrais sur 100 ha de terre  $(x_0)$ . Il est prévu que dans les 5 ans  $(t_1)$  grâce aux subventions, les agriculteurs fertilisent 200 ha de terre  $(x_0)$ . L'application d'engrais est associée à un facteur d'émission (EF) de GES exprimé en t  $CO<sub>2</sub>$  par ha et par an.

Dans le cas de la dynamique « Immédiate », les agriculteurs appliqueraient l'engrais sur une surface supplémentaire de 100 ha dès la première année de mise en œuvre du projet. Par conséquent, la quantité de GES relâchée pour les 5 ans après atteindra : Total<sub>Immediat</sub> =  $100 \times 5 \times EF$ .

Pour la dynamique "Linéaire", qui est celle proposée par défaut, les agriculteurs augmentent progressivement les surfaces fertilisées de 20 ha par an (i.e. (200 – 100) / 5), la quantité totale de GES relâchée est donc de: Total<sub>Lineaire</sub> =  $0.5 \times (100 \times 5 \times EF)$ .

La dynamique « Exponentielle » représente une situation intermédiaire, le taux de changement est plus rapide au début. Le modèle exponentiel est défini par l'équation  $\Delta(t)$  =  $\Delta_{\text{max}}$  (1 – e<sup>-kt</sup>), avec  $\Delta_{\text{max}} = (x_1 - x_0)$ , et k est établi dans le but d'avoir  $\Delta(t_1) = 99\%$  de  $\Delta_{\text{max}}$ . On peut donc démontrer que Total $_{\text{exponential}} = 0.78$  Total $_{\text{Immediately}}$ .

En d'autres termes, la dynamique "Immédiate" correspond à une adoption des changement maximum ( 100%), la « Linéaire » correspond à 50%, et l' « Exponentielle » à une situation intermédiaire de 78%.

Par ailleurs, appliqué à une surface concernée par un changement de pratique agricole, le choix de la dynamique peut être utilisé pour représenter le taux d'adoption de la pratique par les agriculteurs.

Dans certains cas, le modèle observé suit une courbe en forme de S (couramment appelée courbe S). Cette courbe correspond mathématiquement à une fonction logistique ou une courbe logistique, qui est la plus commune des courbe sigmoïdes. Il peut être démontré que la quantité totale de GES relâchés associée avec une courbe S est similaire à celle d'une courbe linéaire.

# <span id="page-12-0"></span>**3.3. Catégories et représentation des surfaces d'occupation du sol**

L'outil est basé sur 6 grandes catégories (et sous-catégories) pour rendre compte de l'inventaire desGES. Mais il se concentre principalement sur 3 catégories: forêt, cultures, et prairies. Les autres catégories sont seulement considérées dans le module changement d'usage des terres.

Selon le niveau d'information disponible, trois approches peuvent être utilisées pour représenter les surfaces d'affectation des terres, (voir NGGI-GIEC-2006 pour les détails). L'outil se base sur l'approche 2 (cf. sections 3.3 et 3.3.1 du NGGI-GIEC-2006), c'est-à-dire l'approche qui considère que l'information relative aux conversions d'affections des terres entre catégories est disponible mais sans informations spatialement explicites de la localisation des données. Le résultat final de cette approche peut être représenté sous la forme d'une matrice de changement d'usage des terres entre les différentes catégories (feuille de calcul « matrice »).

Capture d'écran des matrices avec et sans projection des différents changements compilés en provenance des autres modules.

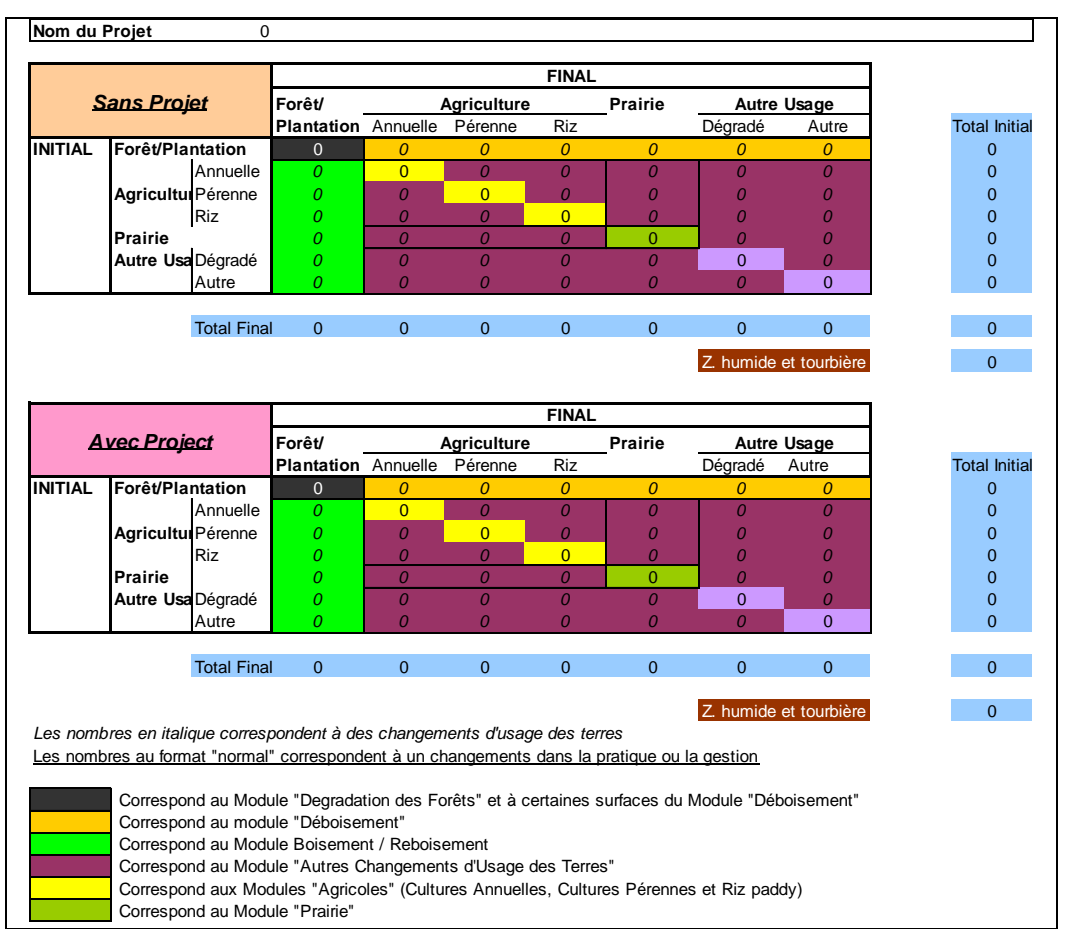

Cette approche a plusieurs éléments d'incertitude, le lecteur peut se référer à la section 3.5 du NGGI-GIEC-2006 pour plus de détails.

En plus de ces changements dans les différents types d'affectation des terres, l'outil EX-ACT prend aussi en compte le type de pratiques, ou le changement de pratiques dans les catégories d'affection des sols, quand la pratique peut influencer le bilan des GES. (exp : intensité du labour pour les cultures, niveau d'intrants…).

# <span id="page-13-0"></span>**3.4. Structure de l'outil**

EX-ACT consiste en un ensemble de feuilles Microsoft Excel liées dans lesquelles l'utilisateur insère les données basiques concernant l'utilisation des terres et les pratiques de management prévues avec les activités du projet. EX-ACT adopte une approche modulaire – chaque module décrit une utilisation spécifique du sol – et suit une structure logique en trois étapes (Figure 3).

- a. Description générale du projet (zone géographique, climat et type de sol, durée du projet);
- b. Identification des changements d'utilisation des terres et les technologies prévues par les composants du projet en utilisant les modules spécifiques (déboisement, Boisement/reboisement, cultures annuelles/pérennes, riziculture inondée, prairies, élevage, intrants,autres investissements) ; et

c. Calcul du bilan carbone avec et sans le projet en utilisant les valeurs par défaut du GIEC et – si disponible – des coefficients ad-hoc.

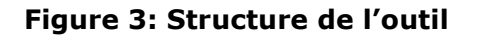

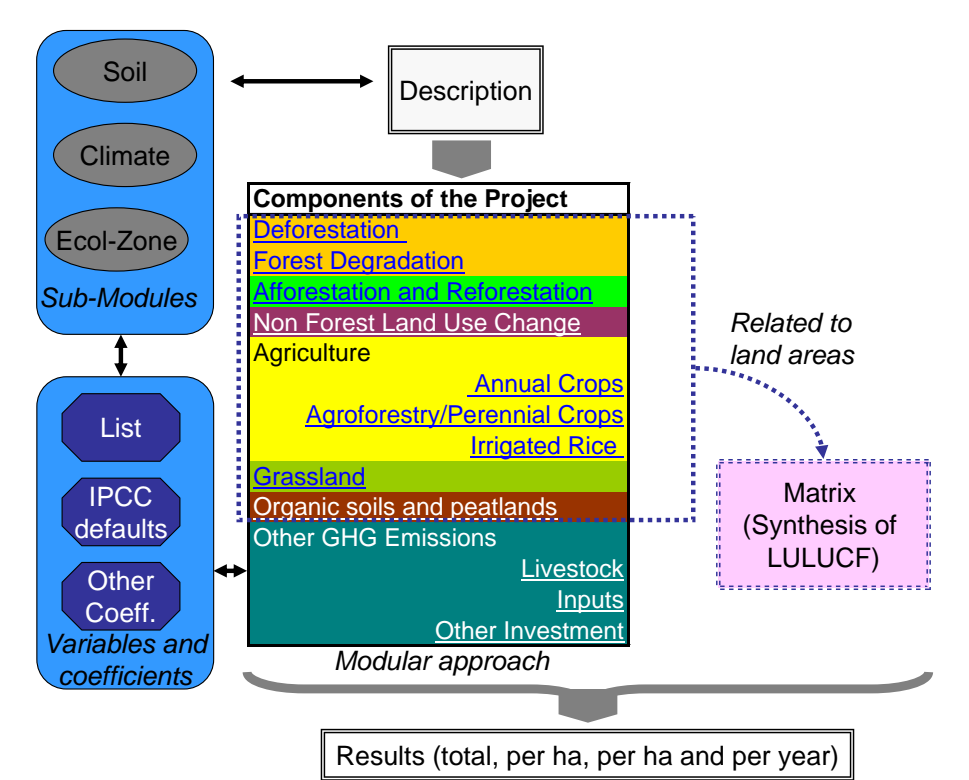

EX-ACT se compose de 20 feuilles de calcul, chacune appelée « module », où l'utilisateur devra apporter des informations, ou sous-modules quand des informations utiles peuvent aider à définir et déterminer quelques aspects du projet.

- Début
- Description
- Résultats bruts
- Bilan
- Matrice
- Déboisement
- Dégradation forestière
- Boisement/Reboisement (B-R )
- Autres Changement d'Usage des Terres non forestiers (Autres CUT)
- Cultures Annuelles
- Cultures Pérennes (vivaces)
- Riz irrigué
- Prairies
- Sols organiques
- **Bétail**
- Intrants
- Autres Investissements
- Sous-module Sol
- Sous-module Climat
- <span id="page-15-0"></span>- Sous-module Zone-écologique

# **3.5. Informations générales**

# **Figure 4: Capture d'écran d'EX-ACT**

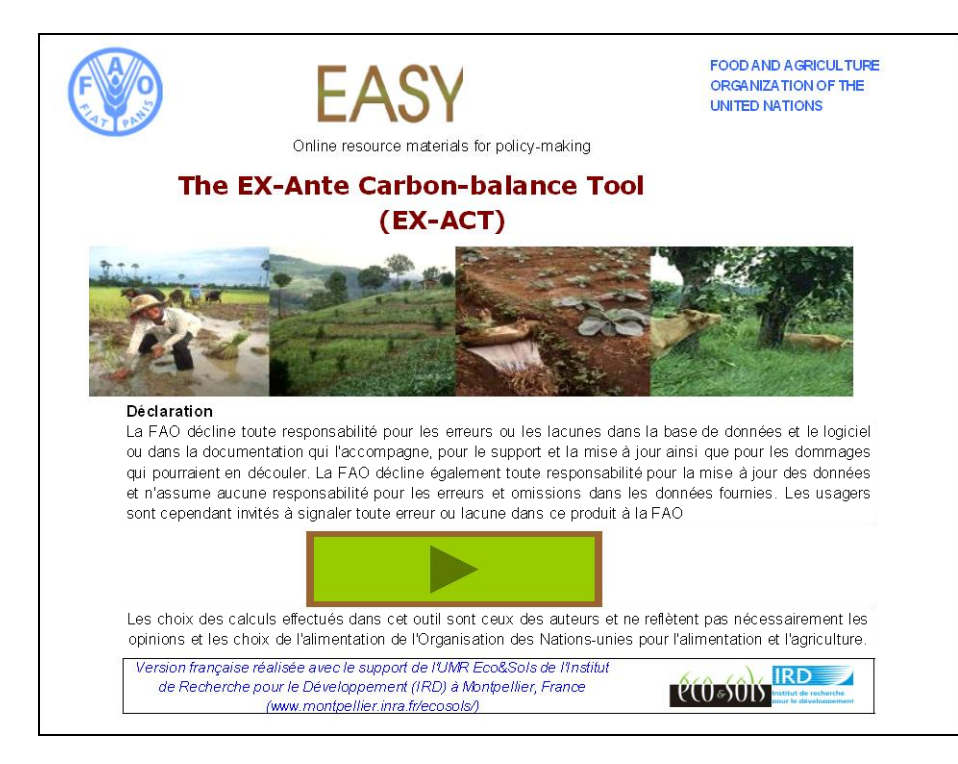

Les couleurs utilisées permettent de déterminer l'action requise, et donnent des informations par rapport aux liens réalisés avec des parties spécifiques: projet, niveau de référence…

#### **Figure 5: Couleurs utilisées et leur signification pour l'utilisateur**

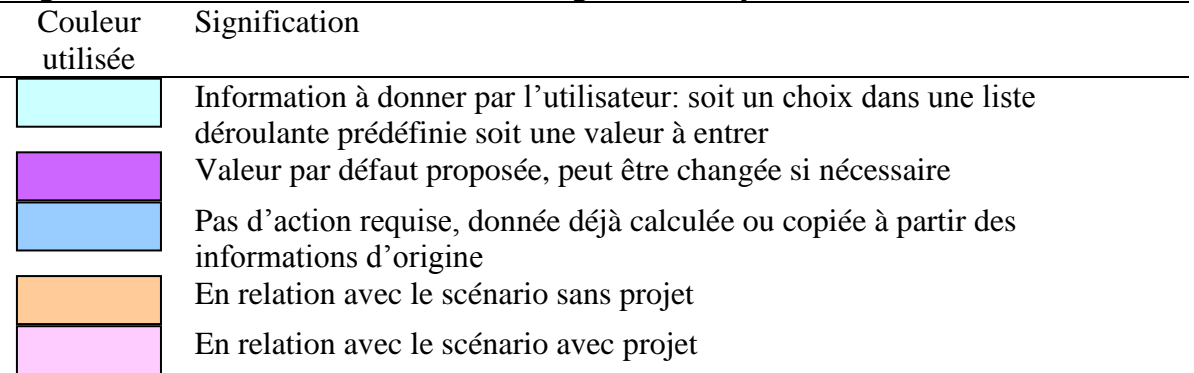

# <span id="page-16-1"></span><span id="page-16-0"></span>**4. RECOMMANDATIONS PREALABLES A L'UTILISATION D'EX-ACT**

# **4.1. Définir les limites du projet**

Il est fortement souhaité que l'utilisateur décrive la zone du projet qu'il souhaite évaluer, incluant sa localisation, des paramètres physiques de bases tels que le climat et le type de sol dominants. Il est important de fixer les limites du projet pour réduire le risque de comptabiliser des usages et changements d'usage des terres qui se trouveraient à l'extérieur des limites fixées pour l'évalution carbone, et ainsi être avisé des impacts directs et indirects du projet à l'intérieur de la zone évaluée.

Deux types de zones de projet peuvent être définies :

- la zone directe d'intervention des activités du projet, ciblant un certain nombre de paysans.

- la zone indirecte qui risque d'être affectée en consequence de certaines activités du projet. Par exemple, un projet d'intensification agricole est mis en place sur 100 ha gérés par 100 paysans (zone directe). Il se peut que l'intensification évite l'expansion de 50 ha additionnels de terres agricoles sur des terres déforestées (zone indirecte incluse dans la zone de projet). En consequence l'utilisateur renseignera une surface totale de 150 ha.

EX-ACT indique le bilan carbone calculé sur toute la surface prise en compte (150 ha). Par conséquent, le résultat final indiqué en eq- $CO<sub>2</sub>$  par ha inclus les zones directes et indirectes du projet dans le cas de l'exemple précédent. Si l'utilisateur souhaite utiliser un résultat concernant uniquement la zone d'intervention directe du projet afin de mettre en oeuvre par exemple un moyen de rémunérer les paysans directement impliqués dans la zone, il devra recalculer le bilan carbone par ha pour la zone directement concernée.

Avant d'utiliser EX-ACT, il est recommandé de lister les différentes activités prises en compte dans le projet qui peuvent avoir un impacte sur l'atténuation du changement climatique (CC). De cette façon, l'utilisateur serait plus à meme d'identifier les different modules qu'il devra renseigner dans EX-ACT.

# <span id="page-16-2"></span>**4.2. Construire les hypothèses de la situation "avec projet"**

La situation "avec projet" reflète la plupart du temps les objectifs visés au travers de l'adoption des activités du projet, comme mentionnés dans la formulation du projet. Ces objectifs peuvent être trouvés dans les documents de formulation et d'évaluation du projet ou en contactant directement les experts qui ont été impliqués dans la mise en oeuvre du projet. Une fois les limites du projets identifiées (cf. paragraphe précédent) tous les effets directs et indirects sur l'usage des terres et les changements d'usage des terres doivent être insérés dans l'évaluation du bilan carbone.

Si l'utilisateur ne parvient pas à rassembler toute l'information nécessaire, il se peut qu'il ait recours à la construction d'hypothèses basées sur sa propre expertise. Dans ce cas, il est nécessaire de justifier toutes les hypothèses envisagées.

# <span id="page-16-3"></span>**4.3. Construire la situation "sans projet"**

Construire la situation "sans projet" consiste à réaliser un niveau de référence. Actuellement, il n'existe pas de méthodologie consensuelle précise pour contruire ce niveau de référence.

Les émissions futures de GES sont en effet fonction de nombreux facteurs tels que la croissance économique, la croissance démographique, les prix internationaux, le développement technologique, etc. conduisant chaque projection à avoir plus ou moins d'incertitudes. Dans tous les cas, certains critères doivent être respectés afin de pouvoir atteindre certains mécanismes de financement carbone.

Le niveau de référence décrit les conditions attendues dans le périmètre du projet évalué, en l'absence de la mise en œuvre des activités du projet. Comme mentionné plus haut, EX-ACT réalise le bilan carbone d'un scénario de projet en comparaison avec un scenario « sans projet » de référence (scénario BAU). Cela doit permettre de répondre à un critère de conditionnalité souvent requis pour présenter un projet carbone, mettant en avant les impacts additionnels que le projet peut apporter.

Si l'utilisateur vise un mécanisme de rétribution carbone international, il sera nécessaire de vérifier que le projet répond aux différentes conditionnalités permettant d'accéder aux marchés de crédits carbone. En effet, un projet du Mécanisme de Développement Propre (MDP) 3 doit répondre à une réduction additionnelle de GES qui n'aurait pu se produire autrement. Le projet doit se qualifier au travers d'un processus d'inscription public rigoureux<sup>4</sup>. L'autorisation est donnée par les Autorités Nationales Désignées.

L'objectif principal est de décrire le scénario de référence le plus plausible (UNFCCC $5$ ) incluant les options d'usage des terres, les possibles changements d'usage des terres et les pratiques les plus crédibles qui auraient pu se produire dans le périmètre d'intervention du projet.

La construction du niveau de référence peut être réalisée de différentes manières en fonction du contexte d'application du projet :

- en considérant que la situation actuelle ou initiale perdurera dans le futur sans la mise en œuvre du projet (situation finale sans projet = situation initiale). Dans ce cas on considère que le niveau de référence est statique (i.e. pas de changement d'usage des terres par rapport à la situation actuelle). Cette manière de faire tend à être utilisée principalement dans le cadre de projets à petite échelle (<1000 ha) ou pour réaliser une analyse ex-post comparant une situation initiale avec une situation de projet finale (pour étudier par exemple l'évolution du stock de carbone pendant 20 ans dans une région donnée).

- en intégrant les tendances de croissance en termes d'usage des terres. Dans ce cas, le niveau de référence est supposé dynamique (i.e. changements d'usage des terres sur la base d'hypothèses modélisées). Cette méthode peut être utilisée pour des évaluations à plus grande échelle (niveau national).

- en intégrant les lois et politiques locales actuelles pour ajuster les tendances passées et les adapter au contexte actuel.

 $\overline{a}$ 

 $^3$  Going through the CDM Process. http://www.undp.org/energy/docs/cdmchapter2.pdf

<sup>&</sup>lt;sup>4</sup> Clean Development Mechanism Website: http://cdm.unfccc.int/EB/index.html

<sup>5</sup> http://cdm.unfccc.int/UserManagement/FileStorage/W9RY2SX45CMGK3QT16ZFPUED7IBN0V

# **4.4. Transparence de l'évaluation carbone**

<span id="page-18-0"></span>L'outil EX-ACT utilise la méthodologie du GIEC pour calculer les flux de GES et ainsi calculer le bilan carbone. Ce document permet de vérifier les différentes références utilisées et ainsi rendre les calculs compréhensibles et les résultats directement liés aux hypothèses utilisées.

Quelques soient les hypothèses choisies pour construire les situations sans et avec projet, il est important de toutes les lister pour respecter le critère de transparence. Toutes les hypothèses doivent être justifiées (bibliographie, experts consultés…) ainsi que les conditions utilisées (projections reflétant une stagnation, des tendances linéaires…).

# <span id="page-18-1"></span>**4.5. Construire différentes simulations**

L'utilisateur pourra être amené à réfléchir sur les résultats obtenus et ainsi reconsidérer certaines hypothèses qui pourraient ne pas s'avérer pragmatiques dans l'un ou l'autre des scénarios sans ou avec projet. Il sera alors possible de refaire l'évaluation en reprenant certaines hypothèses des situations avec ou sans projet. Cela devrait contribuer à une meilleure sensibilisation des impacts du projets en fonction des hypothèses choisies, des différentes activités qui pourraient être mises en œuvre, et de confronter l' indicateur carbone à d'autres indicateurs. Si l'objectif des simulations et de comparer plusieurs scénarios de projet entre eux par exemple, la surface totale d'intérêt devra être la même entre les différents scenarios établis.

# <span id="page-18-2"></span>**4.6. Vérification des applications de l'utilisateur**

Si l'outil EX-ACT est un outil public facilement accessible, il est toutefois fortement recommandé de soumettre les différents usages de l'outil à l'équipe EX-ACT de la FAO. Cela permettra une vérification relative à l'utilisation appropriée de l'outil mais aussi de collecter certaines données sur les activités contribuant à la mitigation de par le monde, contribuant dans une certaine manière à enrichir les bases de données au regard du potentiel de mitigation du secteur AFOLU.

# <span id="page-18-3"></span>**5. MODULE DESCRIPTION**

Il contient les caractéristiques descriptives qui s'appliquent à l'ensemble des différentes composantes du projet que l'utilisateur souhaite évaluer.

L'utilisateur doit remplir les informations suivantes:

- **Nom du projet**: indiquer le nom du projet;
- **Localisation**: sélectionner le "continent" dans lequel le projet se déroule. Cela va influencer et conditionner certaines valeurs par défaut. Les émissions de GES liées aux vaches laitières, par exemple, sont différentes selon le "continent". Une liste de choix est proposée, selon le coefficient correspondant par défaut pour les différents modules : La liste des 11 options disponibles est : Afrique/ Asie (continentale) / Asie

(sous-continent indien) / Asie (insulaire) / Moyen orient / Europe de l'ouest / Europe de l'est / Océanie / Amérique du nord / Amérique central / Amérique du sud.

**Climat**: Les informations concernant le climat sont essentielles dans le choix de la plupart des coefficients par défaut. Les valeurs par défaut peuvent être changées radicalement selon le climat, donc il est important de définir aussi précisément que possible le climat.

L'utilisateur doit indiquer:

- Le climat moyen de la région parmi la liste d'options prédéfinies suivante: Boréal / Froid Tempéré / Subtropical ou Chaud Tempéré / Tropical / Montagneux tropical
- Le régime d'humidité, parmi les options par défaut suivantes : sec / humide / pluvieux

Cette série d'information a été déterminée comme étant le minimum d'information requis par EX-ACT. Certains calculs requièrent seulement la première partie des informations ou le type d'humidité, tandis que d'autres calculs utiliseront particulièrement la températures annuelles moyennes (TAM), par exemple les émissions de CH<sup>4</sup> dues à la gestion du fumier.

EX-ACT met à disposition de l'aide (cartes, tableaux) et des liens pour trouver ces informations de bases. Pour exemple, le sous module climat fourni de l'aide avec différents niveaux de complexité.

#### *Contenu du sous-module climat :*

Ce sous-module fourni l'aide suivante:

Une représentation des zones climatiques selon le GIEC

#### **Figure 6: Représentation des zones climatiques selon le GIEC**<sup>6</sup>

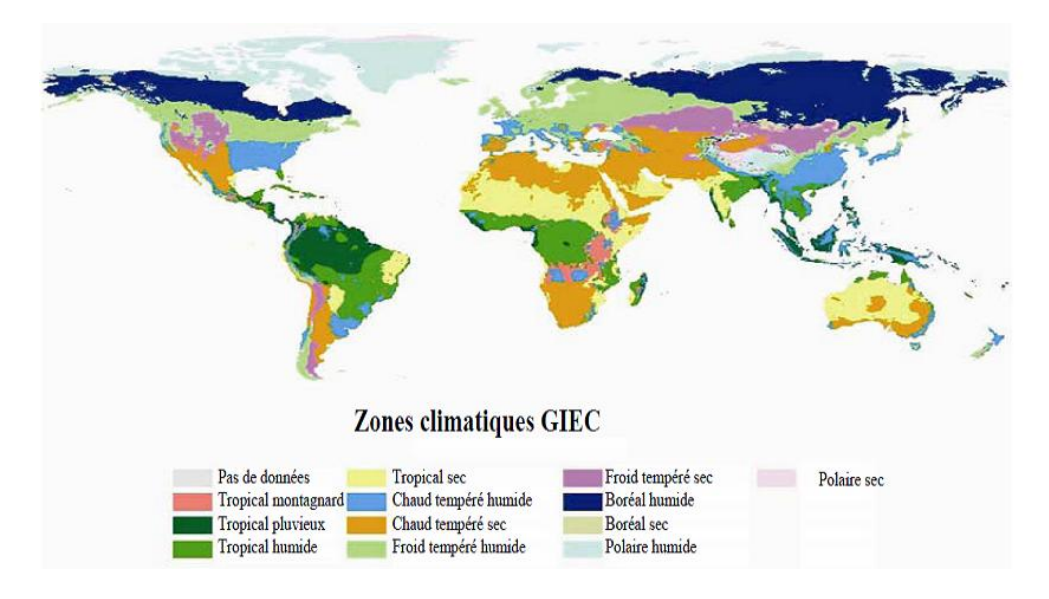

 Un petit "outil climatique" qui peut indiquer le climat correspondant le plus probable à la TAM en °C et aux précipitations annuelles moyennes (PAM) en mm, que l'utilisateur peut fournir<sup>7</sup>.

#### **Figure 7: L'outil d'aide pour le climat**

 $\overline{a}$ 

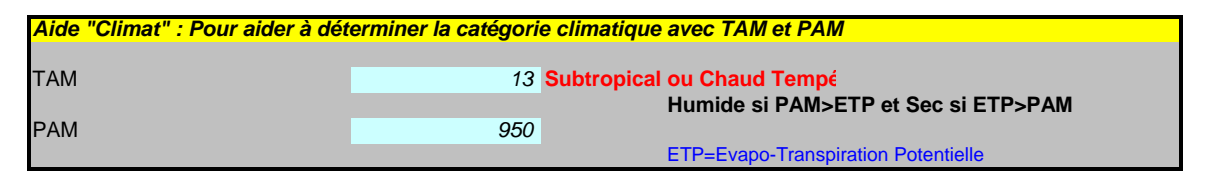

 Les ressources externes sont utiles pour déterminer le climat local ou régional avec plus de précision. Ces ressources ont été développées par la FAO et sont composées de cartes pour les PAM et les TAM, ainsi que d'un logiciel à télécharger qui peut être utile pour estimer le climat, et qui utilise une base de données construite sur 28800 stations de FAOCLIM 2.0 (LocClim est disponible par téléchargement à l'adresse : [http://www.fao.org/nr/climpag/pub/en3\\_051002\\_en.asp\)](http://www.fao.org/nr/climpag/pub/en3_051002_en.asp) et la version internet (Web LocClim) à [http://www.fao.org/sd/locclim/srv/locclim.home.](http://www.fao.org/sd/locclim/srv/locclim.home) Ce logiciel aidera l'utilisateur à estimer les PAM et TAM du projet par rapport à sa localisation.

<sup>&</sup>lt;sup>6</sup> Source: Figure 3A.5.1 "Délimitation des principales zones climatiques, mises à jour à partir des lignes directrices du GIEC, Volume 4, Chaptitre 3 Page 3.38.

 $7$  Cet outil est basé sur le schéma de classification par défaut des régions climatiques proposées dans la Figure 3A.5.2 (page 3.39 du NGGI-GIEC-2006).

#### **Figure 8: Capture d'écran des différentes ressources FAO disponibles pour l'utilisateur**

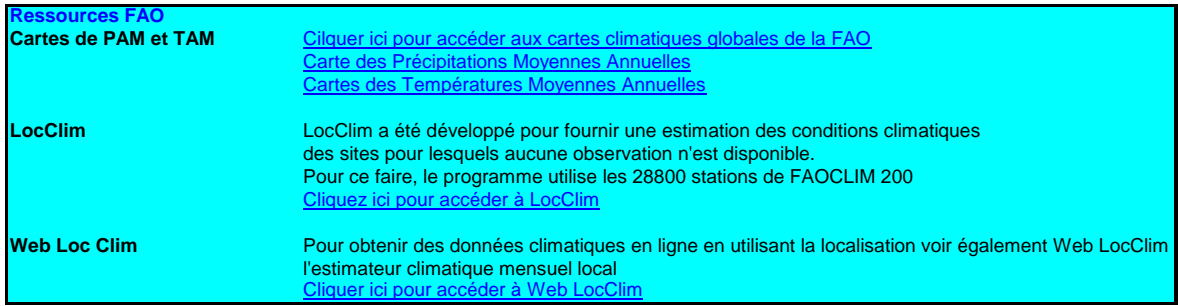

 Le sous-module climat propose aussi pour l'utilisateur avancé, un tableau de correspondance entre les zones climatiques du GIEC et les zones climatiques simplifiées qui peuvent être trouvées dans les publications du GIEC (par exemple dans le Chapitre 8 du quatrième rapport d'évaluation écrit par le groupe de travail III du GIEC (Smith et al, 2007)).

#### **Tableau 2: Correspondance entre les zones climatiques du GIEC utilisées dans le NGGI-GIEC-2006 et la classification simplifiée utilisée par Smith et al (2007)**

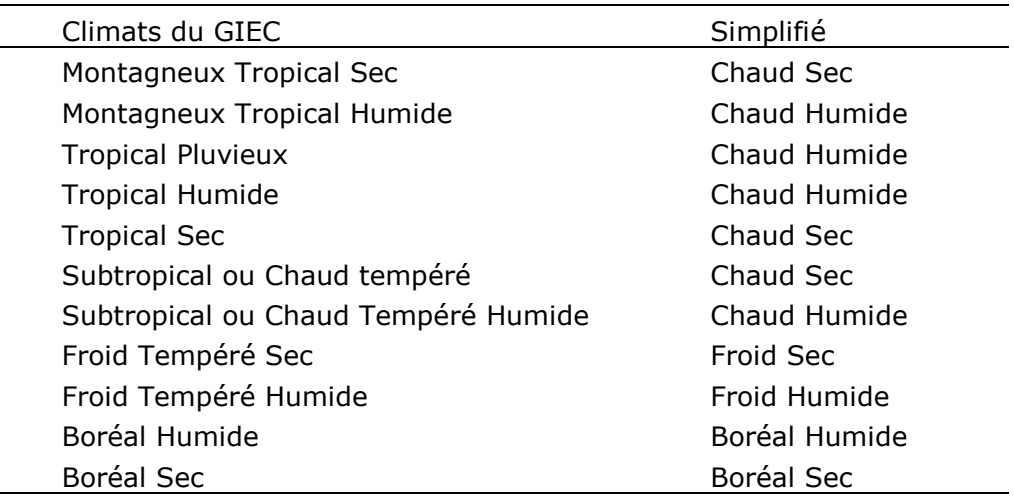

**Type de sol dominant**: L'utilisateur doit indiquer le type de sol dominant en utilisant la classification simplifiée du GIEC. Le GIEC retient seulement 6 catégories de sol : Sols Sablonneux/ Sols Spodiques/ Sols Volcaniques / Sols des terres humides / Sols Argileux très actif / Sols Argileux peu actifs.

Description des catégories

Les sols sablonneux incluent tous les sols (sans se soucier de la classification taxonomique) ayant > 70% de sable et < 8% d'argile, basés sur les analyses texturales standards (dans la base de référence mondiale – WRB – la classification inclut les Aérosols; et pour le ministère de l'agriculture américain (USDA) la classification inclut les Psamments).

- Les sols spodiques sont des sols présentant une forte podzolisation (dans la classification WRB ils incluent les Podzols ; dans la classification USDA les Spodosols).
- Les sols volcaniques sont dérivés de cendres volcaniques avec une minéralogie allophanique (dans la classification WRB Andosols ; dans la classification USDA Andisols).
- Les sols des terres humides ont une capacité de drainage limitée conduisant à des inondations périodiques et à des conditions anaérobies (dans la classification WRB Gleysols, et dans la classification USDA Aquic suborders).
- Les sols argileux très actifs (ou HAC en anglais) correspondent aux sols à argiles 2 :1. Ce sont des sols légers et moyennement lessivés lesquels sont dominés par des argiles siliceuses 2:1 (dans la classification WRB ils incluent les Leptosols, Vertisols, Kastanozems, Chernozems, Phaeozems, Luvisols, Alisols, Albeluvisols, Solonetz, Calcisols, Gypsisols, Umbrisols, Cambisols, Regosols ; dans la classification USDA ils incluent Mollisols, Vertisols, Alfisols, Aridisols, Inceptisols). Mais quelques modifications sont nécessaires, principalement pour les sols tropicaux. Les Luvisols Ferriques et Plinthiques ont été classés comme des sols LAC.
- Les sols argileux peu actifs (ou LAC en anglais) correspondent aux sols à argile 1 :1. Ces sols sont des sols fortement lessivés, dominés par des argiles de type 1:1 et des oxydes de fer et d'aluminium amorphes (dans la classification WRB ces sols incluent les Acrisols, Lixisols, Nitisols, Ferralsols, Durisols; dans la classification USDA ils incluent les Ultisols, Oxisols, acidic Alfisols).

# *Contenu du sous-module sol*

Ce sous-module fourni les informations suivantes :

 Une carte simplifiée de la distribution des catégories de sol selon le GIEC après utilisation des cartes des sols de la FAO et de l'arbre de décision fourni par le NGGI-GIEC-2006.

#### **Figure 9: Carte simplifiée de la distribution des types de sols dominants selon la classification du GIEC**

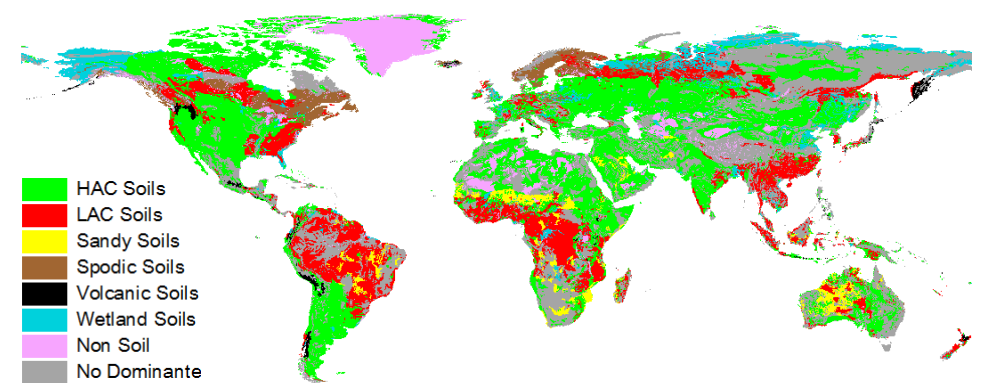

 Une reproduction de l'arbre de décision du NGGI-GIEC-2006 utilisée pour obtenir la classification GIEC correspondante en utilisant soit la classification des sols USDA ou la FAO-WRB.

#### **Figure 10: Schéma de la Classification des différents types de sols minéraux basée sur la Base de Référence Mondiale sur la classification des sols (WRB) (à gauche) et la taxonomie USDA (à droite)<sup>8</sup>**

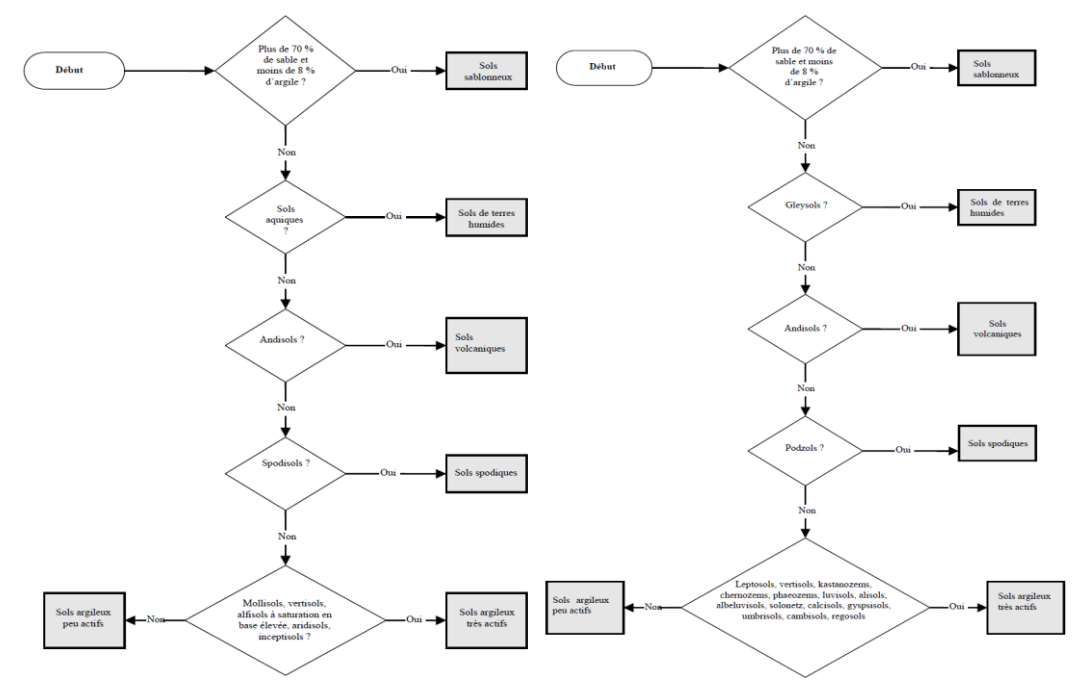

**Figure 11: Les sols dominants dans le monde (classification FAO-WRB)**

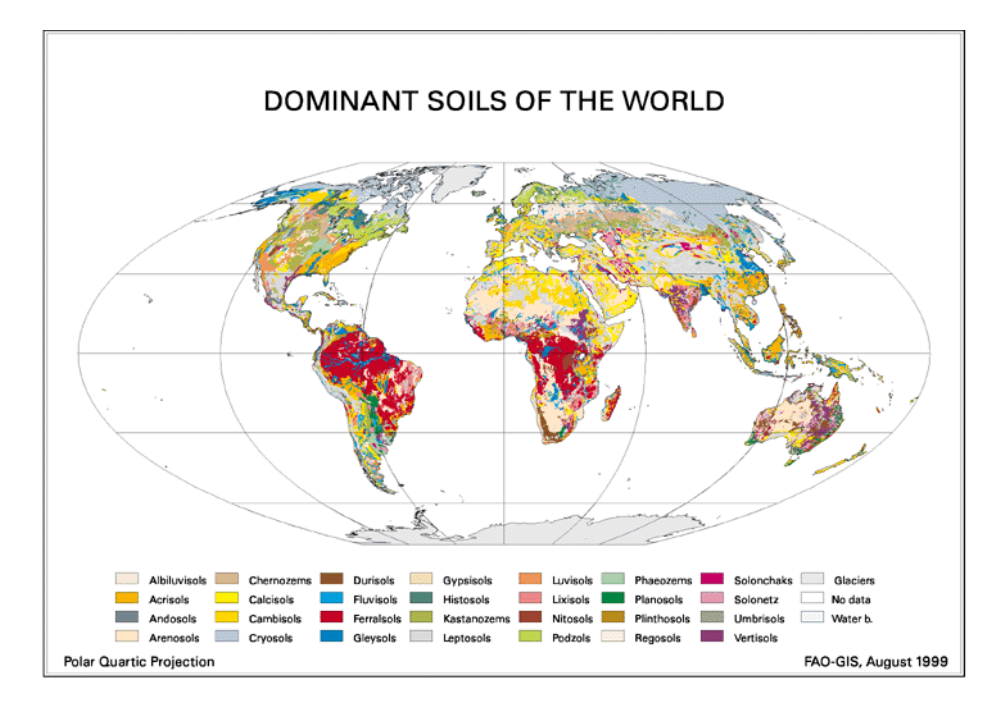

<sup>8</sup> Une reproduction des groupes de sols dominants WRB basée sur la carte des sol de la FAO-UNESCO est disponible sur : *<http://www.fao.org/ag/agl/agll/wrb/wrbmaps/htm/domsoi.htm>*

 $\overline{a}$ 

 Une reproduction des sols dominants selon la classification taxonomique des sols US (http://soils.cals.uidaho.edu/soilORDERS/i/worldorders.jpg)

#### **Figure 12: Carte de distribution globale des 12 sols classés en utilisant la taxonomie des sols USDA**

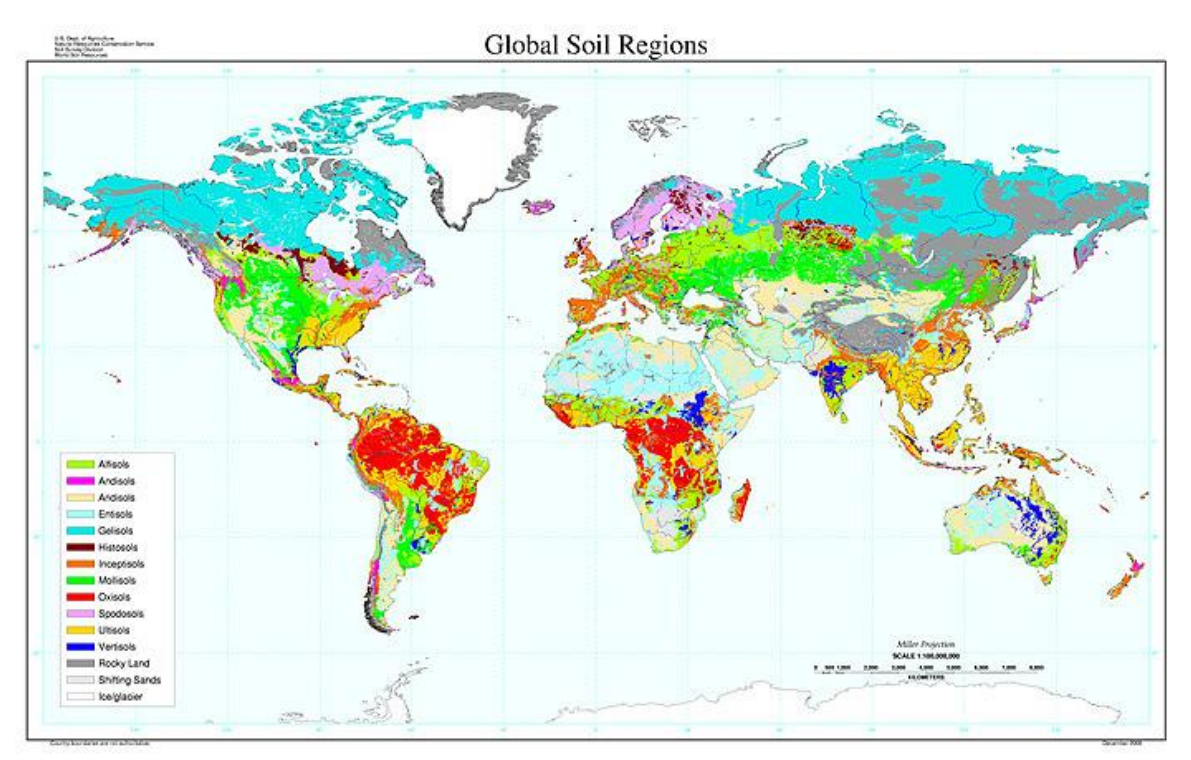

- **Durée du projet:** L'utilisateur établit deux différentes périodes pour le projet, l'une correspond à la phase d'implémentation du projet (c'est-à-dire la phase active du projet qui correspond généralement aux phases d'investissement et de financement), et l'autre à la phase de capitalisation (c'est-à-dire une période où les bénéfices du projet sont encore présents du fait des activités accomplies durant la phase d'implémentation). La durée totale du projet est la somme de ces deux phases. Pour plus de détails, voir aussi les explications précédentes concernant les dynamiques de changement.
- **Modules:** EX-ACT est construit autour de différents modules qui peuvent être utilisés pour simuler l'impact des activités du projet sur le bilan carbone. L'utilisateur devra utiliser les modules qui sont pertinents pour son projet (Figure 13 ci-dessous). Cela signifie qu'il est possible de ne pas utiliser tous les modules, bien que les projets complexes nécessitent souvent beaucoup plus qu'un module. Les détails de la procédure, les calculs, la méthodologie adoptée et les coefficients utilisés pour chaque module sont expliqués dans les parties suivantes.

**Figure 13: Composantes du projet et modules EX-ACT correspondants**

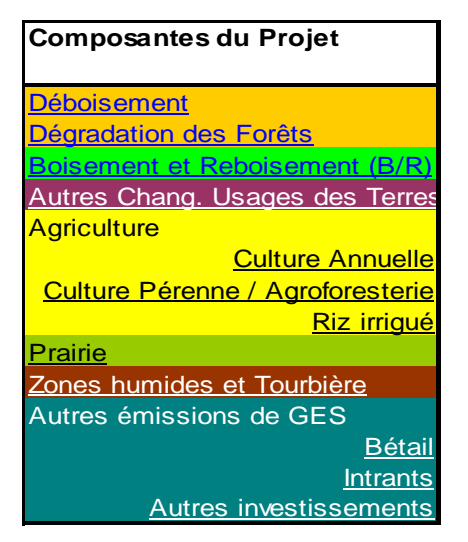

# <span id="page-25-0"></span>**6. MODULE DÉBOISEMENT**

*L'utilisateur est invité à lire le contexte général et les détails du « module Description » avant de commencer.*

# <span id="page-25-1"></span>**6.1. Généralités<sup>9</sup>**

 $\overline{a}$ 

Le module Déboisement se compose de 3 parties:

- Définition de la végétation

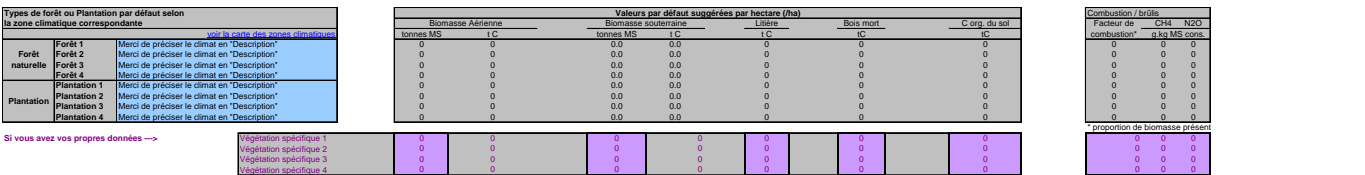

Détails sur la conversion

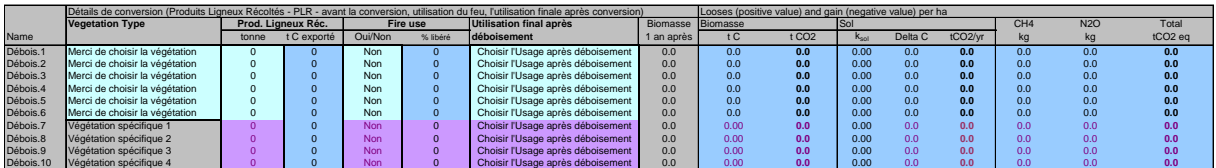

<sup>&</sup>lt;sup>9</sup>Le matériel utilisé pour développer ce module se trouve dans le Volume 4 (AFOLU) du NGGI-GIEC-2006, dans le Chapitre 4 intitulé "Terres forestières" et plus particulièrement dans le Chapitre 2 "méthodologies génériques applicables à diverses catégories d'affectation des terres".

- Surfaces et émissions de GES

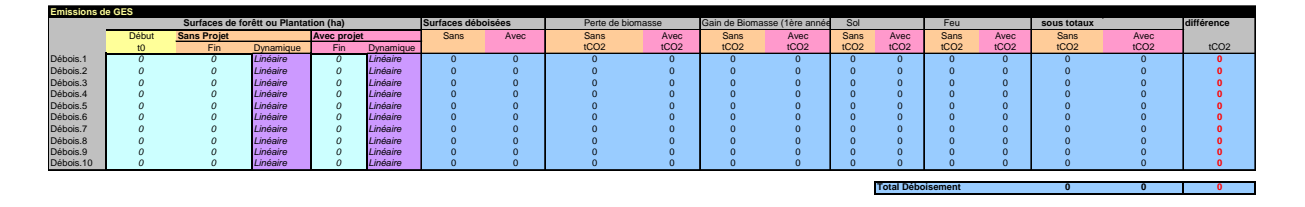

# <span id="page-26-0"></span>**6.2. Définition de la végétation**

La première partie est consacrée à la description de la végétation (forêt naturelle ou forêt plantée) qui va être affectée par le déboisement. Selon les informations climatiques fournies dans le « module Description », les différents types de végétation les plus probables (dans la zone écologique correspondante) sont proposés. Jusqu'à 8 types de végétation sont proposés pour les groupes principaux, forêt naturelle et plantation (Tableau DM-1). L'utilisateur a la possibilité de décrire quatre types de végétation additionnels avec ses propres coefficients (végétation spécifique 1 à 4).

**Tableau DM-1: Nom de la végétation (forêt naturelle ou plantation) selon la zone écologique**

| Nom                | Zone Écologique (valide pour tous les continents) |              |               |               |            |
|--------------------|---------------------------------------------------|--------------|---------------|---------------|------------|
| donné au           | Tropical                                          | Tempéré      | Tempéré Froid | Boréal        | Montagneux |
| type de            |                                                   | Chaud        |               |               | Tropical   |
| végétation         |                                                   |              |               |               |            |
| Forêt1             | Forêt dense                                       | Forêt humide | Forêt         | Forêt         | Systèmes   |
| ou                 | tropicale                                         | subtropicale | océanique     | sempervirente | montagneux |
| Plantation1        |                                                   |              | tempérée      | boréale       | tropicaux  |
| Forêt <sub>2</sub> | Forêt décidue                                     | Forêt sèche  | Forêt         | Toundra       |            |
| ou                 | humide                                            | subtropicale | continentale  | boréale       |            |
| Plantation2        | tropicale                                         |              | tempérée      |               |            |
| Forêt3             | Forêt sèche                                       | Steppe       | Systèmes      | Systèmes      |            |
| ou                 | tropicale                                         | subtropicale | montagneux    | montagneux    |            |
| Plantation3        |                                                   |              | tempérés      | boréaux       |            |
| Forêt4             | Terres                                            | Systèmes     |               |               |            |
| ou                 | arbustives                                        | montagneux   |               |               |            |
| Plantation4        | tropicales                                        | subtropicaux |               |               |            |
|                    |                                                   |              |               |               |            |

L'utilisateur a la possibilité de s'aider de la carte des zones écologiques globales se trouvant dans le sous-module Ecol\_Zone.

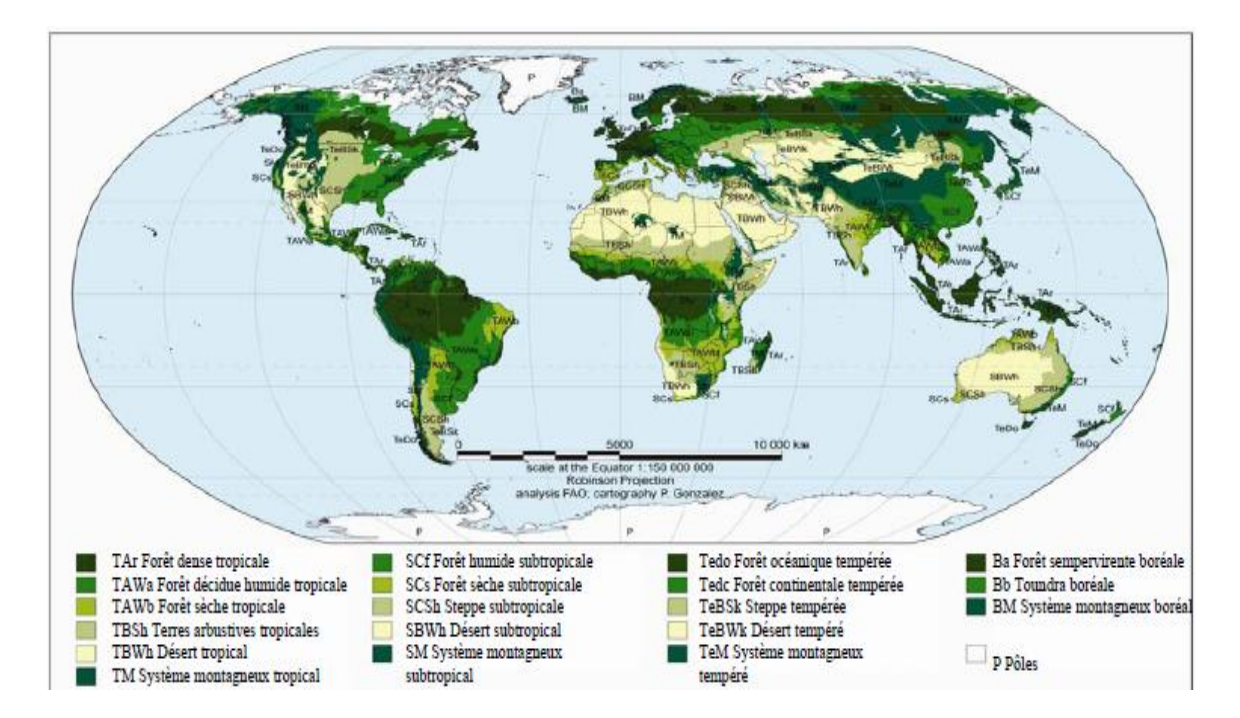

#### **Figure 14: Zones Écologiques Globales basées sur les climats observés et les types de végétation.**

Pour chaque végétation proposée, les 5 différents pools sont quantifiés selon la méthodologie générique exposée au-dessus, mais avec des caractéristiques spécifiques concernant la végétation forestière.

*Biomasse aérienne*: Ces valeurs proviennent du tableau 4.7 (pages 4.53-4.54 du NGGI-GIEC-2006). Pour les forêts naturelles; EX-ACT conserve soit la valeur proposée soit la valeur médiane quand un éventail de valeur est proposé. Ces valeurs dépendent du continent et de la zone écologique (Tableau DM-2). Quand aucun chiffre spécifique n'est disponible, la valeur par défaut pour un continent est proposée. Cette valeur correspond à la valeur par défaut utilisée pour une approche Tier 1 complète, Tableau 4.12 (page 4.63 du NGGI-GIEC-2006).

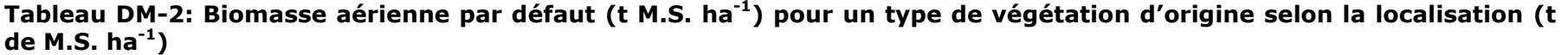

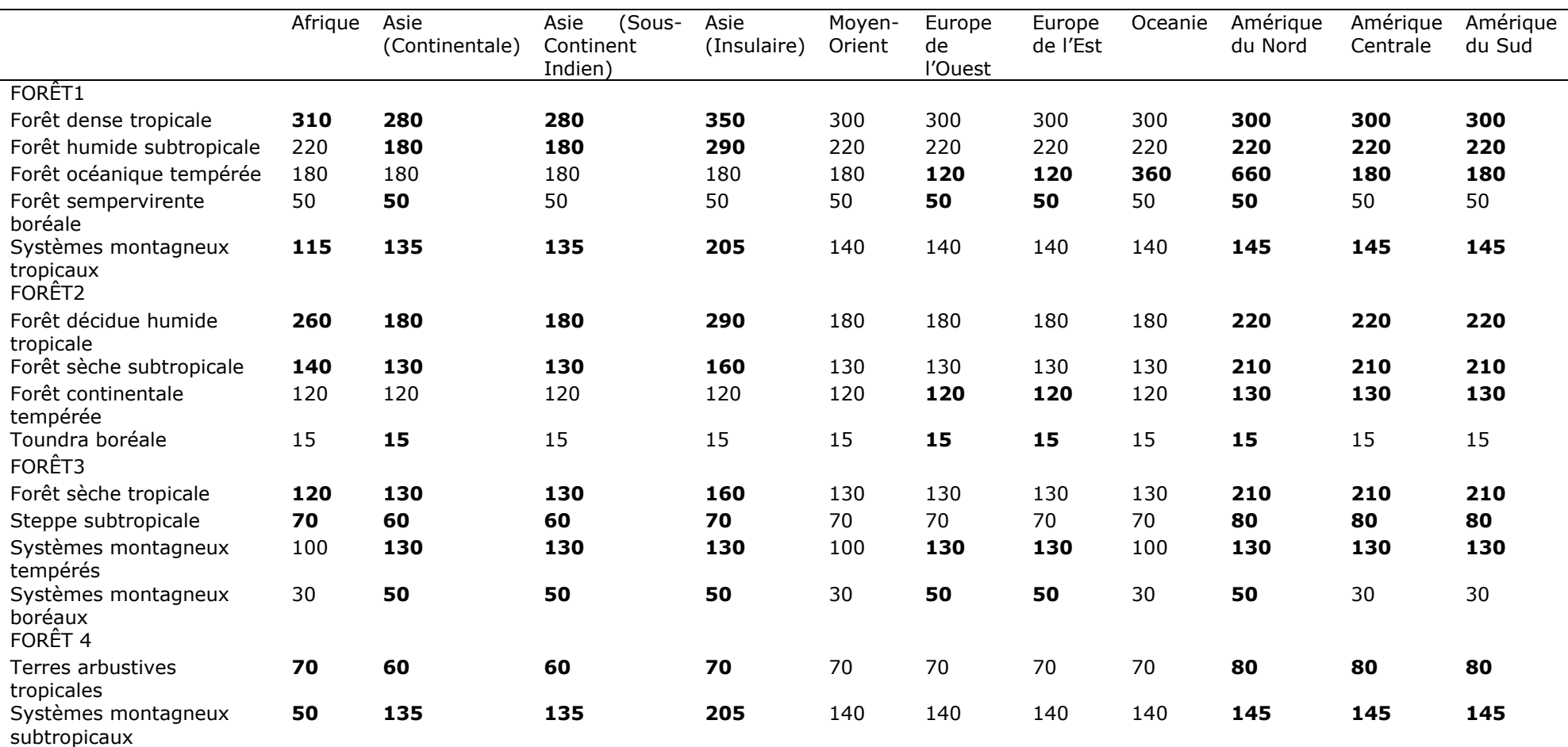

\*

Les valeurs en gras ont été obtenues dans le tableau 4.7, les autres valeurs viennent du tableau 4.12.

Pour la végétation de type « plantation », toutes les valeurs proposées sont issues du Tableau 4.12 du NGGI-GIEC-2006. Il est hautement recommandé que l'utilisateur prenne en compte des valeurs plus précises si possible, particulièrement pour la végétation de type « plantation ». Pour cela, des informations utiles peuvent être disponibles dans le Tableau 4.8 du NGGI-GIEC-2006. Ce tableau fournit des renseignements sur la biomasse aérienne des plantations forestières par zone écologique et par continent pour une gamme des principales sous-catégories de plantation, e.g. Pinus sp., Eucalyptus sp., Tectona grandis, autres feuillus, et parfois prend en compte l'âge de la plantation (>20 ans ou < 20 ans).

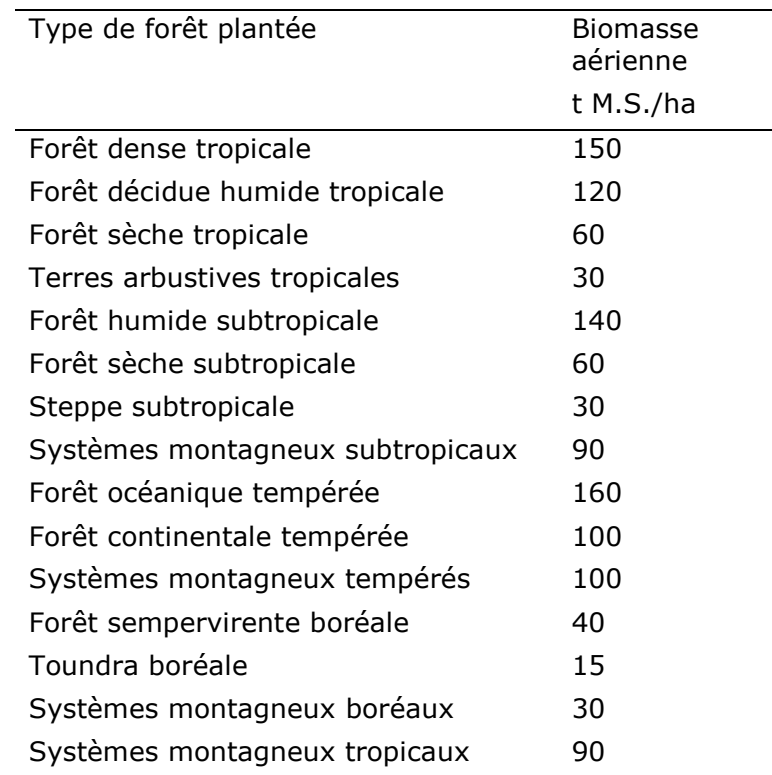

#### **Tableau DM-3: Biomasse aérienne par défaut (t M.S. ha-1 ) pour un type de forêt plantée par défaut (valable pour tous les continents)**

*Biomasse souterraine*: La méthode générique est utilisée avec un ratio spécifique R correspondant à la biomasse souterraine sur la biomasse aérienne, exprimé en t de M.S. de biomasse souterraine (Tableau DM-4). Les valeurs correspondent au ratio par défaut reporté dans le Tableau 4.4 du NGGI-GIEC-2006.

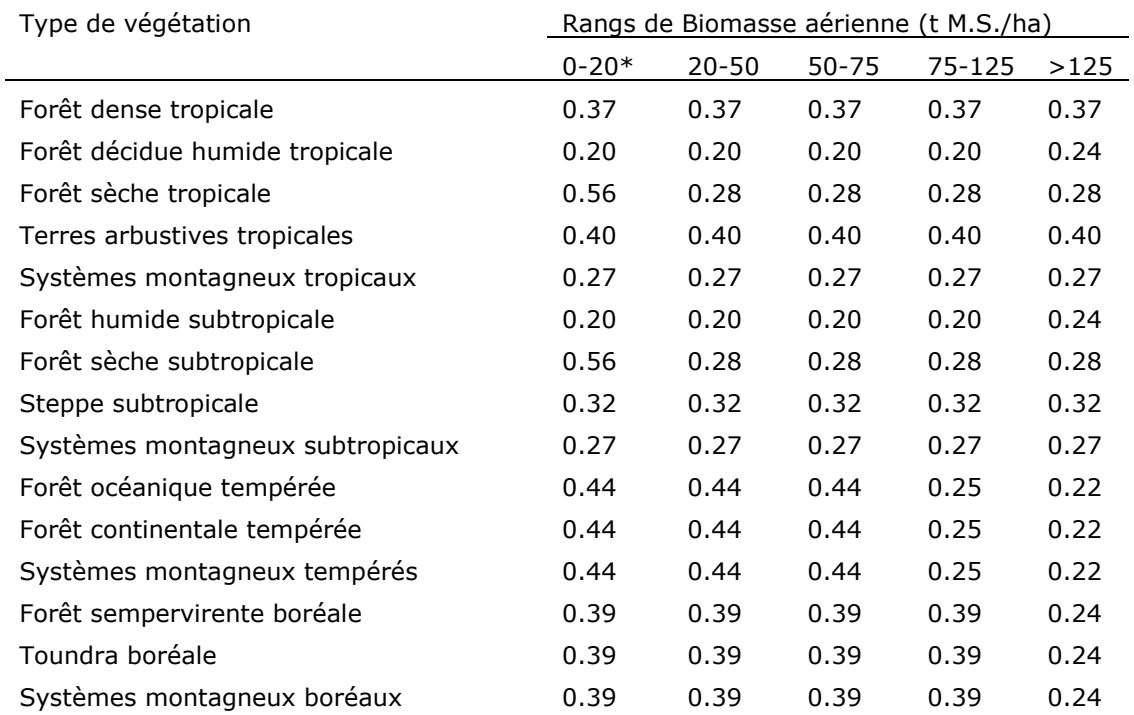

### **Tableau DM-4: Ratio par défaut utilisé par EX-ACT pour obtenir les valeurs de biomasse souterraine**

\* La gamme supérieure est excluse.

La teneur en carbone par défaut utilisée pour la biomasse aérienne et souterraine est de 0,47.

*Valeur par défaut pour la litière:* Les valeurs proposées sont basées sur des valeurs moyennes entre types de forêts caducifoliées décidues et conifères sempervirentes données dans le Tableau 2.2 (page 2.27 du NGGI-GIEC-2006) par zone climatique. Le Tableau DM-5 cidessous résume les valeurs des forêts de feuillus et des forêts de conifères.

# **Tableau DM-5: Quantité de litière par défaut en t de C par ha**

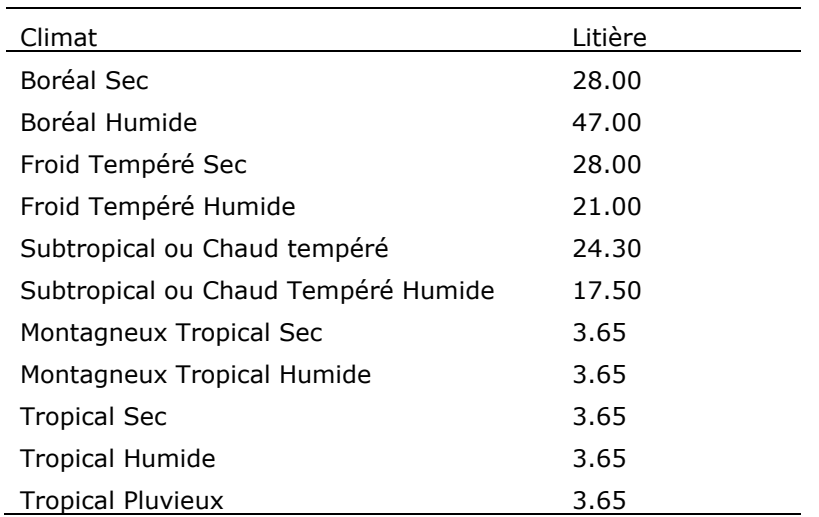

Pour l'utilisateur qui veut fournir des renseignements spécifiques en utilisant la quantité de litière exprimée en M.S.; il est recommandé de considérer la fraction de carbone par défaut de la matière sèche pour la litière de 0,37 (page 2.23 du NGGI-GIEC-2006).

*Bois mort*: La méthodologie Tier 1 du NGGI-GIEC-2006 considère qu'il n'est actuellement pas faisable de fournir des estimations des valeurs régionales par défaut concernant le stock de C du bois mort.

*Sol*: Les estimations de C du sol sont basées sur les références par défaut du stock de C organique pour les sols minéraux, à une profondeur de 30 cm, comme décrit précédemment dans la méthodologie générique.

*Emissions liées au feu*: En plus des caractéristiques des pools, des valeurs par défaut sont données pour le facteur d'émission associé à la combustion de ces types de végétation. Les émissions provenant de la combustion de GES individuels  $(N_2O)$  ou CH<sub>4</sub>) est obtenue en utilisant la méthode générique :  $GES<sub>feu</sub> = M<sub>Biomasse</sub> \times C<sub>F</sub> \times G<sub>ef</sub>$ 

Où:

 $GES_{feu} =$ Quantité de GES provenant de la combustion, en kg de GES (CH<sub>4</sub> ou N<sub>2</sub>O).  $M_{\text{Biomasse}} = \text{Masse}$  de combustible disponible pour la combustion, en t.  $C_F$  = Facteur de combustion, sans unité  $G_{\text{ef}}$  = Facteur d'émission, en g kg<sup>-1</sup> de M.S. brulée

Pour ce module, les facteurs  $C_F$  et  $G_{ef}$  utilisés sont détaillés dans le Tableau DM-6 ci-dessous, et M<sub>Biomasse</sub> correspond à la somme de la biomasse aérienne souterraine et de la litière, mais ne prend pas en compte les produits du bois exportés (voir ci-dessous).

# **Tableau DM-6: C<sup>F</sup> et Gef utilisés dans le module « Déboisement »**

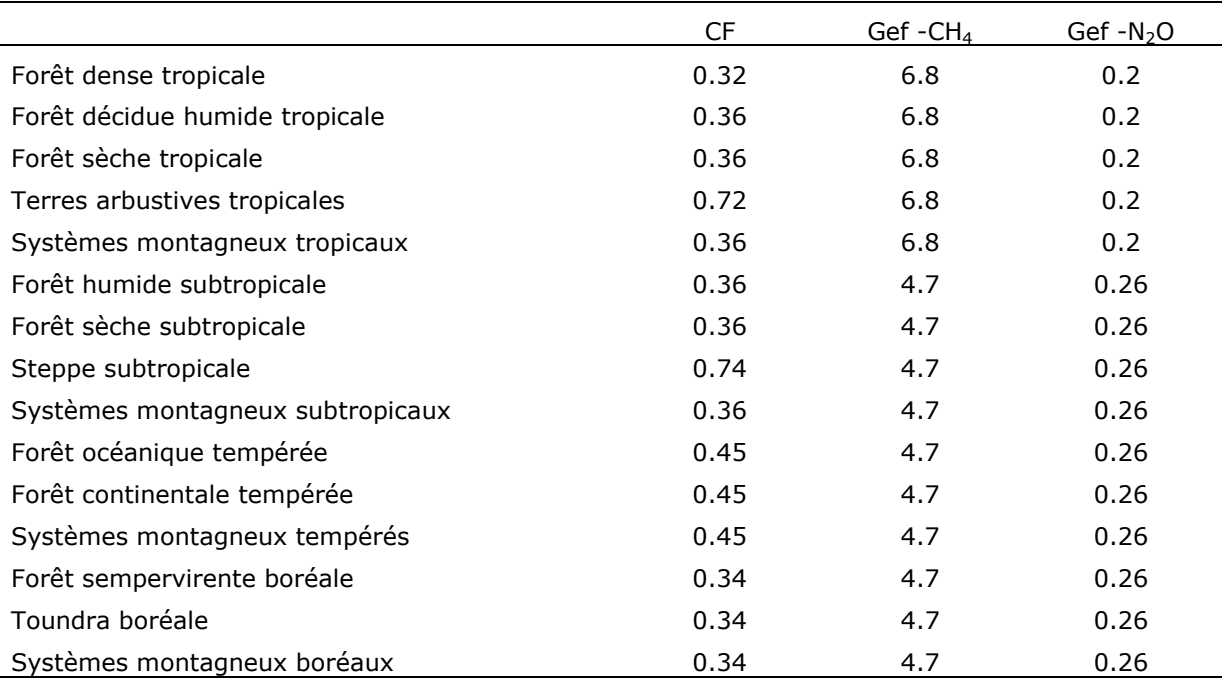

# <span id="page-32-0"></span>**6.3. Détails sur la conversion**

Dans cette partie de la feuille de calcul, l'utilisateur devra construire le système de déboisement, c'est-à-dire décrire le type de végétation concerné, préciser si il y a exportation du bois (Produits Ligneux Récoltés (PLR), c'est-à-dire le bois coupé issu des forêts) et la quantité. Il doit également indiquer si il y a utilisation du feu lors de la conversion de la forêt en un autre système, et identifier la nouvelle utilisation des terres.

Type de végétation: l'utilisateur peut soit sélectionner un des systèmes de végétation présélectionné, soit utiliser le système spécifique si il apparaît dans la première partie (définition de la végétation).

PLR: L'utilisateur devra fournir des données concernant les PLR avant le déboisement et exprimées en t de M.S. par ha. La quantité de C exportée est déterminée en utilisant la teneur de C par défaut de 0,47. Notons que la quantité de C exportée dans les PLR n'est pas considérée comme une source et ni comme un puit dans le bilan carbone final. Certains PLR agissent comme un puit (par exemple le bois utilisé en construction), d'autre comme une source (le bois utilisé pour la production de charbon de bois, s'il n'est pas utilisé comme changement de combustible). Le sujet étant délicat et compliqué et finalement ne changeant pas en général les chiffres finaux, les PLR n'ont pas été pris en compte dans le bilan carbone final. Cela reflète les questions non résolues et les négociations en cours sur la prise en compte des PLR dans les inventaires nationaux.

*Utilisation du feu*: si c'est "Oui", le facteur d'émission par défaut correspondant, associé au type de végétation est utilisé, et appliqué à M<sub>Biomasse</sub> défini comme la somme de la biomasse aérienne, souterraine et la litière, sans tenir compte des PLR. Les quantités de CH<sub>4</sub> et N<sub>2</sub>O sont calculées en kg par GES, et la somme exprimée en t d' eq-CO<sub>2</sub> est déterminée en utilisant le Pouvoir de Réchauffement Global (PRG) indiqué dans le « module Ddescription ».

*Utilisation finale après conversion des terres:* cette indication est utilisée pour déterminer le stock par défaut de C l'année suivant la conversion : pour la biomasse et le C du sol. Les options disponibles sont : cultures annuelles ; cultures pérennes/plantations d'arbres ; riz paddy, jachère, prairie, dégradé, autres.

Les valeurs par défaut de biomasse proposées un an après la conversion, sont détaillées dans le Tableau DM-7.

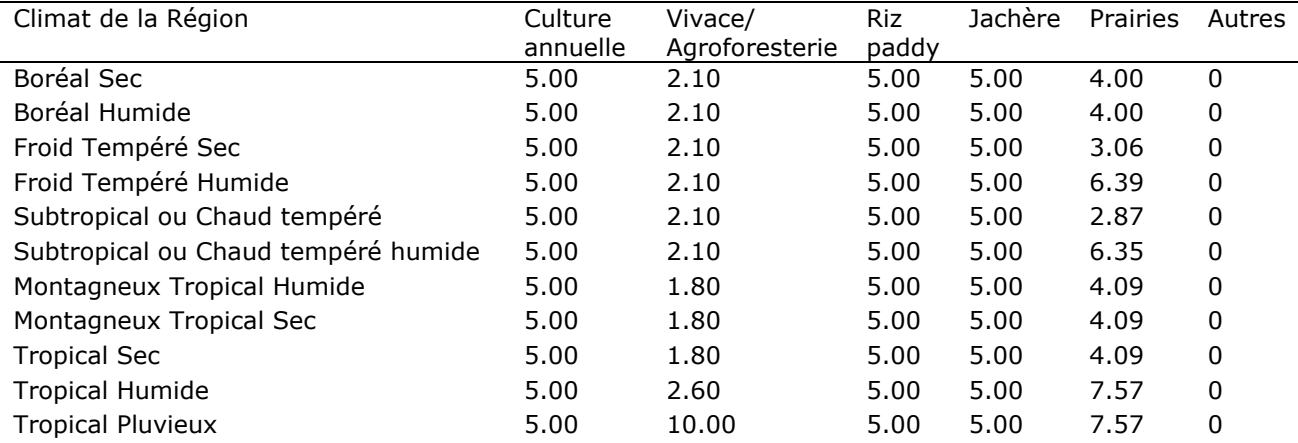

#### **Tableau DM-7: Stock de C par défaut de la biomasse (t C ha-1 ) pour un système implanté après déboisement pour différentes zones climatiques**

Les valeurs pour les cultures annuelles et les cultures pérennes correspondent aux valeurs proposées (Tablau 5.9 de NGGI-GIEC-2006) pour les stocks de C par défaut de la biomasse présente sur les terres converties en culture dans l'année suivant la conversion. Le riz Paddy est considéré au même niveau que les cultures annuelles. La jachère représente une mise en jachère temporaire d'une culture annuelle et est aussi fixée au même niveau que les cultures annuelles.

Les valeurs pour les « prairies » sont issues du Tableau du NGGI-GIEC-2006 utilisant la teneur de C par défaut de 0,47. « Autres » est fixé à 0 et peut donc être utilisé pour les constructions, les routes, les parking, ou toutes sortes de terres où aucune végétation n'est présente.

Pour les sols, la méthode d'estimation est basée sur les changements de stock de C organique sur une période finie suivie d'un changement dans la gestion ayant un impact sur le C organique du sol, comme décrit précédemment dans les méthodologies génériques. Selon l'information fournie, EX-ACT calcule un coefficient  $k_{\text{solid}}$  utilisé pour estimer les variations de stocks de C relatives au stock de C avant la conversion (Tableau DM-8). Le coefficient  $k_{\text{soil}}$ est basé sur les facteurs relatifs donnés par le NGGI-GIEC-2006 pour les systèmes de culture (Tableau 5.5 pages 5.17-5.18 du NGGI-GIEC-2006) et les prairies (Tableau 6.2 page 6.16 du NGGI-GIEC-2006). Ces facteurs ont été établis par rapport aux valeurs théoriques: la valeur correspond à un système non dégradé et géré durablement mais sans amélioration de pratique significative.

Les options de gestion spécifiques et les intrants qui ont un impacte sur les stocks de C du sol dans les nouveaux systèmes mis en oeuvre sont traités dans le module *ad hoc* correspondant. Par exemple, si un système de prairies est mis en place après le déboisement, le stock de C est inchangé (la valeur théorique est 1), mais dans le « module Prairies », l'utilisateur a la possibilité de changer la gestion de ce système dont l'état initial est fixé à une valeur nominale (c'est-à-dire non dégradé dans ce cas). Ces changements ont donc des options d'atténuation supplémentaires qui sont répercutés dans d'autres modules. Pour les systèmes de culture, les valeurs théoriques correspondent au coefficient  $F_{LU}$  rapporté par le NGGI-GIEC-2006.

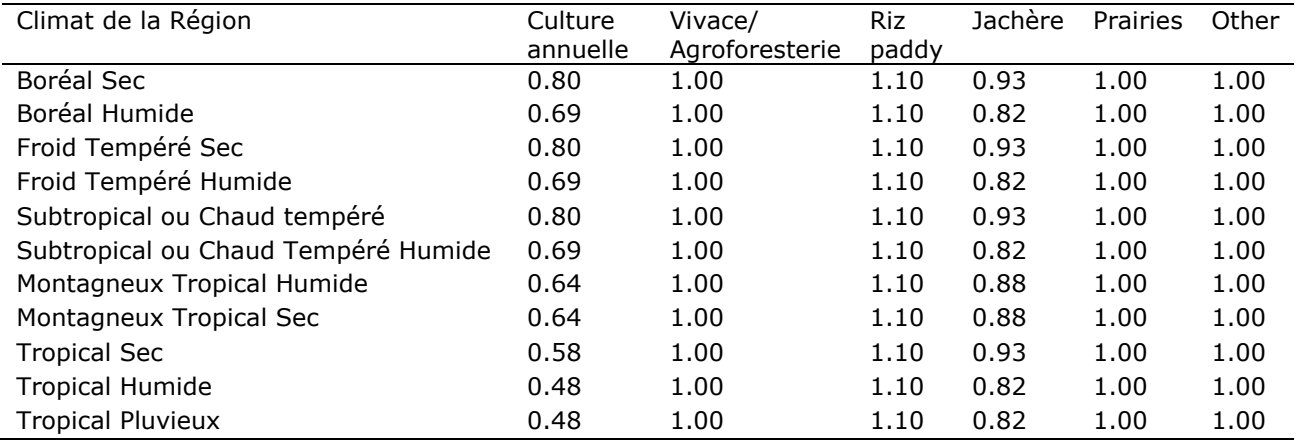

#### **Tableau DM-8: Valeurs théoriques pour le coefficient k<sub>soil</sub> utilisé pour calculer la variation de stock de C sur 20 ans pour le système après déboisement**

La modification du stock de C du sol (sur la période de référence de 20 ans), est ensuite chiffrée en utilisant la teneur par défaut correspondante de la végétation soumise au déboisement selon la zone climatique (voir Tableau A1) comme suit :

DeltaC = C du sol x  $(1-k_{sol})$ .

Un coefficient annuel en t  $CO<sub>2</sub>$  par ha est calculé pour être utilisé dans la dernière étape de la feuille Excel : « surface et émissions de GES »

# <span id="page-34-0"></span>**6.4. Surface et émissions de GES**

L'utilisateur doit informer ici les changements de surface d'utilisation des terres. Cela fournit des informations sur la surface de forêt/plantation déforestée. Les dynamiques sont fixées par défaut comme étant linéaires, mais peuvent être changées par l'utilisateur (voir la partie contexte). Davantage de détails concernant la mise en œuvre ou non du projet et les dynamiques de changement associées sont décrites dans la partie contexte de ce rapport. En utilisant les surface indiquées, les caractéristiques de la végétation et les détails précisés sur le déboisement, le bilan des GES est calculé en  $eq$ - $CO<sub>2</sub>$  pour les pools biomasse et sol et les émissions éventuelles liées au feu.

La surface de la zone déforestée dans le module est ensuite utilisée dans la matrice de changement d'usage des terres. Le logiciel indique également à l'utilisateur les modules à compléter en relation avec le déboisement.

# <span id="page-35-0"></span>**7. MODULE DÉGRADATION DES FORÊTS**

*Le lecteur est invité à lire le contexte général et les détails du module « Description » avant de commencer.*

# <span id="page-35-1"></span>**7.1. Généralités**

Le module se compose de trois parties:

- Définition de la végétation

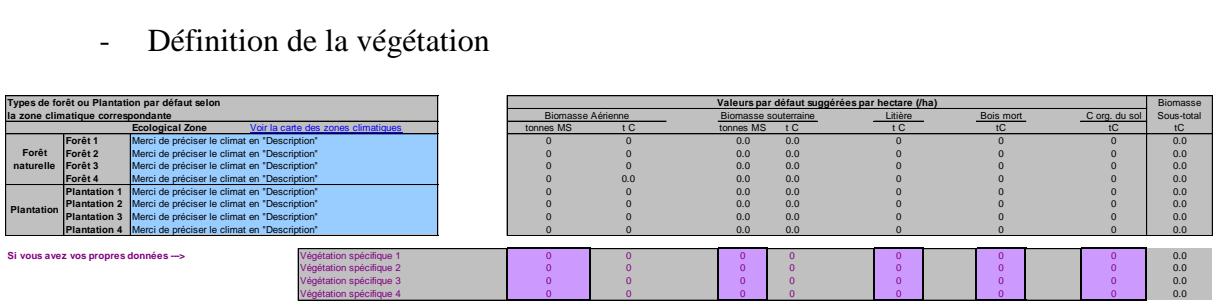

Détails de conversion

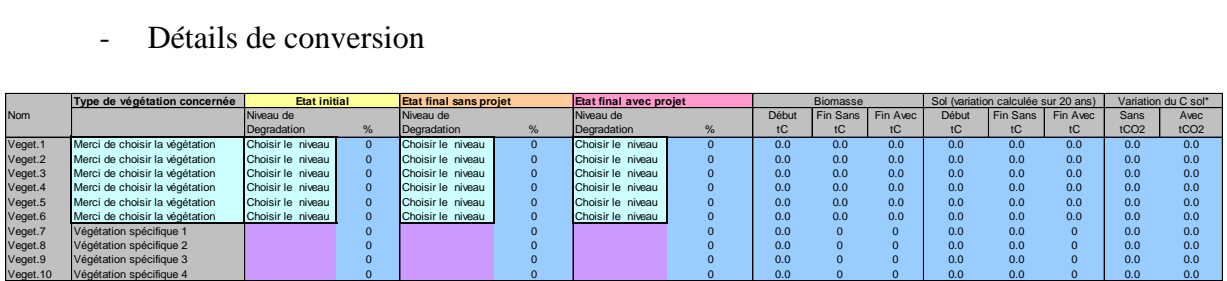

- Surface et émissions de GES

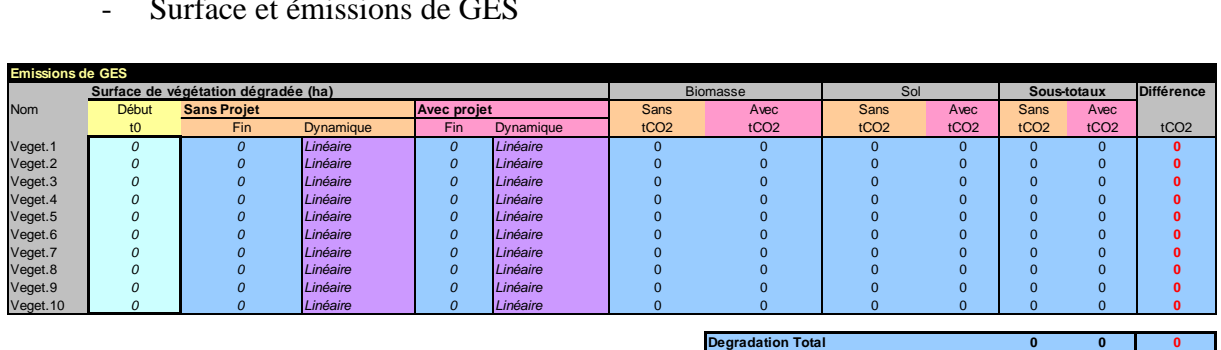

# <span id="page-35-2"></span>**7.2. Définition de la végétation**

La première partie est consacrée à la description de la végétation qui subira une dégradation (forêt naturelle ou plantation). Selon les informations climatiques fournies dans le « module Description », différents types de végétation propres à la zone écologique correspondante sont proposés avec leurs principales caractéristiques. Jusqu'à 8 végétations différentes sont réparties en deux groupes principaux : forêt naturelle et plantation (voir Tableau DM-1). Comme ces types de végétation par défaut peuvent parfois être trop généraux, l'utilisateur a la
possibilité de décrire en détail quatre types de végétation (Végétation spécifique 1 à 4) correspondant plus précisément au type de végétation présente dans le contexte particulier du projet.

La distinction entre forêt "naturelle" et "plantation" est justifiée par le fait que les principales caractéristiques (par exemple le taux de croissance des arbres) dépendent fortement du type de gestion, ainsi une distinction peut être faite entre des forêts gérées de manière intensive (par exemple une forêt plantée) et extensive (régénération naturelle de la forêt avec le minimum d'intervention humaine).

Pour chaque type de végétation proposée par défaut , l'information est quantifiée pour les cinq pools selon la méthodologie générique ébauchée ci-dessus, mais avec des caractéristiques spécifiques pour la végétation forestière.

## **7.3. Détails de conversion de l'état des forêts**

Dans cette partie de la feuille de calcul, l'utilisateur devra construire les systèmes de forêts dégradées, c'est-à-dire: renseigner le type de végétation concernée (en utilisant soit les catégories par défaut proposées, soit ses propres forêts spécifiques). Ensuite l'utilisateur doit indiquer l'état initial de chaque forêt prise en compte ainsi que les états finaux (sans et avec projet). Actuellement, il n'existe pas de méthodologie internationale reconnue pour évaluer la dégradation forestière. Les différents états définis dans EX-ACT correspondent à un niveau de dégradation moyenne, également exprimée en pourcentage de surface dégradée.

Les options de dégradation disponibles sont les suivantes:

- Pas de dégradation,  $\bullet$
- $\bullet$  Très faible (10%),
- Faible  $(20\%)$
- Modérée (40%)
- Importante  $(60\%)$ ; et
- Extrême (80%).  $\bullet$

Par exemple, 100 ha de forêts non dégradées qui tendent à devenir faiblement dégradées ont le même comportement que 80 ha de forêts non dégradées. On peut également considérer qu'une forêt dégradée à un certain niveau a perdu le pourcentage correspondant de biomasse totale, affectant tous les pools de C. Par exemple 100 ha de forêt faiblement dégradée stocke l'équivalent de 80% du C total d'une forêt non dégradée.

# **7.4. Surface et Émissions de GES**

L'utilisateur doit informer la surface initiale de chaque forêt concernée par une dégradation en ha. La dynamique de changement établie par défaut est linéaire, mais peut être modifiée en fonction des choix de l'utilisateur (voir partie contexte). Des détails supplémentaires concernant l'exécution du projet ou non et les dynamiques de changement associées sont décrits dans la partie contexte. Basé sur les surfaces, les caractéristiques de la végétation et les détails indiqués dans les autres parties, le bilan des GES est calculé en eq- $CO<sub>2</sub>$  pour les pools biomasse et sol.

Les surfaces rentrées dans le module sont ensuite utilisées pour remplir la matrice de changement d'usage des terres.

# **8. MODULE BOISEMENT/REBOISEMENT**

*Le lecteur est invité à lire le contexte général et les détails du module « Description » avant de commencer. Le « module Boisement/Reboisement » (B/R) est construit en utilisant la même approche que celle détaillée dans le"module Déboisement". Le lecteur est donc invité à lire la description du « module Déboisement en premier car le texte ci-dessous y fait référence*.

# **8.1. Généralités<sup>10</sup>**

Le module B/R se compose de 3 parties

Définition de la végétation

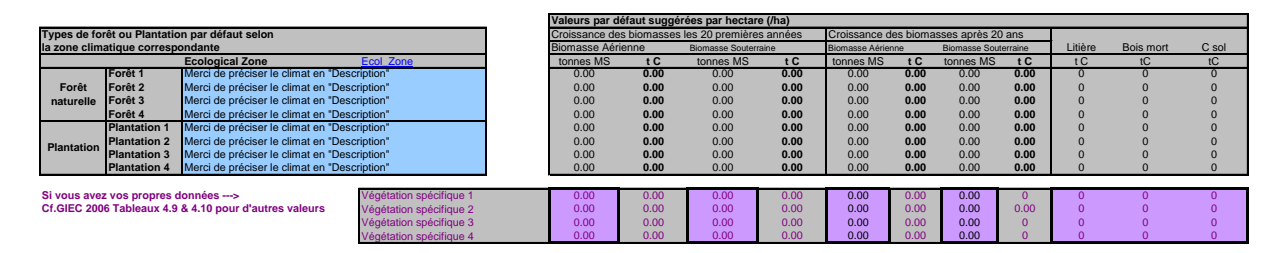

Détails de conversion

|                  | Conversion details (Previous land use, use of fire before afforestation/reforestation |                           |              |            |            |           | GES émis lors du brûlis |                     |                 |            | Croissance des biomasses |              |        |           |
|------------------|---------------------------------------------------------------------------------------|---------------------------|--------------|------------|------------|-----------|-------------------------|---------------------|-----------------|------------|--------------------------|--------------|--------|-----------|
|                  | Type de Végétation ou                                                                 | Usage existant avant      | Brûlis avant | Biomasse   | Biomasse   | Soil      |                         |                     | CH <sub>4</sub> | <b>N2O</b> | Total                    |              |        | Litière + |
| <b>Nom</b>       | <b>Plantation</b>                                                                     | le Boissement/Reboisement | conversion   | par défaut | spécifique | $n_{sol}$ | Delta C                 | tCO <sub>2/vr</sub> | kg              | kg         | tCO <sub>2</sub> ea      | $\leq$ 20ans | >20ans | Bois mort |
| B/R <sub>1</sub> | Merci de choisir la végétation                                                        | Choisir l'Usage précédant | Non          | 0.0        |            | 0.00      | 0.0                     | 0.0                 | 0.00            | 0.00       | 0.0                      | 0.0          | 0.0    | 0.0       |
| B/R <sub>2</sub> | Merci de choisir la végétation                                                        | Choisir l'Usage précédant | <b>Non</b>   | 0.0        |            | 0.00      | 0.0                     | 0.0                 | 0.00            | 0.00       | 0.0                      | 0.0          | 0.0    | 0.0       |
| B/R <sub>3</sub> | Merci de choisir la végétation                                                        | Choisir l'Usage précédant | Non          | 0.0        |            | 0.00      | 0.0                     | 0.0                 | 0.00            | 0.00       | 0.0                      | 0.0          | 0.0    | 0.0       |
| B/R <sub>4</sub> | Merci de choisir la végétation                                                        | Choisir l'Usage précédant | Non          | 0.0        |            | 0.00      | 0.0                     | 0.0                 | 0.00            | 0.00       | 0.0                      | 0.0          | 0.0    | 0.0       |
| B/R <sub>5</sub> | Merci de choisir la végétation                                                        | Choisir l'Usage précédant | Non          | 0.0        |            | 0.00      | 0.0                     | 0.0                 | 0.00            | 0.00       | 0.0                      | 0.0          | 0.0    | 0.0       |
| B/R <sub>6</sub> | Merci de choisir la végétation                                                        | Choisir l'Usage précédant | <b>Non</b>   | 0.0        |            | 0.00      | 0.0                     | 0.0                 | 0.00            | 0.00       | 0.0                      | 0.0          | 0.0    | 0.0       |
| B/R <sub>7</sub> | Végétation spécifique 1                                                               | Choisir l'Usage précédant | <b>Non</b>   | 0.0        |            | 0.00      | 0.0                     | 0.0                 | 0.00            | 0.00       | 0.0                      | 0.0          | 0.0    |           |
| B/R <sub>8</sub> | Végétation spécifique 2                                                               | Choisir l'Usage précédant | <b>Non</b>   | 0.0        |            | 0.00      | 0.0                     | 0.0                 | 0.00            | 0.00       | 0.0                      | 0.0          | 0.0    |           |
| <b>B/R 9</b>     | Végétation spécifique 3                                                               | Choisir l'Usage précédant | <b>Non</b>   | 0.0        |            | 0.00      | 0.0                     | 0.0                 | 0.00            | 0.00       | 0.0                      | 0.0          | 0.0    |           |
| <b>B/R 10</b>    | Végétation spécifique 4                                                               | Choisir l'Usage précédant | <b>Non</b>   | 0.0        |            | 0.00      | 0.0                     | 0.0                 | 0.00            | 0.00       | 0.0                      | 0.0          | 0.0    |           |
|                  |                                                                                       |                           |              |            |            |           |                         |                     |                 |            |                          |              |        |           |

Surface et émissions de GES

 $\overline{a}$  $^{10}$  Le matériel utilisé pour développer ce module se trouve dans le Volume 4 (AFOLU) du NGGI-GIEC-2006, dans le Chapitre 4 intitulé "Terres forestières" et plus particulièrement dans le Chapitre 2 "Méthodologies génériques applicables à diverses catégories d'affectation des terres".

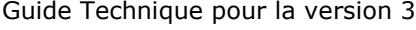

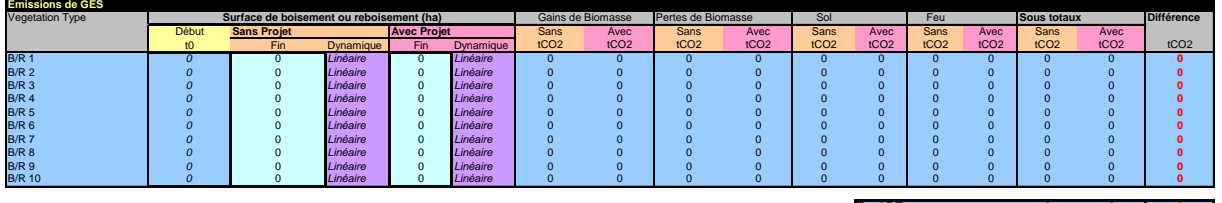

#### **8.2. Définition de la végétation**

La première partie est consacrée à la description de la végétation utilisée pour l'afforestation ou la reforestation (régénération ou plantation d'espèces endémiques, ou plantation d'espèces exotiques). Selon les informations climatiques fournies dans le « module Description », différents types de végétation, les plus communs dans la zone écologique correspondante, sont proposés avec leurs principales caractéristiques . Jusqu'à 8 végétations différentes sont réparties en deux groupes principaux : végétation naturelle et plantation (voir Tableau DM-1). Comme ces types de végétation par défaut peuvent être trop général, l'utilisateur a la possibilité de décrire en détail quatre types de végétation (végétation spécifique 1 à 4) correspondant plus précisément au type de végétation présent dans le projet.

La distinction entre forêt "naturelle" et "plantation" est justifiée par le fait que les principales caractéristiques (par exemple le taux de croissance des arbres) dépendent fortement du type de gestion, ainsi une distinction peut être faite entre des forêts gérées de manière intensive (par exemple une forêt plantée) et extensive (régénération naturelle de la forêt avec le minimum d'intervention humaine).

Pour chaque type de végétation proposée par défaut, l'information est quantifiée pour les cinq pools selon la méthodologie générique ébauchée ci-dessus, mais avec des caractéristiques spécifiques pour la végétation forestière. Les valeurs des taux de croissance annuels sont données pour la biomasse aérienne et souterraine. Mais comme le souligne le NGGI-GIEC-2006, il est important, pour présenter les estimations des taux d'accumulation de la biomasse, de reconnaître que la croissance de la biomasse se produira essentiellement pendant les vingt premières années suivant les changements de gestion. Après cette période, les taux tendront vers un nouveau niveau stationnaire avec peu ou pas de changements à moins que de nouveaux changements des conditions de gestion se produisent.

*Taux de croissance de la biomasse aérienne:* Ces valeurs sont tirées du Tableau 4.9 (pages 4.57-4.58 NGGI-GIEC-2006) pour les forêts naturelles . EX-ACT conserve soit la valeur proposée soit la valeur centrale quand une gamme de valeur est proposée. Les valeurs sont données selon le continent et la zone écologique (Tableau B/R-1). Quand aucun chiffre n'est disponible, la valeur par défaut, pour un continent spécifique, est utilisée, cette valeur correspond au chiffre par défaut utilisé pour une approche entière Tier 1, Tableau 4.12 (page 4.63 du NGGI-GIEC-2006). Le Tableau B/R-1 rapporte les valeurs par défaut pour un système qui a plus ou moins 20 ans.

**Total B/R 0 0 0**

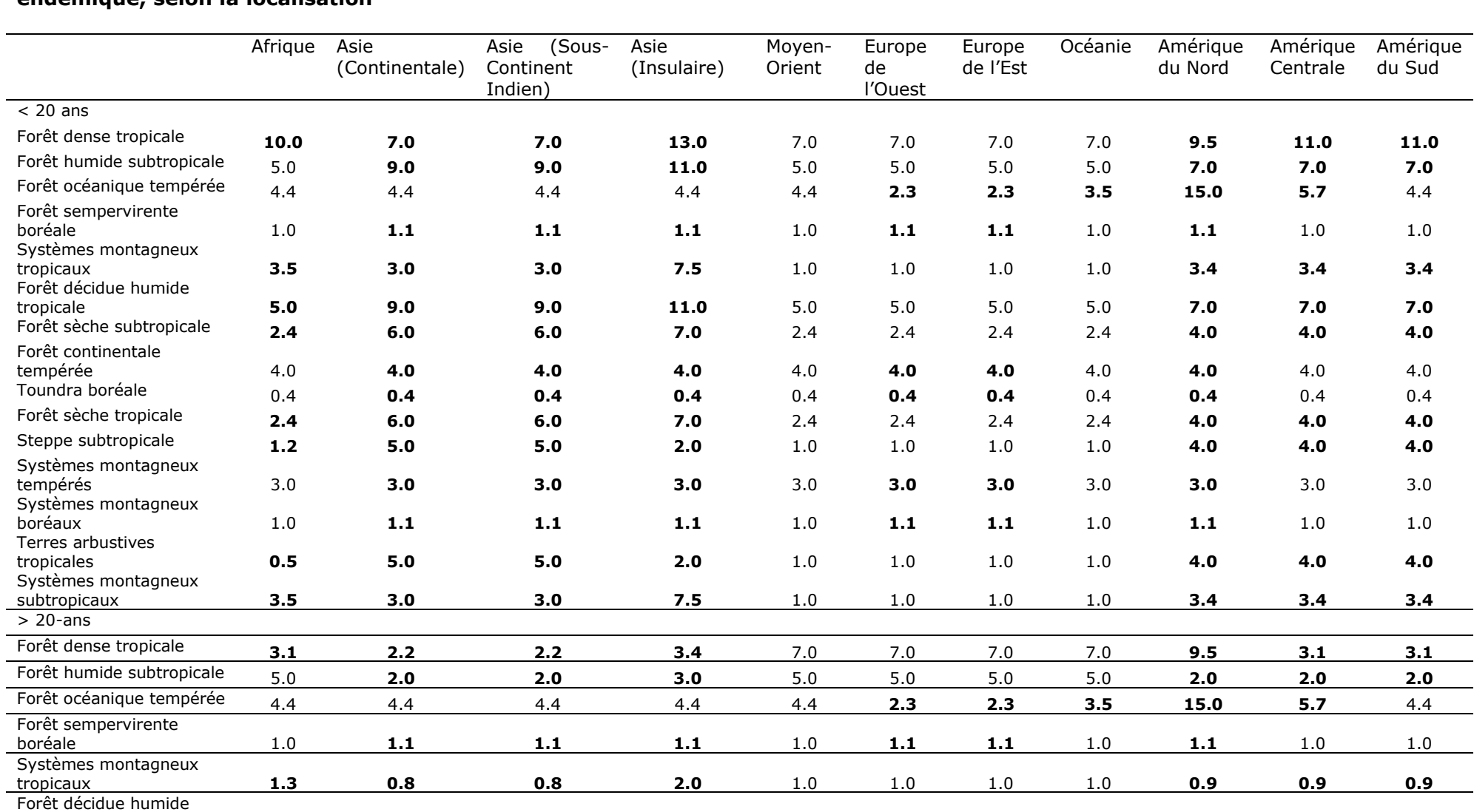

tropicale **1.3 2.0 2.0 3.0** 5.0 5.0 5.0 5.0 **2.0 2.0 2.0**

**Tableau B/R-1: Taux de croissance par défaut de la biomasse aérienne (t M.S. ha-1 yr-1 ) pour un type de végétation endémique, selon la localisation**

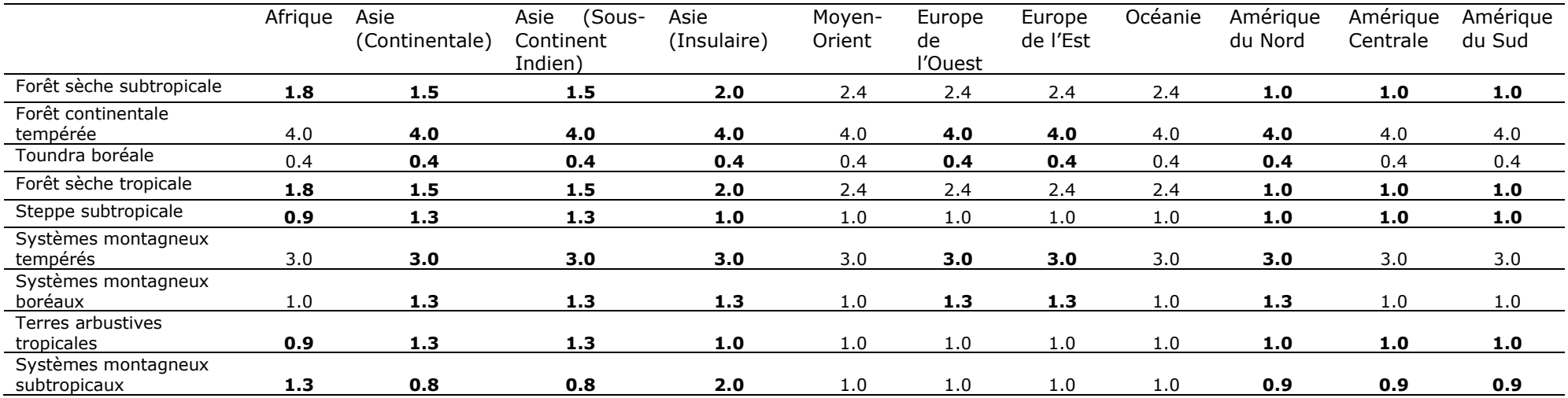

\* Les valeurs en gras ont été obtenues à partir du Tableau 4.9 et les autres valeurs viennent du tableau 4.12 du NGGI-GIEC-2006

Pour la végétation du type plantation (Tableau B/R-2), toutes les valeurs proposées sont issues du Tableau 4.12 du NGGI-GIEC-2006. Si possible, il est hautement recommandé que l'utilisateur cherche des données nationales ou régionales sur la croissance de la biomasse aérienne. De plus, pour les végétations type plantation, des informations utiles peuvent être trouvées dans le Tableau 4.10 reproduit en Annexe du « module B/R » : ce tableau fourni des renseignements sur le taux de croissance de la biomasse aérienne dans des plantations forestières par continent et par zone écologique pour la gamme des principales souscatégories de plantation : par exemple Pinus sp., Eucalyptus sp., Tectona grandis, autres feuillus, et parfois prend en compte l'âge de la plantation (>20 ans ou < 20 ans).

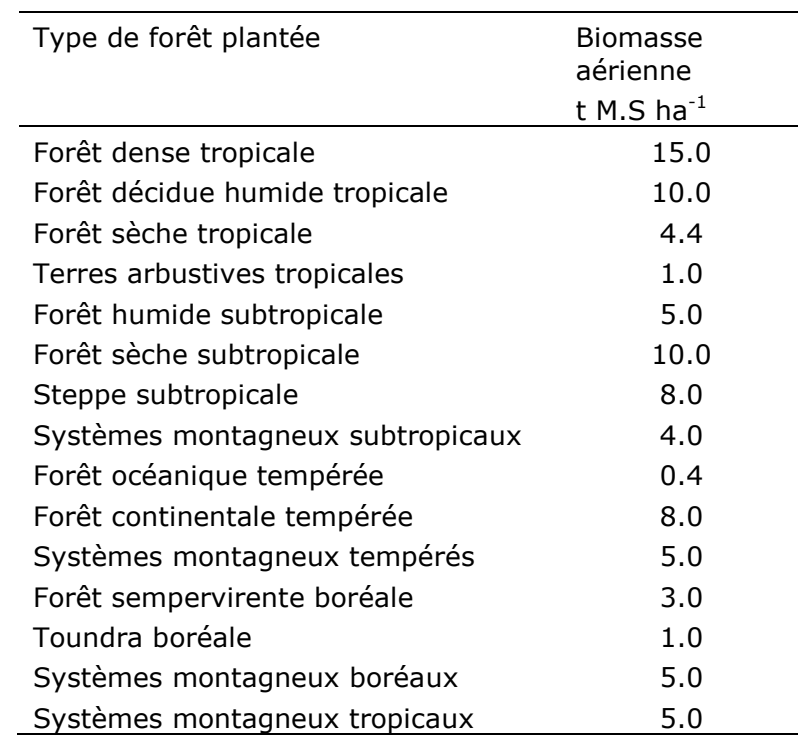

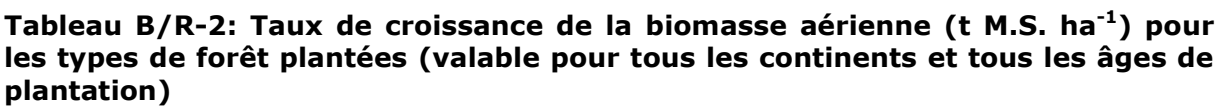

*Biomasse souterraine:* La méthode générique est utilisée avec un ratio R spécifique de la biomasse souterraine sur la biomasse aérienne, exprimé en t de M.S. de biomasse souterraine . Ces coefficients sont les mêmes que pour le « module Déboisement » (voir Tableau DM-4). Les valeurs correspondent à un ratio par défaut rapporté dans le Tableau 4.4 du NGGI-GIEC-2006.

La teneur de C par défaut utilisée pour la biomasse souterraine et aérienne est de 0,47.

*Litière, bois mort et carbone du sol:* ils sont traités dans ce module de la même façon que dans le « module Déboisement ». Se référer au « module Déboisement » pour les coefficients utilisés.

## **8.3. Détails de conversion**

Dans cette partie de la feuille de calcul, l'utilisateur devra construire les systèmes d'Afforestation et de Reforestation, c'est-à-dire: renseigner sur le type de végétation que l'on souhaite implanter, la végétation antérieure et si le feu est utilisé lors de la conversion entre les deux systèmes.

*Type de végétation*: L'utilisateur peut soit sélectionner un des systèmes de végétation présélectionné par EX-ACT en fonction des indications fournies par l'utilisateur dans le « module Description », soit utiliser le système spécifique si il en a défini un dans la première partie de la feuille Excel.

*Occupation du sol antérieure:* L'utilisateur doit indiquer quel était le système en place avant l'Afforestation ou la Reforestation à partir d'une liste déroulante comprenant les systèmes possibles suivants : Cultures annuelles / Cultures pérennes/d'arbres (<5 ans) / Cultures pérennes/d'arbres (6-10 ans) / Cultures pérennes/d'arbres (>10 ans) / Riz Paddy / Jachère / Prairies / Terres Dégradées. Par défaut, la biomasse correspondante au système choisi dans la liste sera utilisée.

Les valeurs de biomasse par défaut en t C avant la conversion sont détaillées dans le Tableau B/R-3.

| Climat de la<br>Région                          | Cultures<br>annuelles | Vivaces/Agroforesterie |                 | <b>Riz</b><br>paddy | Jachère | Prairies | Terres<br>dégradées |              |
|-------------------------------------------------|-----------------------|------------------------|-----------------|---------------------|---------|----------|---------------------|--------------|
|                                                 |                       | $<$ 5ans               | $6 - 10$<br>ans | >10<br>ans          |         |          |                     |              |
| Boréal Sec                                      | 5.00                  | 6.30                   | 16.8            | 16.8                | 5.00    | 5.00     | 3.40                | $\mathbf 1$  |
| Boréal Humide                                   | 5.00                  | 6.30                   | 16.8            | 16.8                | 5.00    | 5.00     | 3.40                | 1            |
| Froid<br>Tempéré<br>Sec                         | 5.00                  | 6.30                   | 16.8            | 31.5                | 5.00    | 5.00     | 2.60                | $\mathbf{1}$ |
| Froid<br>Tempéré<br>Humide                      | 5.00                  | 6.30                   | 16.8            | 31.5                | 5.00    | 5.00     | 5.44                | 1            |
| Subtropical<br>ou<br>chaud tempéré              | 5.00                  | 6.30                   | 16.8            | 31.5                | 5.00    | 5.00     | 2.44                | $\mathbf{1}$ |
| Subtropical<br>ou<br>Tempéré<br>Chaud<br>Humide | 5.00                  | 6.30                   | 16.8            | 31.5                | 5.00    | 5.00     | 5.40                | 1            |
| Montagneux<br><b>Tropical Humide</b>            | 5.00                  | 5.40                   | 9               | 9                   | 5.00    | 5.00     | 3.48                | 1            |
| Montagneux<br><b>Tropical Sec</b>               | 5.00                  | 5.40                   | 9               | 9                   | 5.00    | 5.00     | 3.48                | 1            |
| <b>Tropical Sec</b>                             | 5.00                  | 5.40                   | 9               | 9                   | 5.00    | 5.00     | 3.48                | $\mathbf 1$  |
| <b>Tropical Humide</b>                          | 5.00                  | 7.80                   | 20.8            | 21                  | 5.00    | 5.00     | 6.44                | 1            |
| <b>Tropical Pluvieux</b>                        | 5.00                  | 25.00                  | 50              | 50                  | 5.00    | 5.00     | 6.44                | 1            |

**Tableau B/R-3: Stock de C par défaut de la biomasse (t de C ha-1) pour les systèmes présents avant la B/R, pour les différentes zones** 

Les valeurs pour les cultures annuelles correspondent aux valeurs proposées (Tableau 5.9 du NGGI-GIEC-2006) pour le stock de C de la biomasse présent sur les terres converties en culture l'année suivant la conversion. Le riz Paddy est considéré au même niveau que les cultures annuelles. La jachère représente une mise en jachère temporaire d'une culture annuelle et est donc considérée au même niveau qu'une culture annuelle. Les valeurs pour les prairies sont issues du Tableau 6.4 du NGGI-GIEC-2006 et utilisent une teneur par défaut de carbone de 0,47. Les terres dégradées ont une valeur de 1, et peuvent ainsi être utilisées pour les zones avec peu de végétation. Les valeurs pour les cultures pérennes sont issues du Tableau 5.1 (Page 5.9). Les valeurs maximales, c'est-à-dire pour les systèmes de cultures pérennes de plus de 10 ans, sont établies en utilisant les valeurs par défaut indiquées dans le Tableau 5.1 (Page 5.9 du NGGI-GIEC-2006) dans la colonne « perte de biomasse carbone », qui représente les valeurs à maturité en fonction de la zone climatique. Les valeurs maximales sont aussi utilisées pour les systèmes plus jeunes selon la durée du cycle indiqué. Par exemple, pour les régions avec un climat Tropical sec, la durée d'un cycle est de 5 ans, donc les systèmes de cultures pérennes de 6-10 ans sont considérés au même niveau que les systèmes plus vieux. D'autres valeurs sont calculées en utilisant la colonne taux de croissance annuel et la moyenne par rapport à la gamme d'âge considéré.

*Utilisation du feu et émissions:* Si c'est « oui », le facteur d'émission correspondant à la végétation est utilisé, et appliqué à M<sub>Biomasse</sub> définie comme la somme de la biomasse aérienne, souterraine et de la litière mais sans compter les produits du bois exportés. Les quantités de CH<sub>4</sub> et N<sub>2</sub>O sont calculées en kg par GES, puis la somme est exprimée en t eq-CO<sup>2</sup> à l'aide du PRG indiqué dans le « module Description ». Les émissions provenant de la combustion pour les GES ( $N_2O$  or CH<sub>4</sub>) sont obtenues en utilisant la méthode générique :  $GES<sub>feu</sub> = M<sub>Biomasse</sub> × C<sub>F</sub> × G<sub>ef</sub>$ 

Pour ce module les facteurs  $C_F$  et  $G_{ef}$  utilisés sont détaillés dans le Tableau B/R-4 ci-dessous. MBiomasse correspond à la biomasse par défaut indiquée auparavant. Ces valeurs ont été obtenues en utilisant les tableaux 2.5 et 2.6. Les résidus de culture ont été estimés pour représenter 40% de la biomasse pour une culture annuelle et un riz Paddy, ainsi le coefficient  $C_F$  a été établi à 0,4.

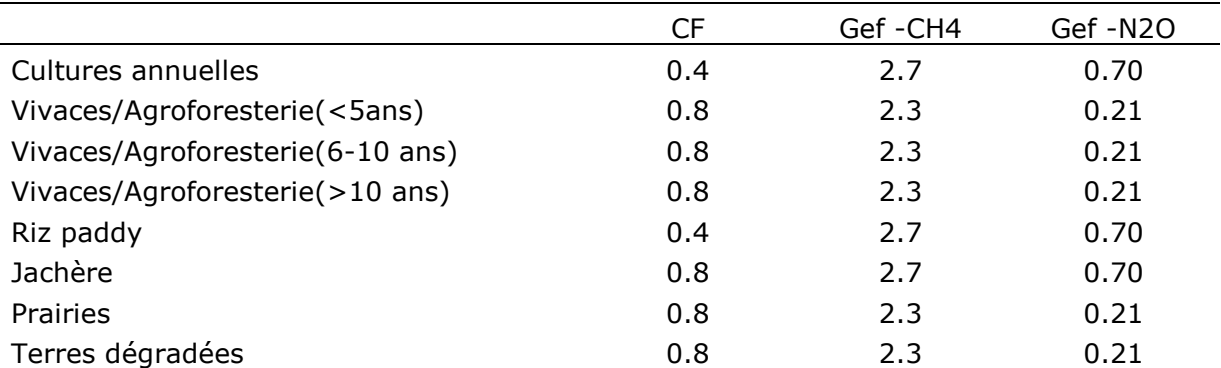

#### **Tableau B/R-4: C<sup>F</sup> et Gef utilisés dans le « module B/R »**

Pour les sols, la méthode d'estimation est basée sur les variations des stocks de C organique des sols sur une période finie suivie de changements dans la gestion qui a un impacte sur le C organique du sol, comme décrit précédemment dans les méthodologies génériques, et utilisant les mêmes valeurs que pour le « module Déboisement ». De plus, un coefficient  $k_{\text{solid}}$  pour les terres dégradées a été arbitrairement établi à 0,33. Ces modifications ont donc des effets

d'atténuation supplémentaires qui sont retenus dans les autres modules. Pour les systèmes de culture, les valeurs théoriques correspondent au coefficient  $F_{\text{LU}}$  rapporté par le NGGI-GIEC-2006.

Le changement dans le stock de C du sol (sur la période de référence de 20 ans) est ensuite chiffré et un coefficient annuel en t d' eq-CO<sub>2</sub> par ha est calculé afin d'être utilisé dans la dernière étape "Surface et émissions de GES".

#### **8.4. Surface et émissions de GES**

L'utilisateur doit insérer les changements dans les surfaces afforestées ou reforestées avec chaque système d'B/R décrit ci-dessus. La dynamique de changement établie par défaut est « Linéaire », mais peut être modifiée en fonction des choix de l'utilisateur (voir partie contexte). Des détails supplémentaires concernant l'exécution du projet ou non et les dynamiques de changement associées sont décrits dans la partie contexte. Basé sur les surfaces, les caractéristiques de la végétation et les détails indiqués dans les autres parties, le bilan des GES est calculé en eq-CO<sub>2</sub> pour les pools biomasse et sol et les émissions éventuelles liées au feu.

Les surfaces insérées dans le module sont ensuite utilisées pour remplir la matrice de changement d'usage des terres. Le logiciel indique également à l'utilisateur les modules à compléter en relation avec le « module B/R ».

# **9. MODULE CHANGEMENT D'UTILISATION DES TERRES NON FORESTIÈRES (AUTRES CUT)**

*Le lecteur est invité à lire le contexte général et les détails du « module Description » avant de commencer.*

## **9.1. Généralités 11**

 $\overline{a}$ 

Le « module CUT » se compose de 2 parties:

Description des CUT

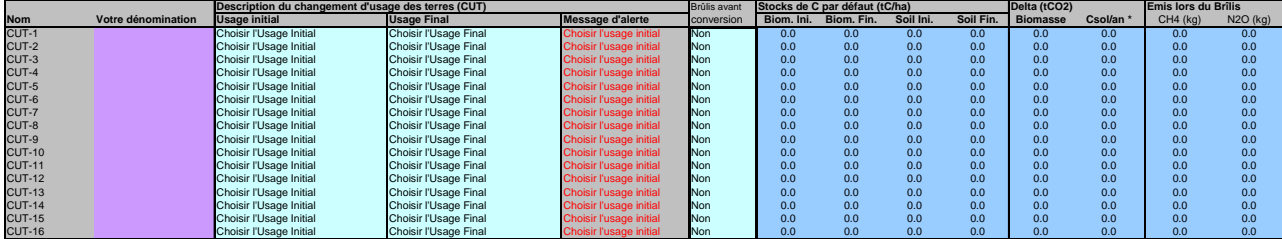

<sup>&</sup>lt;sup>11</sup> Le matériel utilisé pour développer ce module se trouve dans le Volume 4 (AFOLU) du NGGI-GIEC-2006 et plus particulièrement dans le Chapitre 2 "Méthodologies génériques applicables à diverses catégories d'affectation des terres".

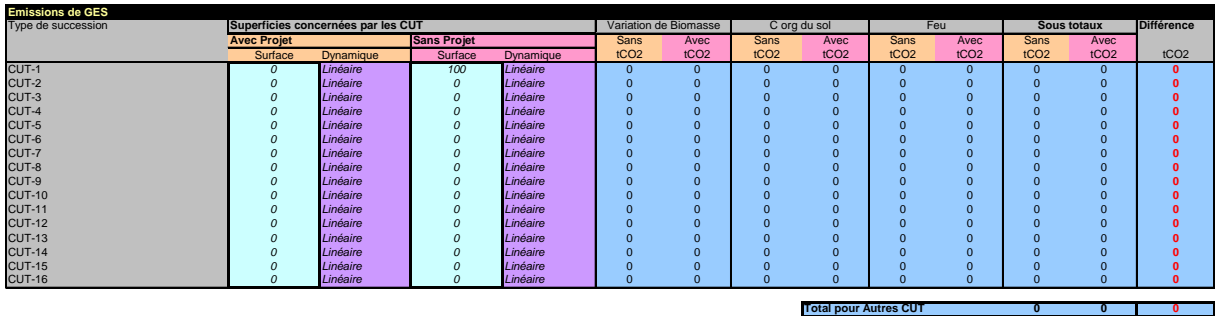

Les surfaces impliquées et les émissions de GES correspondantes

### **9.2. Description des changements d'occupation du sol**

Le premier sous-module est dédié à la description de l'utilisation du sol avant et après le changement. Pour les occupations du sol en rapport avec les terres forestières, c'est-à-dire Déboisement ou Boisement/Reboisement, l'utilisateur doit utiliser les modules spécifiques « Déforestion » ou « B/R ». L'utilisateur peut choisir parmi les occupations du sol initiales et finales suivantes : Culture annuelle, Culture pérenne/d'arbres, Riz paddy, Jachère, Prairies, Terres dégradées et autres terres. Dans le cas de la végétation initiale la catégorie Culture pérenne/d'arbres est sous-divisée en Culture pérenne/d'arbres (<5 ans), Culture pérenne/d'arbres (6-10 ans), Culture pérenne/d'arbres (>10 ans). Dans le cas des occupations finales du sol, la catégorie "autres terres" est subdivisée en deux: "autres terres" (nominal) et "autres terres" (dégradées). Au total 72 différentes successions peuvent être construites.

Pour chaque changement d'occupation du sol, concernant les stocks de C (biomasse et sol) les valeurs par défaut sont données pour chaque catégorie impliquée dans les successions. La biomasse de la végétation dépend de la zone climatique.

*Occupation du sol initiale:* les valeurs par défaut de la biomasse en t C selon l'occupation du sol initial avant la conversion sont détaillées dans le Tableau CUT-1.

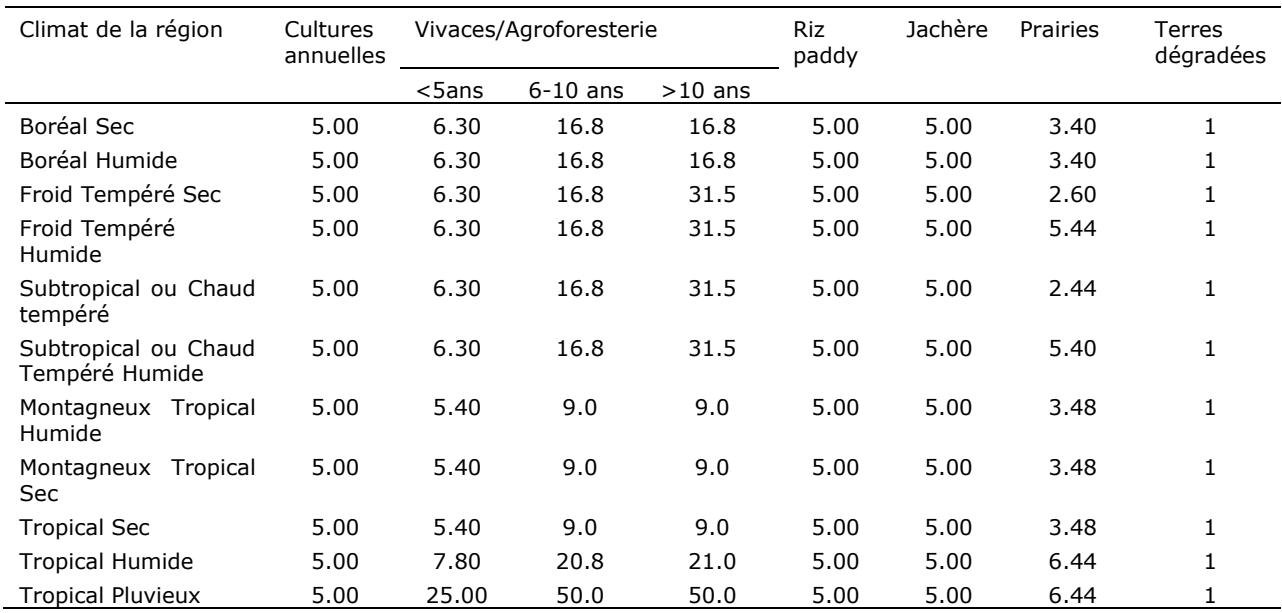

#### **Tableau CUT-1: Stock de C par défaut de la biomasse (t C ha-1) présente avant la conversion, pour les différentes zones climatiques**

La catégorie "autres terres" est fixée à zero.

Les valeurs pour les cultures annuelles correspondent aux valeurs proposées (Tableau 5.9 du NGGI-GIEC-2006) pour les stocks de C par défaut de la biomasse présents sur une terre convertie en culture dans l'année suivant la conversion. Le « Riz paddy » est considéré au même niveau que les « Cultures annuelles ». La « Jachère » représente une mise en jachère temporaire d'une culture annuelle et est donc considérée au même niveau qu'une « Culture annuelle ». Les valeurs pour « les prairies » sont issues du Tableau 6.4 du NGGI-GIEC-2006 et utilisent une teneur par défaut de C de 0,47. Les « Terres dégradées » ont une valeur de 1, et peuvent ainsi être utilisées pour les zones avec peu de végétation. Les valeurs pour les cultures pérennes sont issues du Tableau 5.1 (Page 5.9 du NGGI-GIEC-2006). Les valeurs maximales, c'est-à-dire pour les systèmes de cultures pérennes de plus de 10 ans, sont établies en utilisant les valeurs par défaut indiquées dans le Tableau 5.1 (Page 5.9 du NGGI-GIEC-2006) dans la colonne « perte de biomasse carbone », qui représente les valeurs à maturité en fonction de la zone climatique.

Les valeurs maximales sont aussi utilisées pour les systèmes plus jeunes selon la durée du cycle indiqué. Par exemple, pour les régions avec un climat yropical sec, la durée d'un cycle est de 5 ans, donc les systèmes de cultures pérennes avec un âge compris entre 6 et 10 ans sont considérés au même niveau que les systèmes plus vieux. D'autres valeurs sont calculées en utilisant la colonne « taux de croissance annuel » et la moyenne par rapport à la gamme d'âge considéré. « Autres terres » a une valeur de zéro et peut donc être utilisée pour représenter les constructions, les routes, les parkings et les terres sans végétation.

*Occupation du sol finale:* Les valeurs par défaut de la biomasse en t C après la conversion sont détaillées dans le tableau CUT-2.

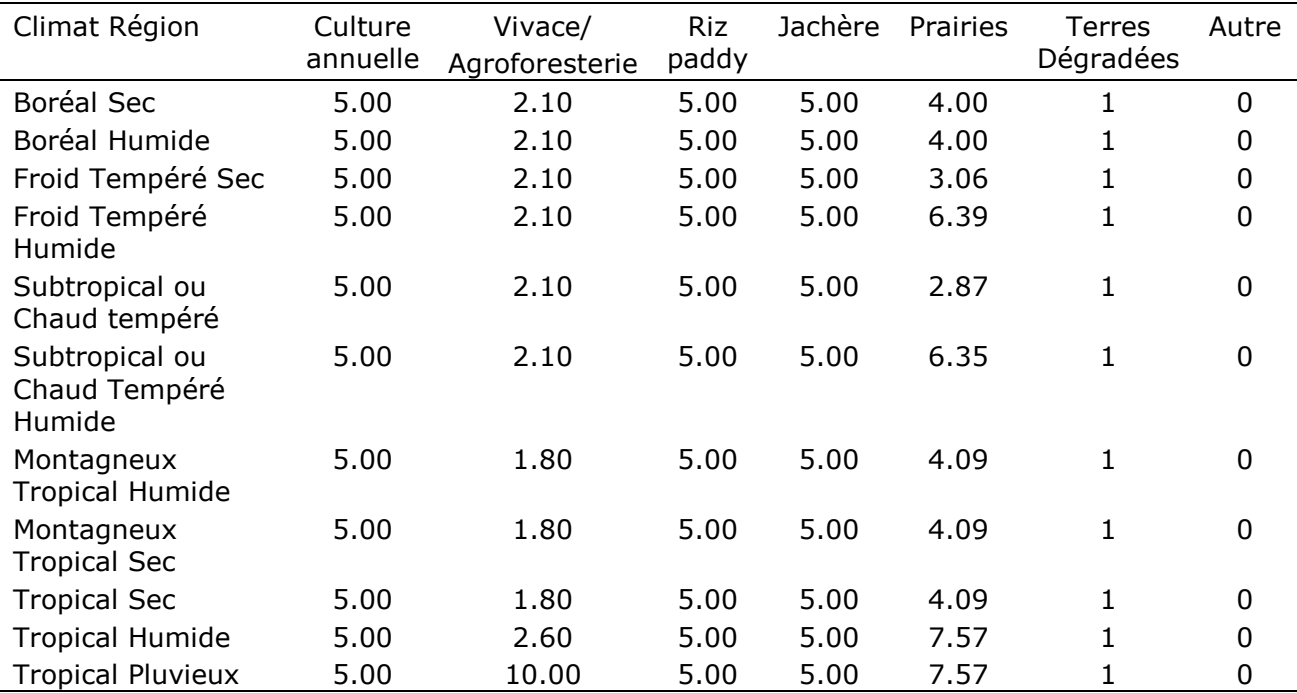

#### **Tableau CUT-2: Stocks de C par défaut dans la biomasse pour les systèmes implantés après déboisement pour différentes zones climatiques**

Puis la variation entre la biomasse initiale et finale est calculée en t CO<sub>2</sub>.

*Variation du stock de C du sol*: pour les sols, la méthode d'estimation est basée sur le maximum de variation dans le stock de C organique du sol entre la végétation initiale et finale. Les stocks maximaux de C du sol sont calculés en multipliant le facteur relatif de la végétation avec les stocks de C théoriques qui dépendent du type de sol et du climat. Pour l'estimation du C théorique du sol, les valeurs par défaut proposées sont basées sur les références par défaut des stocks de C organique du sol pour les sols minéraux à une profondeur de 30 cm (Tableau 2.3 dans NGGI-GIEC-2006). Les valeurs par défaut (Tableau CUT-3) sont issues de la classification simplifiée des sols du GIEC.

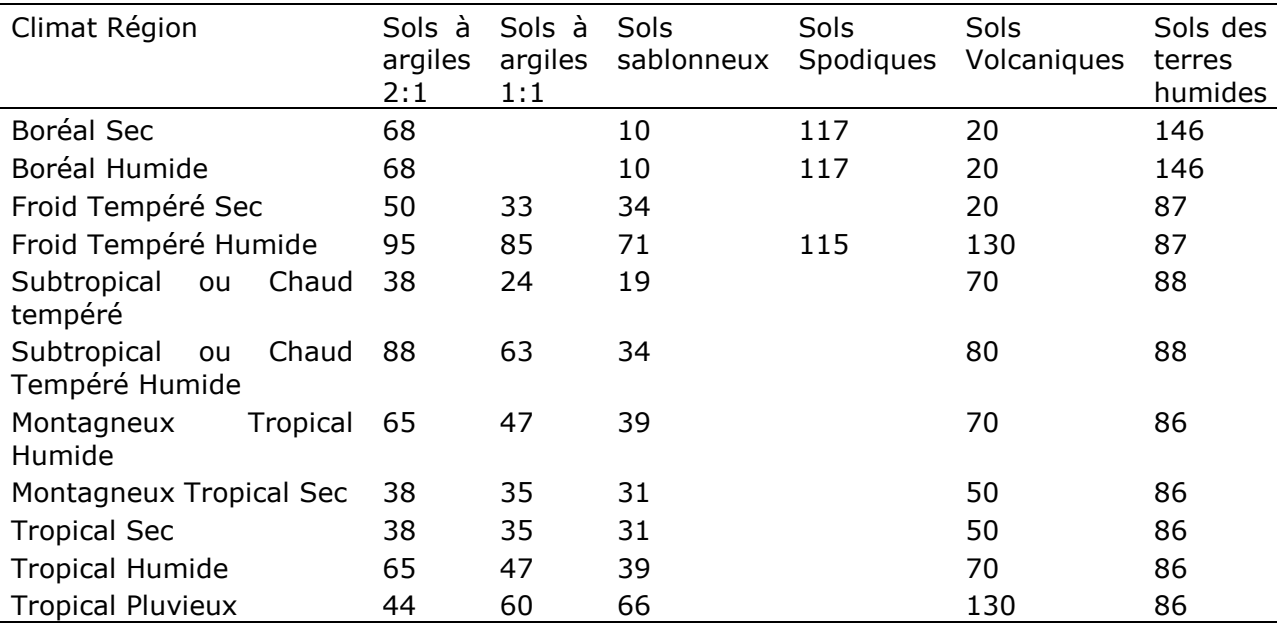

#### **Tableau CUT-3: Stocks de C par défaut pour les sols minéraux théoriques à une profondeur de 30 cm (t C.ha-1 )**

Les facteurs relatifs (Tableau CUT-4) sont basés sur les facteurs donnés par le NGGI-GIEC-2006 pour les systèmes de culture (Tableau 5.5 pages 6.17-5.18 du NGGI-GIEC-2006) et les prairies (Tableau 6.2 page 6.16 du NGGI-GIEC-2006). Ces facteurs ont été établis par rapport aux valeurs théoriques pour un système normalement géré, c'est-à-dire non dégradé et géré durablement mais sans amélioration de pratique significative. Les options de gestion spécifiques des sols et les intrants qui ont un impacte sur les stocks de C du sol dans les nouveaux systèmes implantés sont traitées dans les parties *ad hoc* correspondantes. Par exemple, si un système de prairies est mis en place après le déboisement, le stock de C est inchangé (la valeur théorique est de 1), mais dans le « module Prairies », l'utilisateur a la possibilité de changer la gestion de ce système de prairies dont l'état initial est fixé à une valeur nominale (c'est-à-dire non dégradé dans ce cas). Ces changements ont donc des options d'atténuation supplémentaires qui sont retenus dans d'autres modules. Pour les systèmes de culture, les valeurs théoriques correspondent au coefficient F<sub>LU</sub> rapporté par le NGGI-GIEC-2006. Les systèmes dégradés et autres systèmes (dégradés) sont équivalent à 50% du système culture annuelle.

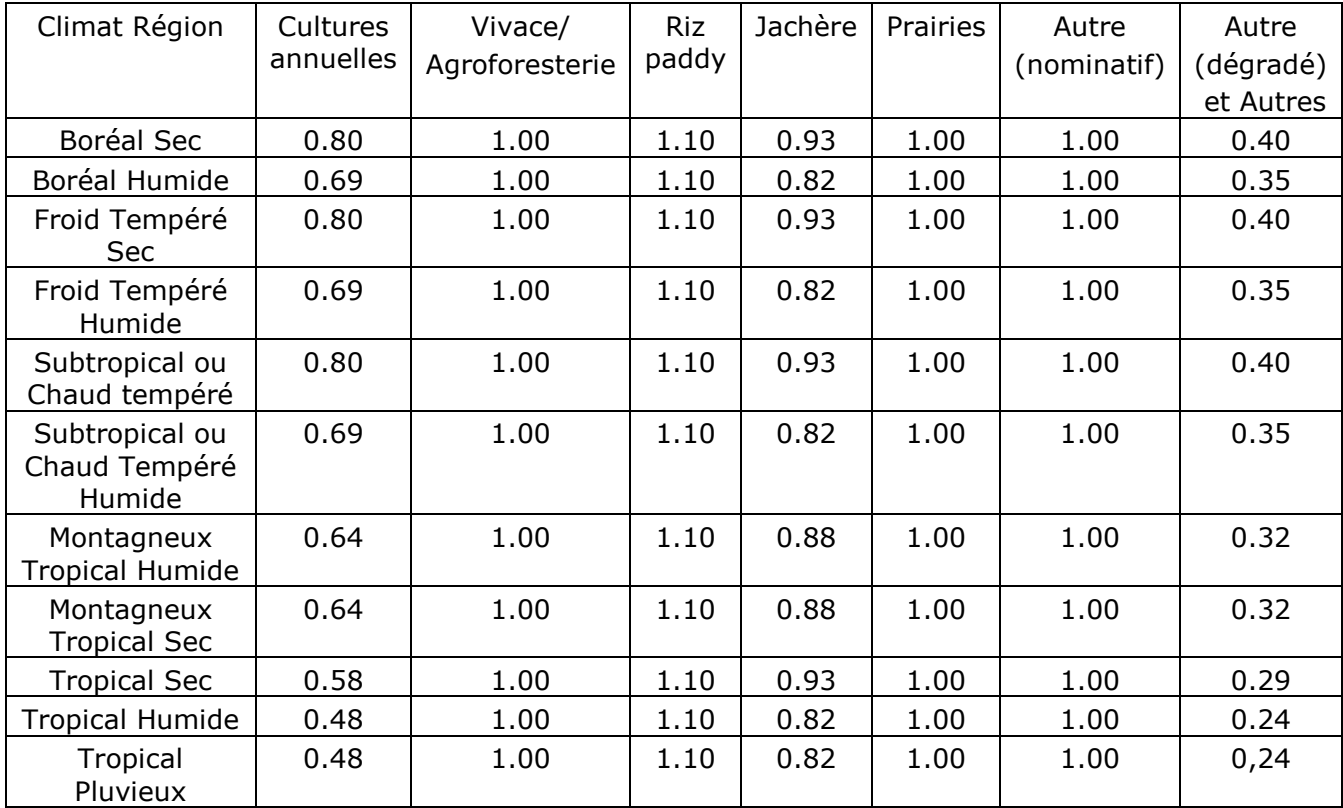

#### **Tableau CUT-4: Facteurs relatifs utilisés pour chiffrer le stock de C du sol avec la végétation initiale et finale**

Selon les stocks de C contenus dans la végétation initiale ou finale, EX-ACT calcule un coefficient  $k<sub>soil</sub>$  utilisé pour estimer les variations des stocks de C associés à la succession correspondante. La période de validité pour ce coefficient est limitée à 20 ans.

## **9.3. Surface et émissions de GES**

L'utilisateur doit insérer les changements de surface pour chaque système successif décrit cidessus. Le modèle établi par défaut est « Linéaire », mais peut être modifié (voir la partie contexte). Des détails supplémentaires concernant l'exécution du projet ou non et les dynamiques de changement associées sont décrits dans la partie contexte. Basé sur les surfaces, les caractéristiques de la végétation et les détails indiqués dans les autres parties, le bilan des GES est calculé en eq-CO<sub>2</sub> pour les pools biomasse et sol et les émissions éventuelles liées au feu.

Les surfaces insérées dans le module sont également utilisées pour remplir la matrice de changement d'usage des terres.

# **10. TERRES CULTIVÉES: MODULE CULTURE ANNUELLE**

#### **10.1. Généralités**

Le matériel utilisé pour développer ce module se trouve dans le Chapitre 8 "Agriculture" du volume "Atténuation" du quatrième rapport d'évaluation du GIEC (Smith et al, 2007) et dans le Chapitre 2 du NGGI-GIEC-2006 "Méthodologies génériques applicables à diverses catégories d'affectation des terres".

Le « module Cultures Annuelles » se compose de 2 parties.

- Définition des systèmes de cultures annuelles et des pratiques agricoles

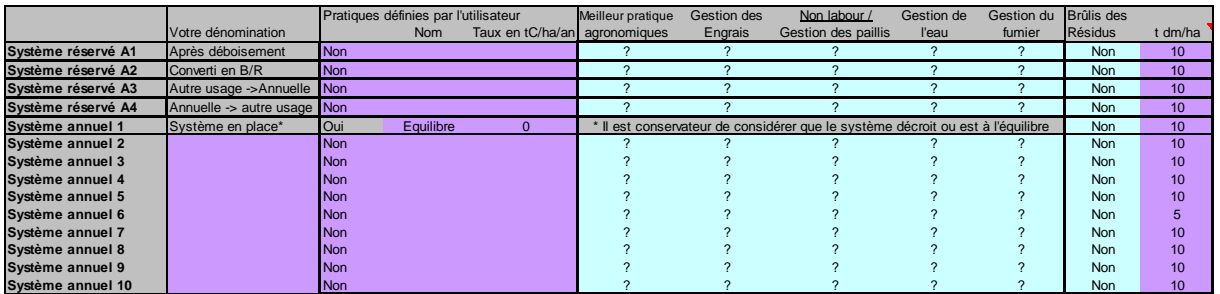

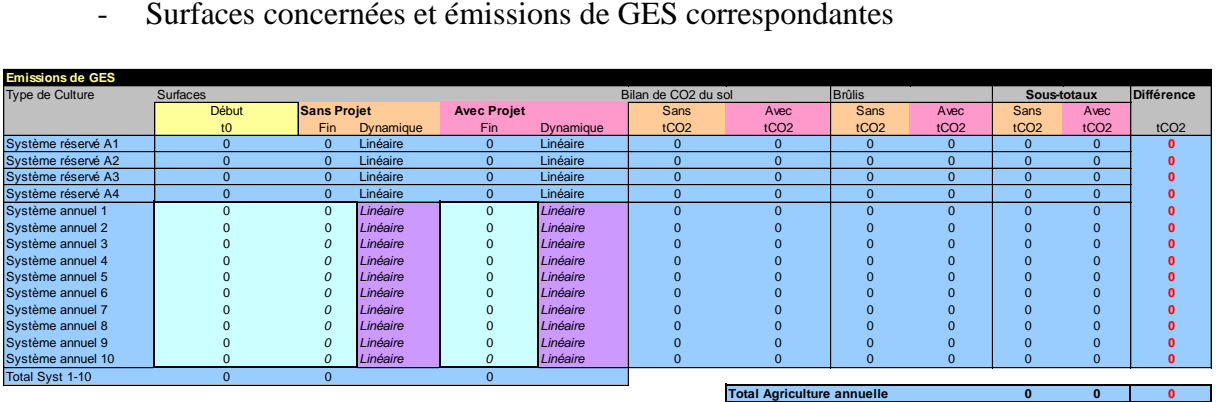

## **10.2. Définition du système de Cultures Annuelles**

Les quatre premières lignes sont réservées pour :

- Les nouveaux systèmes mis en place après le déboisement (système A1) ou provenant de la conversion d'autres systèmes d'occupations du sol (système A3), et pour
- Les systèmes annuels qui sont convertis soit en plantation (système A2) soit en autre occupation du sol (système A4).

Ces systèmes doivent être construits seulement s'il y a une conversion en système de culture annuelle ou de système de culture annuelle vers un autre système dans le projet. Les lignes qui suivent concernent les systèmes annuels qui le restent avec ou sans mise en place de projet.

Le « système annuel 1 » est dédié à un système qui est traditionnellement utilisé dans l'option BAU. Dans la plupart des cas, comme ce système est présent depuis une longue période, on considère dans une approche conservative qu'il est à l'équilibre et qu'il n'y a pas de changement significatif de carbone du sol. Dans tous les cas, l'utilisateur peut considérer que ce système continue à s'appauvrir ou à s'enrichir en C, en indiquant ses propores taux de croissance en t C/ha/an (positif ou négatif).

Pour les autres sytèmes, l'utilisateur a la possibilité de sélectionner pour chaque système les différentes pratiques agricoles qui sont réalisées. 5 différentes options par défaut sont disponibles :

- Pratiques agronomiques améliorées;
- Gestion des engrais;
- Non-labour et gestion des résidus;
- Gestion de l'irrigation;<br>- Utilisation de fumier.
- Utilisation de fumier.

Smith et al (2007) fournissent les explications détaillées sur la signification de chaque pratique. Il faut noter que certaines pratiques peuvent se recouper. Quelques descriptions des options sont brièvement présentées ci dessous:

- Pratiques agronomiques améliorées: Ce sont toutes les pratiques qui peuvent augmenter les rendements et donc générer des quantités plus importantes de résidus. Des exemples de pratiques présentés par Smith et al. (2007) sont l'utilisation de variétés améliorées, l'extension des rotations culturales et des rotations avec des cultures de légumineuses.
- Gestion des engrais: L'application d'engrais minéral, de fumier, ou de biosolides peut être améliorée soit en jouant sur l'efficacité (en ajustant la quantité appliquée au besoin, en appliquant l'engrais au bon moment, en ciblant les zones qui nécessitent de l'engrais…) ou en diminuant les pertes potentielles de GES (utilisation d'engrais à relargage lent, ou inhibiteurs de la nitrification).
- Non labour/gestion des résidus: adoption de pratiques avec une intensité moindre du labour, allant du labour minimum au non labour, et avec ou sans le maintien des résidus au champs.
- Gestion de l'irrigation: améliorer les mesures d'irrigation qui peuvent conduire à une augmentation de la productivité (et donc des résidus).
- Utilisation de fumier: améliorer les sources d'engrais en utilisant du fumier ou des Biosolides.

Certaines pratiques peuvent résulter en un gain concomitant en terme de séquestration du carbone et de réduction des sources de N<sub>2</sub>O et C, mais aussi peuvent augmenter les émissions; par exemple une augmentation des émissions potentielles de  $N_2O$  liée avec une augmentation des intrants azotés extérieurs. Les émissions ou réductions de  $N_2O$  et de  $CH_4$  ne sont pas incorporées dans les valeurs par défaut et donc le module concerne seulement le potentiel de séquestration du C. Ces facteurs dépendent de la classification climatique simplifiée et sont rapportés dans le Tableau Annuel-1.

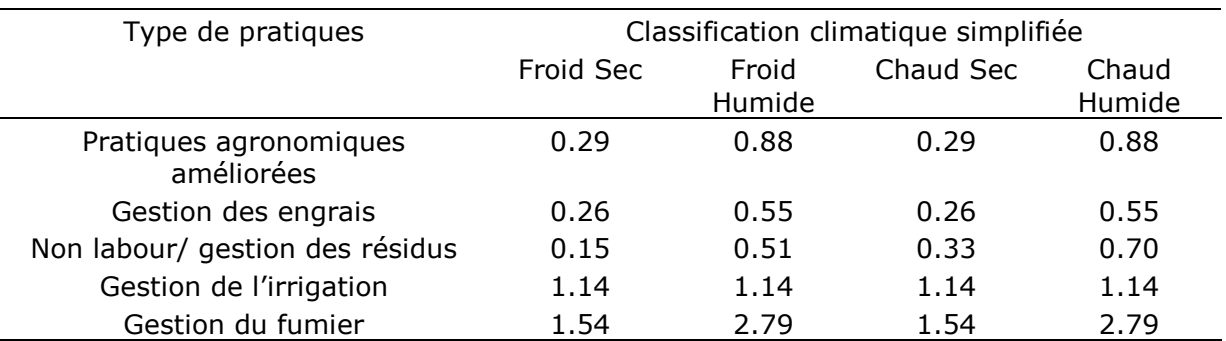

#### **Tableau Annuel-1: Potentiel d'atténuation annuel en utilisant seulement l'effet CO<sup>2</sup> (t CO<sup>2</sup> ha-1 an-1 ) dans chaque région climatique pour les différentes catégories que comprend EX-ACT.**

Ces coefficients représentent le taux de changement annuel de C du sol pour une période de 20 ans dans l'horizon des 30 cm supérieurs du sol.

Les facteurs d'émissions finaux rapportés par Smith et al (2007) sont plus élevés quand on prend en compte les émissions autres que le  $CO<sub>2</sub>$  (Tableau Annuel-2). Dans le but d'éviter des estimations trop optimistes et pour garder une approche conservative, seuls les effets d'atténuation liés au  $CO<sub>2</sub>$  ont été retenus.

#### **Tableau Annuel-2: Potentiel d'atténuation net annuel en prenant en compte les GES autres que le CO<sup>2</sup> (t eq-CO<sup>2</sup> ha-1 yr-1), pour chaque région climatique et pour les différentes pratiques**

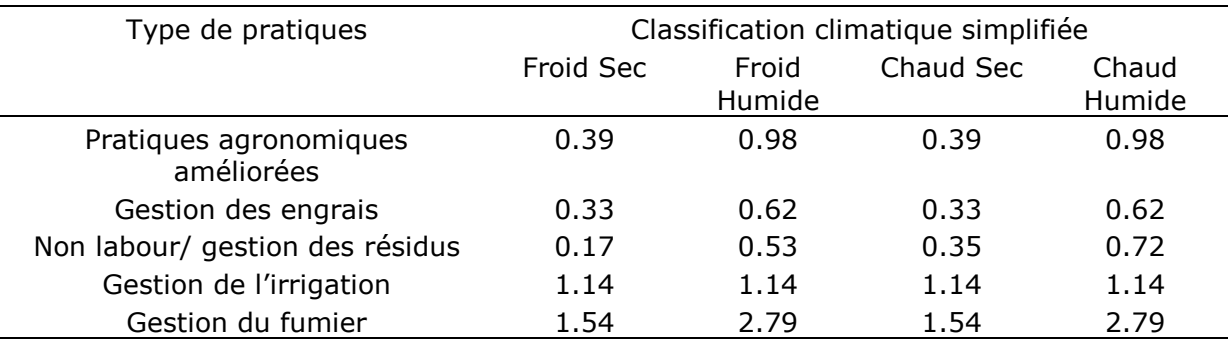

L'utilisateur a aussi la possibilité de définir ses propres catégories de pratiques, dans la case intitulée « pratiques définies par l'utilisateur », et ainsi leur attribuer un potentiel d'atténuation (en t C ha<sup>-1</sup> an<sup>-1</sup>). Si l'utilisateur veut prendre en considération le potentiel de mitigation annuel net incluant les GES hors CO<sub>2</sub> indiqué dans le Tableau Annuel-2, cela peut être fait dans la colonne « pratiques définies par l'utilisateur ». Il faut noter que la catégorie définie par l'utilisateur est prioritaire par rapport aux catégories par défaut pour calculer le potentiel total, même si la valeur donnée est plus basse que les valeurs par défaut.

Puis, un potentiel d'atténuation représentatif est déterminé comme le potentiel maximum de toutes les pratiques de gestion sélectionnées. Cette approche est très conservative et est censée être le meilleur choix parce qu'il est évident, d'après la littérature, que certaines mesures ne sont pas additionnelles quand elles sont appliquées simultanément. Si l'utilisateur veut utiliser

la somme des potentiels individuels, cela peut être fait sous l'option « pratiques définies par l'utilisateur ».

L'utilisateur doit indiquer si les résidus ou la biomasse sont brûlés. Une quantité par défaut de 10 t de M.S. par ha est proposée mais peut être remplacée par une valeur plus précise ou plus spécifique. Les émissions provenant de la combustion de la biomasse sont calculées en utilisant les méthodes génériques proposées dans la section 2.4 (voir page 2.40-2.43 du NGGI-GIEC-2006) présenté dans les méthodes génériques. Le facteur de combustion est établi à 0,8 et les facteurs d'émissions sont respectivement de 0,07 g de N<sub>2</sub>O et 2,7 g de CH<sub>4</sub> par kg de M.S. brulée.

## **10.3. Surface et émissions de GES**

L'utilisateur doit fournir les données à propos des changements de surface pour chaque système successif décrit ci-dessus. Le modèle établi par défaut est « Linéaire », mais peut être modifié (voir la partie contexte). Des détails supplémentaires concernant l'exécution du projet ou non et les dynamiques de changement associées sont décrits dans la partie contexte. Basé sur les surfaces, les caractéristiques de la végétation et les détails indiqués dans les autres parties, le bilan des GES est calculé en eq- $CO<sub>2</sub>$  pour les pools biomasse et sol et les émissions éventuelles liées au feu.

Il faut noter que la surface totale pour les systèmes 1 à 10, c'est-à-dire les cultures annuelles qui restent des cultures annuelles doit être la même au début et à la fin (avec et sans projet).

Les surfaces traitées dans le module sont également utilisées pour remplir la matrice de changement d'usage des terres.

# **11. TERRES CULTIVÉES: MODULE CULTURE VIVACE**

## **11.1. Généralités**

Les ressources utilisées pour développer ce module se trouvent dans le Chapitre 8 «Agriculture» du volume «Mitigation» du quatrième rapport d'évaluation du GIEC (Smith et al., 2007) et dans le Chapitre 2 du NGGI-GIEC-2006 intitulé "Méthodologie générique applicables à diverses catégories d'affectation des terres".

Définition des systèmes de culture pérennes et des pratiques

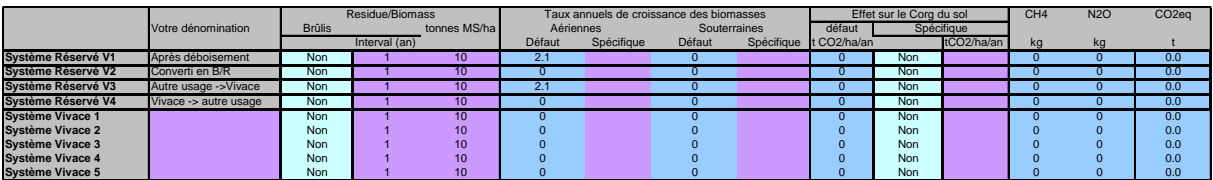

Surfaces et émissions de GES

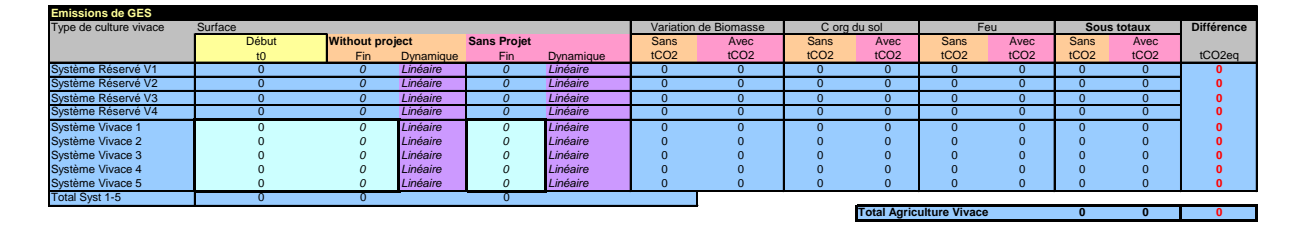

#### **11.2. Définition des systèmes de cultures pérennes**

Les quatre premières lignes sont réservées pour 1) la mise en place de nouveaux systèmes de cultures pérennes après un déboisement (Système réservé V1) ou pour la conversion d'autres systèmes d'utilisation des terres (Système réservé V3), et pour 2) les systèmes de cultures annuelles qui sont convertis en plantation (Système réservé V2) ou en autres utilisations des terres (Systèmes réservé V4). Ces systèmes doivent être remplis seulement si dans le cadre du projet, il y a une conversion de ou vers des systèmes de cultures pérennes. Les lignes suivantes concernent les systèmes de cultures pérennes restant systèmes de cultures pérennes avec ou sans la mise en œuvre du projet.

L'utilisateur doit indiquer si les résidus ou les biomasses sont brûlées et doit indiquer la fréquence de ces feux éventuels. La biomasse est fixée par défaut à 10 t de M.S. par ha et la fréquence est fixée à 1, soit un épisode de brûlage de biomasse par an.

Les taux de croissance des biomasses aériennes et souterraines sont donnés, mais l'utilisateur peut indiquer ses propres valeurs ou des valeurs terrain spécifiques.

Les variations de stocks de C de la biomasse souterraine sont fixées à zéro du fait de l'absence de coefficients par défaut. L'évolution de la biomasse aérienne est fixée en utilisant par défaut les valeurs du GIEC dans le Tableau 5.1 (page 5.9 du Chapitre 5 Terres cultivées du NGGI-GIEC-2006): 2.1 t C ha<sup>-1</sup> an<sup>-1</sup> pour tous les climats temperés, 1.8 t C ha<sup>-1</sup> an<sup>-1</sup> pour le climat tropical sec, 2.6 t C ha<sup>-1</sup> an<sup>-1</sup> pour le climat tropical humide et 10 t C ha<sup>-1</sup> an<sup>-1</sup> pour le climat tropical pluvieux. La valeur par défaut du climat tempéré est aussi utilisée pour le climat boréal. Le climat tropical montagnard est fixé arbitrairement avec la valeur la plus faible des systèmes tropicaux soit  $1.8 \text{ t C ha}^{-1}$  an<sup>-1</sup>. Pour tous les systèmes de cultures pérennes restant des sytèmes de cultures pérennes, et pour les systèmes de cultures pérennes convertis en plantation ou en d'autres affectation des terres, les taux de croissance par défaut de la biomasse aérienne et de la biomasse souterraine sont fixés à zéro car on considère que les systèmes sont proches de l'équilibre. L'utilisateur peut utiliser ses propres valeurs s'il considère que les systèmes sont toujours en phase de croissance.

Les systèmes de cultures pérennes (l'agro-foresterie par exemple) peuvent aussi stocker du C dans les sols. Les stockages de C par défaut correspondent aux valeurs indiquées pour les systèmes agro-forestiers, soit  $0.15$  t eq-CO<sub>2</sub> ha<sup>-1</sup> an<sup>-1</sup> pour les régions au climat froid sec, 0.51 t eq-CO<sub>2</sub> ha<sup>-1</sup> an<sup>-1</sup> pour les régions au climat froid humide, 0.33 t CO<sub>2</sub>-eq ha<sup>-1</sup> an<sup>-1</sup> pour les régions au climat chaud sec et  $0.70t$  eq-CO<sub>2</sub> ha<sup>-1</sup> an<sup>-1</sup> pour les régions au climat chaud humide. Il est recommandé d'utiliser des valeurs plus spécifiques si disponibles.

Les émissions liées au brûlage de biomasse sont calculées sur la base de méthodes génériques proposées dans la section 2.4 (voir page 2.40-2.43 du NGGI-GIEC-2006). Le facteur de combustion est fixé à 0.8 et les facteurs d'émissions s'élèvent respectivement à 0.21 g N<sub>2</sub>O et  $2.3~{\rm g~CH_4}$  par kg $^{-1}$  de M.S. brûlée.

### **11.3.Surface et émissions de GES**

L'utilisateur doit indiquer les différentes surfaces correspondantes à chaque système de culture pérenne décrit ci-dessus. Les dynamiques de changement sont fixées par défaut comme étant « Linéaires », mais l'utilisateur peut choisir une autre dynamique (voir partie contexte du présent rapport). De plus amples informations concernant la mise en œuvre ou non du projet et ses dynamiques associées sont décrites dans la partie contexte du présent document. Basé sur les surfaces indiquées, considérant les différentes caractéristiques de la végétation et les détails indiqués dans différentes parties, le bilan des GES est calculé en tonnes d'eq-CO<sup>2</sup> pour les pools de biomasse et du sol. Notons que le total des surfaces des systèmes 1 à 10, soit les systèmes de cultures pérennes restant systèmes de cultures pérennes, doit être le même au début et à la fin (avec et sans projet).

Les surfaces insérées sont aussi utilisées pour construire la matrice des changements.

# **12. TERRES CULTIVÉES: MODULE RIZ**

### **12.1. Généralités**

La documentation utilisée pour développer ce module se trouve dans le Volume 4 (AFOLU) du NGGI-GIEC-2006, Partie 5.2.4 concernant les émissions de GES liées au brûlage de biomasse (pages 5.24- 5.25 du NGGI-GIEC-2006) et Partie 5.5 pour les émissions de CH<sup>4</sup> dues au riz (pages 5.44-5.53 du NGGI-GIEC-2006).

Le "module Riz" concerne seulement la culture de riz inondée (de façon permanente ou partiellement au cours de l'année). Le riz non inondé, c'est-à-dire le riz cultivé sur les terres hautes ou totalement pluvial est considéré dans le « module Cultures annuelles", il doit en conséquence être traité dans ce module-là.

Les GES pris en compte dans le "module Riz" sont (i) les émissions de CH<sub>4</sub> produites par la décomposition anaérobique de la matière organique et (ii) les autres émissions non- $CO<sub>2</sub>$  (CH<sub>4</sub> et  $N_2O$ ) qui ont lieu si le brûlage de la biomasse est pratiqué. Les émissions de  $CO_2$  liées au brûlage de biomasse ne sont pas considérées car l'on considère que le C relâché pendant la combustion sera réabsorbé par le couvert végétal la saison suivante. Les émissions de  $N_2O$ liées à l'application de fertilisants azotés dans les champs de riz sont traitées dans le « module Intrants ».

### **12.2. Détails des calculs et des valeurs proposées par défaut**

#### *Émissions de CH<sup>4</sup> de la riziculture*

Les calculs sont basés sur les équations 5.1 et 5.2 du NGGI-GIEC-2006 avec les coefficients proposés dans l'approche Tier 1. On estime les émissions de CH<sup>4</sup> sur un ha d'un système rizicole déterminé en multipliant le facteur d'émissions quotidiennes par la durée de culture du riz :

 $CH_4$ -Rice System<sub>i</sub> =  $EF_i \times t_i$ 

Avec :

 $CH_4$  = émissions annuelles de CH<sub>4</sub> liées à la riziculture, en kg de CH<sub>4</sub> par ha et par an.

 $EF_i$  = facteur d'émissions quotidiennes du système 'Rice System;', en kg de CH<sub>4</sub> par ha et par jour.

t = durée de la période de riziculture pour le 'Rice Systemi'

EFi comprend un facteur d'émissions de base ( $EF_{\text{Baseline}}$ ) multiplié par des facteurs d'échelonnage permettant de prendre en compte les principales conditions influençant les émissions de CH<sup>4</sup> liées à la riziculture. Le facteur d'émission de base s'emploie pour les champs non inondés pendant moins de 180 jours avant la riziculture et inondés en permanence pendant la période de culture du riz, sans amendements organiques. La valeur par défaut du GIEC pour le facteur d'émissions de base  $EF_{\text{Baseline}}$  est de 1,30 kg CH<sub>4</sub> ha-1 jour-1 (ce facteur a été calculé d'après Yan *et al*., 2005). Ce facteur a été ajusté en multipliant trois facteurs spécifiques liés au régime hydrique avant (EF<sub>Avant</sub>) et pendant (EF<sub>Pendant</sub>) la période de culture et à l'utilisation d'amendements organiques ( $E_{O(A)}$ ):

 $EF_i = EF_{Baseline} \times EF_{Avant} \times EF_{Pendant} \times EF_{OA}$ 

Les trois facteurs d'échelonnage sont dérivés du Tableau 5.12 et 5.13 respectivement pour EF<sub>Avant</sub> et EF<sub>Pendant</sub>. (voir Tableau module Riz (MR)-1).

| Période<br>considerée | Régime hydrique                         | Nom générique<br>du Facteur<br>d'échelonnage | Valeur du<br>Facteur<br>d'échelonnage |
|-----------------------|-----------------------------------------|----------------------------------------------|---------------------------------------|
| Avant                 | Non inondé pré-saison < 180 jours       | EFAvant                                      |                                       |
| Avant                 | Non inondé pré-saison > 180 jours       | <b>EFAvant</b>                               | 0.68                                  |
| Avant                 | Inondé pré-saison > 30 jours            | EFAvant                                      | 1.90                                  |
| Pendant               | Inondé en permanence                    | EFPendant                                    | 1                                     |
| Pendant               | Inondé de manière intermittente         | EFPendant                                    | 0.56                                  |
| Pendant               | Riz pluvial inondé et en eaux profondes | EFPendant                                    | 0.27                                  |

**Tableau MR-1: Facteurs d'échelonnage par défaut pour les régimes hydriques avant et pendant la période de culture**

Une figure est reproduite (présentée dans le Tableau 5.13) dans le « module Riz » pour aider les utilisateurs d'EX-ACT à comprendre les différents choix qui s'offrent à eux pour décrire les différents régimes hydriques avant la période de culture (voir Figure MR-1 ci-dessous)

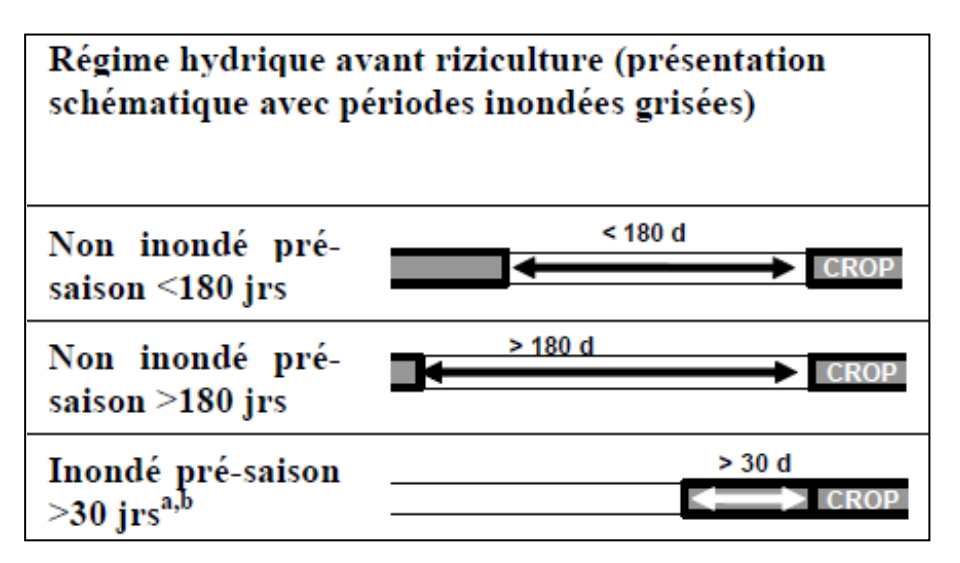

**Figure MR-1: Figure illustrant les différents régimes hydriques avant la période de culture**

Concernant le régime hydrique pendant la période de culture, trois catégories sont proposées et couvrent les situations suivantes:

- **Inondé en permanence** : Les champs ont de l'eau stagnante pendant toute la saison de croissance du riz et ne peuvent sécher que lors des récoltes (drainage de fin de saison).
- **Inondé de manière intermittente** : Les champs ont au moins une période d'aération de plus de trois jours pendant la saison culturale. On ne fera pas la différence ici entre les champs qui connaissent une seule ou plusieurs périodes d'aérations. Le facteur d'échelonnage proposé par défaut (0.56) correspond à la moyenne des deux valeurs proposées par défaut (pour les cas d'aération simple et multiple), respectivement 0.60 et 0.52.
- **Riz pluvial inondé et en eaux profondes**: Les champs sont inondés pendant des périodes importantes et le régime hydrique dépend entièrement des précipitations. Cela inclus les sous-cas suivants: (i) pluies régulières (le niveau d'eau peut monter jusqu'à 50 cm pendant la saison culturale), (ii) susceptible à sècheresses (des périodes de sècheresse ont lieu à chaque saison culturale), et (iii) eaux profondes (l'eau d'inondation monte à plus de 50 cm pendant une période significative de la saison culturale). Le facteur d'échelonnage utilisé dans le MR est la valeur agrégée proposée pour ces trois sous-cas (soit 0.27). En effet les facteurs reportés pour les trois sous-cas sont relativement similaires (respectivement 0.28, 0.25 et 0.31) et différents de ceux proposés pour les cas de riz inondés précédents.

Au total 9 types de systèmes rizicoles différents peuvent être construits en fonction des différents régimes hydriques et de leurs émissions correspondantes allant de 0.24 à 2.47 CH<sub>4</sub>.ha<sup>-1</sup>jour<sup>-1</sup>, soit un rapport maximum/minimum de 10. En conséquence, l'utilisateur doit attentivement indiquer les régimes hydriques avant et pendant le période de riziculture étant donné qu'un petit changement dans le choix du régime peut conduire à des résultats très différents !

Concernant le type d'amendement organique (compost, fumier de fermes, engrais vert et paille de riz) le facteur d'échelonnage  $EF<sub>OA</sub>$  est calculé d'après l'équation 5.3 et les valeurs par défaut proposées dans le Tableau 5.14.

$$
EFOA = (1 + ROA \times CFOA)0.59
$$

Avec:

 $EF<sub>OA</sub>$  = facteur d'échelonnage pour les types et quantités d'amendements organiques appliqués.

 $R<sub>OA</sub> = \text{taux d'application de l'amendement organique en poids sec pour la paille et en$ poids frais pour les autres, en t ha<sup>-1</sup>. Une valeur par défaut de 5.5 t (M.S. de paille fraiche ou autre) est proposée dans EX-ACT, mais il est fortement recommandé de remplacer cette valeur avec une valeur plus spécifique si disponible. La valeur par défaut de 5.5 correspond à la valeur proposée par défaut pour les résidus agricoles (brûlis de champ après récolte) pour le riz dans le Tableau 2.4 intitulé « Valeurs de consommation de la biomasse (matière organique morte plus biomasse vivante) pour les feux dans divers types de végétation en t de M.S. ha<sup>-I</sup>».

 $CF<sub>OA</sub>$  = facteur de conversion de l'amendement organique (par rapport à son impact relatif sur la paille appliquée peu de temps après la culture). Sept valeurs par défaut sont proposées à l'utilisateur en fonction du type d'amendement et de la gestion des résidus ou de l'amendement organique (Tableau MR-2). L'application de paille signifie que la paille est incorporée dans le sol, et exclut les cas où la paille est seulement placée sur la surface du sol (absence de facteurs spécifiques proposés dans le NGGI-GIEC-2006).

#### **Tableau MR-2: Facteur de conversion par défaut pour différents types d'amendements organiques**

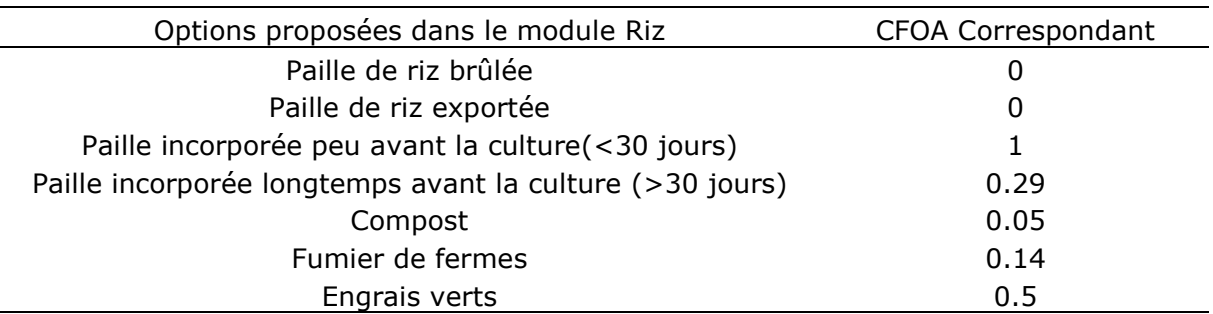

#### **12.3. Émissions de GES hors CO<sup>2</sup> (CH<sup>4</sup> et N2O) liées au brûlage de biomasse**

Les émissions sans  $CO<sub>2</sub>$  dues au brûlage de biomasse sont basées sur les méthodes génériques présentées pour toute la biomasse dans le Chapitre 2.4 du Volume 4. Les quantités de GES émises sont déterminées en utilisant l'équation suivante :

Avec:

 $GES<sub>fire</sub> = M<sub>Biomass</sub> × C<sub>F</sub> × G<sub>ef</sub>$ 

 $GES_{fire} =$  quantité d'émissions de GES dues au feu, t de chaque GES (CH<sub>4</sub>, N<sub>2</sub>O) ha<sup>-1</sup>.  $M =$  masse de combustible disponible à la combustion, t de M.S ha<sup>-1</sup>.

 $C_F$  = facteur de combustion, sans unité.

 $G_{\text{ef}}$  = facteur d'émission, kg GES t<sup>-1</sup> de M.S. brûlée.

Une valeur par défaut de 5.5 t de M.S. de résidus est proposée pour la valeur de M, mais il est recommandé de remplacer cette valeur par une valeur plus spécifique si disponible.

La valeur par défaut de 5.5 t de M.S. correspond à la valeur par défaut proposée pour les résidus agricoles (brûlis de champ après récolte) pour le riz dans le Tableau 2.4 intitulé « Valeurs de consommation de la biomasse (matière organique morte plus biomasse vivante) pour les feux dans divers types de végétation en t de M.S. ha<sup>-1</sup>.

 $M_{\text{Biomass}}$  correspond au coefficient  $R_{\text{OA}}$  dans le cas des pailles de riz (voir ci-dessus).  $C_F$ correspond à la proportion de biomasse présente avant le feu et consumée, la valeur est fixée à 0.8 en utilisant le facteur de combustion proposé pour les résidus de riz dans le Tableau 2.6. Gef est fixé à 0.07 kg.t<sup>-1</sup> M.S. pour le N<sub>2</sub>O et à 2.7 kg.t<sup>-1</sup> M.S. pour le CH<sub>4</sub>, d'après les valeurs par défaut proposées pour les résidus agricoles dans le Tableau 2.5.

Ensuite la quantité totale est calculée en kg d'eq-CO2 selon le PRG retenu par l'utilisateur (voir « module Description »). Avec la valeur par défaut de 5.5 M.S. de résidus rizicoles la quantité de GES sans CO2 relarguée est en conséquence équivalente à  $5.5 \times 0.8 \times 0.07 =$ 0.308 kg N2O plus  $5.5 \times 0.8 \times 2.7 = 11.88$  kg CH4, soit, en considérant le PRG officiel pour les projets MDP, 0.345 t d'eq-CO2.

## **12.4.Description du « module Riz »**

Le « module Riz » est composé de deux tableaux, le premier permet à l'utilisateur de décrire les différents systèmes rizicoles présents dans les termes du projet, le second correspond à l'identification des changements de surface et de leur dynamique (voir la partie contexte 2.2 du présent guide) à la fois dans le cadre de la mise en oeuvre du projet et dans la situation sans projet.

| Description des systèmes de riz "paddy", le riz pluvial est considéré dans le module des cultures annuelle |                          |            |                                |                                             |                                                      |       |                                            |           |        |                      |
|----------------------------------------------------------------------------------------------------|--------------------------|------------|--------------------------------|---------------------------------------------|------------------------------------------------------|-------|--------------------------------------------|-----------|--------|----------------------|
|                                                                                                    |                          | Période de | Régime hydrique                |                                             | Amendements organiques                               |       | Specific C change Calcul par défaut (GIEC) |           |        | Paille               |
|                                                                                                    |                          | culture    | Pendant la prériode de culture | avant riziculture                           |                                                      | Taux  | Delta C*                                   | kg CH4    | kg CH4 | Brûlée               |
|                                                                                                    | Votre dénomination       | (Jours)    |                                |                                             |                                                      | tonne | tCO2eq/ha/yr                               | par ha/jr | par ha | t CO <sub>2</sub> eq |
| Système Réservé R1                                                                                         | Après déboisement        | 150        | Choisir le régime hydrique     | Choisir le régime hydrique de la pré-saison | Choisir le type de gestion des résidus et amendement | 5.5   |                                            | 0.00      | 0.0    | 0.00                 |
| Système Réservé R2                                                                                         | Converti en B/R          | 150        | Choisir le régime hydrique     | Choisir le régime hydrique de la pré-saison | Choisir le type de gestion des résidus et amendement | 5.5   |                                            | 0.00      | 0.0    | 0.00                 |
| Système Réservé R3                                                                                         | Autre usage -> Riz paddy | 150        | Choisir le régime hydrique     | Choisir le régime hydrique de la pré-saison | Choisir le type de gestion des résidus et amendement | 5.5   |                                            | 0.00      | 0.0    | 0.00                 |
| Système Réservé R4                                                                                         | Riz Paddy -> autre usage | 150        | Choisir le régime hydrique     | Choisir le régime hydrique de la pré-saison | Choisir le type de gestion des résidus et amendement | 5.5   |                                            | 0.00      | 0.0    | 0.00                 |
| Riz 1                                                                                                    |                          | 150        | Choisir le régime hydrique     | Choisir le régime hydrique de la pré-saison | Choisir le type de gestion des résidus et amendement | 5.5   |                                            | 0.00      | 0.0    | 0.00                 |
| Riz 2                                                                                                    |                          | 150        | Choisir le régime hydrique     | Choisir le régime hydrique de la pré-saison | Choisir le type de gestion des résidus et amendement | 5.5   |                                            | 0.00      | 0.0    | 0.00                 |
| Riz 3                                                                                                    |                          | 150        | Choisir le régime hydrique     | Choisir le régime hydrique de la pré-saison | Choisir le type de gestion des résidus et amendement | 5.5   |                                            | 0.00      | 0.0    | 0.00                 |
| Riz 4                                                                                                    |                          | 150        | Choisir le régime hydrique     | Choisir le régime hydrique de la pré-saison | Choisir le type de gestion des résidus et amendement | 5.5   |                                            | 0.00      | 0.0    | 0.00                 |
| Riz 5                                                                                                    |                          | 150        | Choisir le régime hydrique     | Choisir le régime hydrique de la pré-saison | Choisir le type de gestion des résidus et amendement | 5.5   |                                            | 0.00      | 0.0    | 0.00                 |
| Riz 6                                                                                                    |                          | 150        | Choisir le régime hydrique     | Choisir le régime hydrique de la pré-saison | Choisir le type de gestion des résidus et amendement | 5.5   |                                            | 0.00      | 0.0    | 0.00                 |
| Riz 7                                                                                                    |                          | 150        | Choisir le régime hydrique     | Choisir le régime hydrique de la pré-saison | Choisir le type de gestion des résidus et amendement | 5.5   |                                            | 0.00      | 0.0    | 0.00                 |
| Riz 8                                                                                                    |                          | 150        | Choisir le régime hydrique     | Choisir le régime hydrique de la pré-saison | Choisir le type de gestion des résidus et amendement | 5.5   |                                            | 0.00      | 0.0    | 0.00                 |
| Riz 9                                                                                                    |                          | 150        | Choisir le régime hydrique     | Choisir le régime hydrique de la pré-saison | Choisir le type de gestion des résidus et amendement | 5.5   |                                            | 0.00      | 0.0    | 0.00                 |
| <b>Riz 10</b>                                                                                              |                          | 150        | Choisir le régime hydrique     | Choisir le régime hydrique de la pré-saison | Choisir le type de gestion des résidus et amendement | 5.5   |                                            | 0.00      | 0.0    | 0.00                 |

*Construction des différents systèmes Rizicoles*

Les deux premières lignes sont réservées pour lier le « module Riz » i) au module de déboisement si la surface déforestée est converti en riz inondé (première ligne du tableau), ou ii) dans le cas de la conversion de riz inondé en surfaces afforestées ou reforestées (deuxième ligne du tableau). Les dix lignes suivantes peuvent être utilisées pour construire les différents systèmes rizicoles. Cela en renseignant :

- La durée en jours de la période de culture; l'utilisateur peut trouver des informations utiles à ce propos sur [www.irri.org/science/ricestat et faostat.fao.org.](http://www.irri.org/science/ricestat%20et%20faostat.fao.org) Un calendrier de culture du riz par pays est également disponible sur <http://www.irri.org/science/ricestat/data/may2008/WRS2008-AppendixTable04.pdf> (voir Figure MR-2).

#### **Figure MR-2: Extrait du calendrier de culture rizicole fourni par l'Institut International de recherche en Riz (IRRI)**

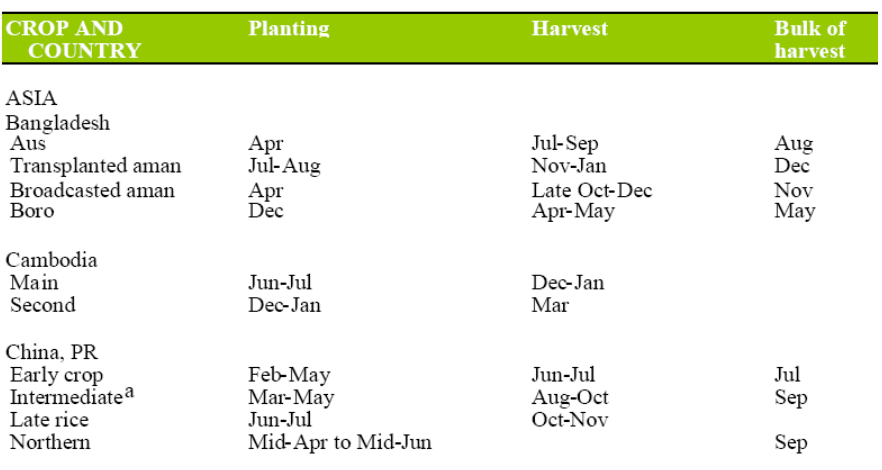

Appendix Table 4. Rice crop calendar, by country.

- Le régime hydrique et les amendements organiques. Au total, 9 régimes hydriques différents peuvent être construits, combinés avec 7 options d'amendements organiques, soit au total 63 systèmes rizicoles différents sont possibles.
- L'utilisateur a la possibilité d'indiquer les éventuels changements de C spécifiques (en t eq-CO<sub>2</sub> ha<sup>-1</sup> an<sup>-1</sup>, une valeur positive correspond à une augmentation du C organique du sol). La période de validité pour ce coefficient est limitée à 20 ans.

*Indiquer les changements (surfaces et dynamiques)*

| <b>Emissions de GES</b>   |                 |                    |          |                    |          |  |  |
|---------------------------|-----------------|--------------------|----------|--------------------|----------|--|--|
|                           | <b>Surfaces</b> |                    |          |                    |          |  |  |
| <b>Type</b>               | Début           | <b>Sans Projet</b> |          | <b>Avec Projet</b> |          |  |  |
|                           | t0              | End                | Rate     | End                | Rate     |  |  |
| Système Réservé R1        | 0               | 0                  | Linéaire | 0                  | Linéaire |  |  |
| Système Réservé R2        | 0               | $\Omega$           | Linéaire | $\Omega$           | Linéaire |  |  |
| Système Réservé R3        | 0               | 0                  | Linéaire | $\Omega$           | Linéaire |  |  |
| Système Réservé R4        | 0               | 0                  | Linéaire | 0                  | Linéaire |  |  |
| Riz 1                     | 0               | $\Omega$           | Linéaire | $\Omega$           | Linéaire |  |  |
| Riz 2                     |                 | 0                  | Linéaire | 0                  | Linéaire |  |  |
| Riz 3                     |                 | $\Omega$           | Linéaire | 0                  | Linéaire |  |  |
| Riz 4                     |                 | $\Omega$           | Linéaire | $\Omega$           | Linéaire |  |  |
| Riz 5                     | Ω               | 0                  | Linéaire | $\Omega$           | Linéaire |  |  |
| Riz 6                     | Ω               | $\Omega$           | Linéaire | $\Omega$           | Linéaire |  |  |
| Riz 7                     |                 | $\Omega$           | Linéaire | 0                  | Linéaire |  |  |
| Riz 8                     |                 | Ω                  | Linéaire | 0                  | Linéaire |  |  |
| Riz 9                     |                 | 0                  | Linéaire | 0                  | Linéaire |  |  |
| <b>Riz 10</b>             |                 | 0                  | Linéaire | 0                  | Linéaire |  |  |
| <b>Total Systems 1-10</b> | 0               |                    |          | 0                  |          |  |  |

L'utilisateur doit indiquer les changements de surface associés à chaque système rizicole décrit précédemment. Les dynamiques sont fixées par défaut sur l'option « Linéaire », mais l'utilisateur peut opter pour un autre type de dynamique (voir partie contexte 2.2 du présent rapport). La dernière ligne fourni un message d'erreur si la surface totale pour les systèmes 1 à 10 change au cours du temps.

L'outil calculera automatiquement la quantité d'émissions correspondantes (valeurs positives) ou les émissions évitées (valeurs négatives) pour chaque système rizicole. Toutes les valeurs sont calculées et reportées en t eq-CO<sub>2</sub>:

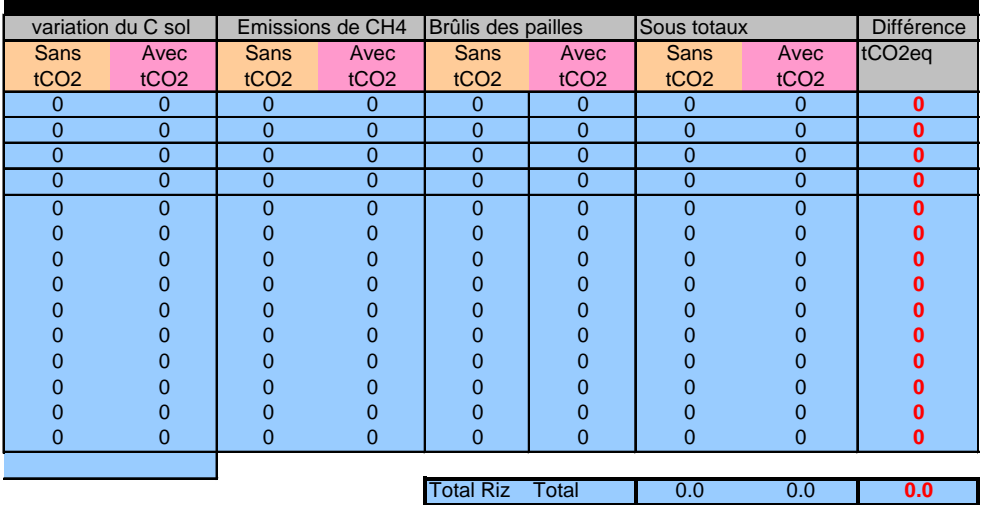

# **13. MODULE PRAIRIES**

## **13.1. Généralités**

Les ressources utilisées pour développer ce module peuvent être trouvées dans le Chapitre 6 «Prairies», Volume 4, du NGGI-GIEC-2006 et dans le Chapitre 2 du NGGI-GIEC-2006 intitulé "Méthodologie générique applicables à diverses categories d'affectation des terres".

Ce module calcule le bilan des GES associées au changement de stock de C des sols ainsi qu'aux périodes de brûlis des prairies.

Le « module Prairies » se compose de deux parties distinctes:

- Définition des systèmes de prairies et des pratiques associées

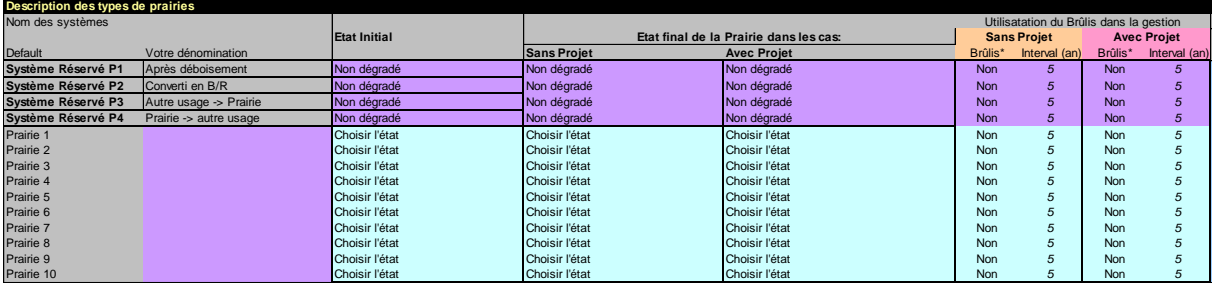

- Surfaces et émissions de GES

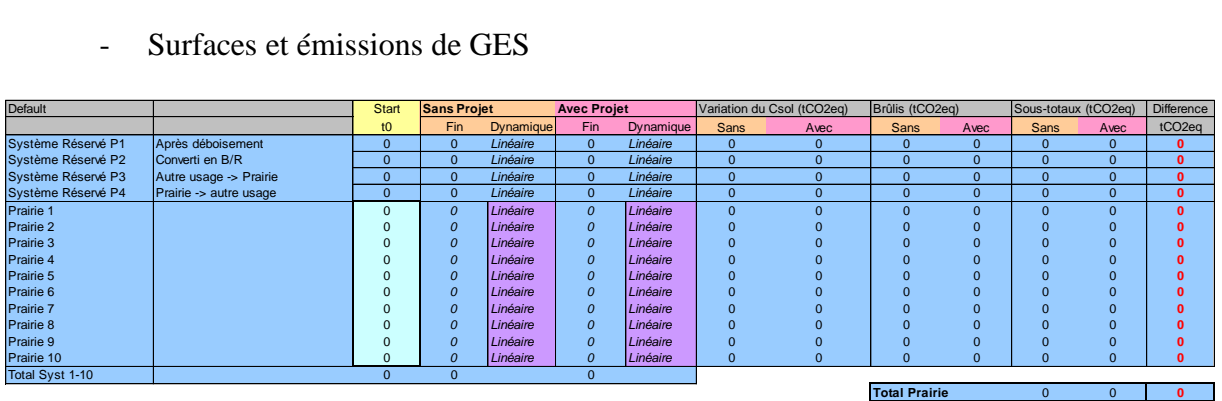

### **13.2. Définition des systèmes de Prairie**

Les quatre premières lignes sont reservées pour les prairies 1) nouvellement en place après un déboisement (Système P1) ou après la conversion d'autres systèmes d'utilisation de terres en prairies (Système P3), et pour les prairies 2) qui sont converties en plantations (Système P2) ou en d'autres utilisation des terres (Système P4). Ces systèmes doivent être informés seulement si dans le projet il y a une conversion de ou en systèmes de prairies. Les lignes suivantes concernent les systèmes de prairies restant systèmes de prairies avec ou sans l'implémentation du projet.

L'utilisateur indiquera l'état de la prairie à l'état initial comme à l'état final supposé, sans et avec projet. Il pourra également indiquer si la gestion des prairies recours à l'utilisation du brûlis sans et avec projet. Les catégories disponibles sont:

- Fortement dégradées,
- Moyennement dégradées,
- Améliorées sans apports supplémentaires de gestion; et
- Améliorées avec apports supplémentaires de gestion.  $\bullet$

L'utilisateur doit aussi identifier la présence de feux et leur intervalle de fréquence (en année) avec et sans projet. La valeur par défaut pour la fréquence du feu est fixée à 5, c'est-à-dire que le brûlage se produira une fois tous les cinq ans. Ces options correspondent à l'option détaillée par le NGGI-GIEC-2006. Brièvement la catégorie « Fortement dégradées » implique une perte de productivité importante et de couverture végétale à long terme, en raison des dégradations mécaniques importantes de la végétation et/ou une forte érosion des sols. La catégorie « Moyennement dégradées » représente des prairies à surpâturage ou moyennement dégradées, avec une certaine perte de productivité (par rapport à des prairies naturelles ou à gestion nominale) et ne recevant pas d'apports de gestion. La catégorie « Améliorées sans apports de gestion » regroupe des prairies gérées durablement, subissant une pression moyenne par les pâturages et recevant au moins un type d'amélioration (fertilisation, amélioration des espèces, irrigation, etc). La catégorie « Améliorées avec apports de gestion » s'applique aux prairies améliorées où un ou plusieurs apports supplémentaires de gestion/améliorations ont été utilisés (en plus de ce qui est requis pour la classification dans les prairies améliorées).

### **13.3. Détails des calculs et des valeurs par défaut proposées**

*sol (colonne G):* Les estimations de C des sols sont basées sur les références par défaut pour les stocks de C organique dans les sols minéraux à une profondeur de 30 cm comme décrit précédemment dans la méthodologie générique ci-dessus. La méthode d'estimation se base sur les variations des stocks de C des sols sur une période de temps déterminée, suite à des changements de gestion qui influencent le stockage de C organique des sols, comme décrit précédemment dans la méthodologie générique. En accord avec les informations fournies, EX-ACT calcule un coefficient Delta  $C_{\text{soil}}$  utilisé pour estimer la variation des stocks de C en fonction des changement de gestion des prairies. Le coefficient Delta C<sub>soil</sub> est basé sur les facteurs relatifs ksoil donnés par NGGI-GIEC-2006 pour les prairies (voir Tableau 6.2 page 6.16 du Chapitre 6, Volume 4, NGGI-GIEC-2006). Notons que ces facteurs sont, dans le cas des quatre systèmes réservés, additionnels aux valeurs nominales utilisées pour les prairies dans le module correspondant (modules Déboisement, Boisement/Reboisement et Autres CUT).

Delta C<sub>soil</sub> est déterminé par la différence entre les stocks de C en fonction des conditions de gestion, sur une période de référence de vingt ans. Ces stocks de C sont calculés à partir du stock de C nominal qui correspond à l'information fournie dans le « module Description » (type de sol dominant et climat). Le stock de C pour les prairies fortement dégradées est obtenu en multipliant le stock de C nominal par 0.7 pour toutes les régions. Le stock de C pour les prairies moyennement dégradées est obtenu en multipliant le stock de C nominal par 0.95 pour les régions tempérées et boréales, par 0.97 pour toutes les régions tropicales et par 0.96 pour les régions montagnardes tropicales. Le stock de C pour les prairies dégradées améliorées est obtenu en multipliant le stock de C nominal par 1.14 pour les régions tempérées et boréales, 1.17 pour toutes les régions tropicales et 1.16 pour les régions tropicales montagnardes. Les prairies améliorées de façon additionnelle avec intrants sont par la suite multipliées par 1.11.

Le Delta C<sub>soil</sub> correspondant obtenu est seulement valide pour les 20 premières années de changement.

*Émissions liées au brûlis de biomasse*: La quantité d'émissions de GES (N2O, CH4) liée au brûlage est obtenue en utilisant la méthode générique. La biomasse aérienne par défaut pour les systèmes de prairies est fixée en fonction de la région climatique (Tableau module Prairies (MP)-1).

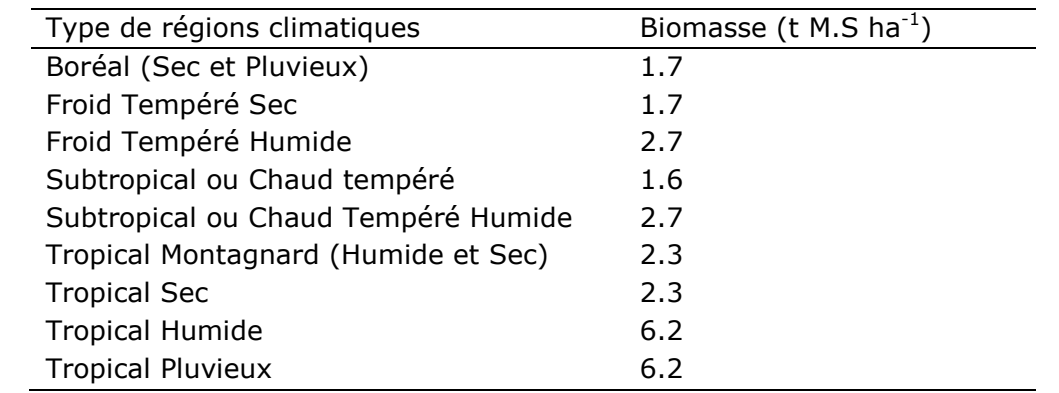

#### **Tableau MP-1: Stocks de biomasse aérienne par défaut présents sur les prairies**

Le facteur de combustion est fixé à 0.77 et les facteurs d'émissions sont respectivement 0.21 g  $\mathrm{N}_2\mathrm{O}$  et 2.3 g CH<sub>4</sub> par kg $^{-1}$  de M.S. brûlée.

### **13.4. Surface et émissions de GES**

L'utilisateur doit indiquer les changements de surface pour chaque système de prairie décrit ci-dessus. Les dynamiques sont fixées par défaut comme étant « Linéaires », mais peuvent être changées par l'utilisateur (voir la partie contexte). Davantage de détails concernant la mise en oeuvre ou non du projet et les dynamiques associées sont décrites dans la partie contexte de ce rapport. Basé sur les surfaces indiquées, considérant les caractéristiques de gestion et les autres informations fournies, le bilan de GES est calculé en eq- $CO<sub>2</sub>$  pour les variations des stocks de C des sols et les émissions liées au brûlage. Notons que le total des surfaces pour les systèmes 1 à 10, c'est-à-dire pour les systèmes de prairies restant systèmes de prairies, doit être le même au début et à la fin (avec ou sans projet).

Les surfaces indiquées sont aussi utilisées pour construire la matrice de changement.

# **14. MODULE SOLS ORGANIQUES**

## **14.1. Généralités 12**

Ce module calcule le bilan des GES associés à l'exploitation des sols organiques des zones humides et tourbières. Il permet de considérer une portion de sols organiques dans un paysage principalement défini par un autre type de sol. D'après la FAO, les sols sont classifiés de "sols organiques" quand ils répondent aux critères suivants (1 & 2, or 1 & 3)<sup>13</sup>:

### **Figure MO-1: Définition des sols organiques (FAO, 1998)**

1) Épaisseur de 10 cm minimum. Un horizon d'épaisseur inférieure à 20 cm doit avoir au moins 12 % de C organique lorsqu'il est mélangé à une profondeur de 20 cm

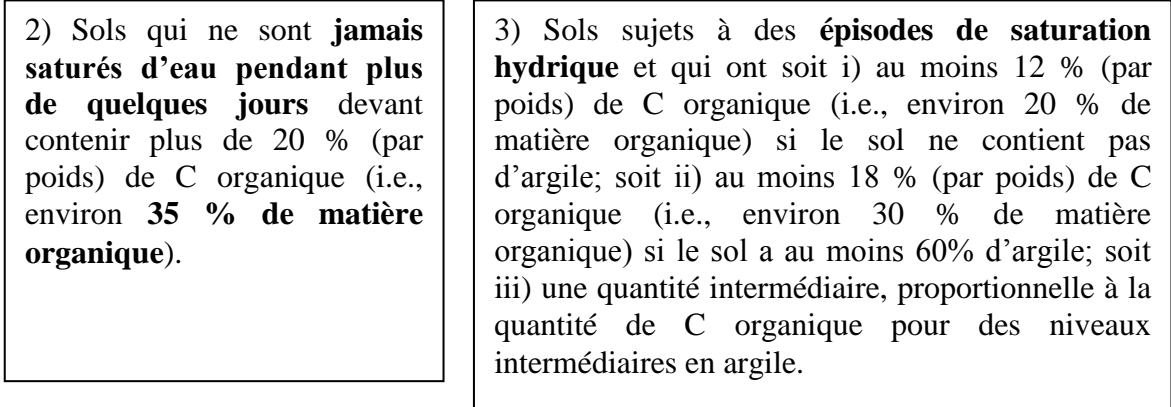

Le « module Sols organiques » comprend 4 parties:

- Émissions associées à la perte de C suite au drainage des zones humides et des tourbières

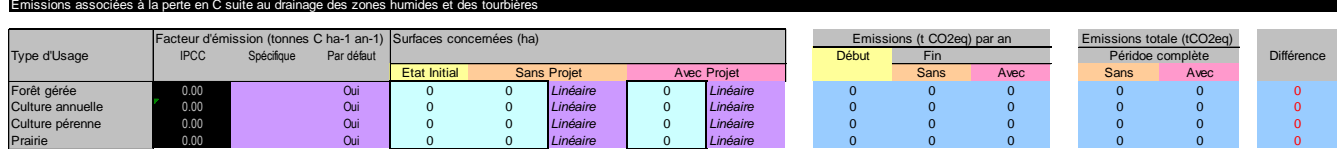

- Émissions in situ de  $CO<sub>2</sub>$  suite à l'extraction de tourbe

 $\overline{a}$ 

<sup>&</sup>lt;sup>12</sup> Le matériel utilisé pour développer ce module se trouve dans le Volume 4 (AFOLU) du NGGI-GIEC-2006, dans le Chapitre 7 intitulé "Terres Humides ».

<sup>&</sup>lt;sup>13</sup> FAO. 1998. World Reference Base for Soil Resources. World Soil Resources Reports 84. FAO, Rome. 88pp. (ISBN 92-5-104141-5).

 $\overline{a}$ 

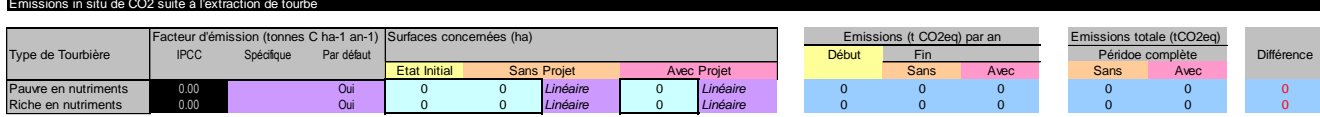

 $\tilde{E}$ missions in situ de CO<sub>2</sub> suite à l'usage de la tourbe (énergie, horticulture...)

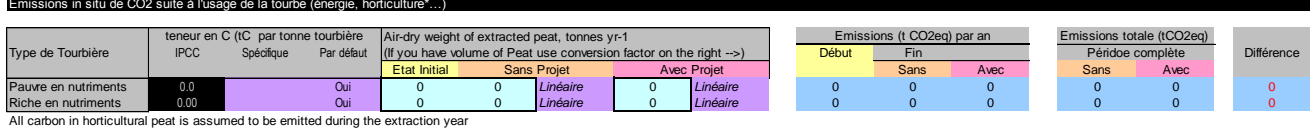

- Émissions in situ de  $N_2O$  suite à l'extraction de tourbe

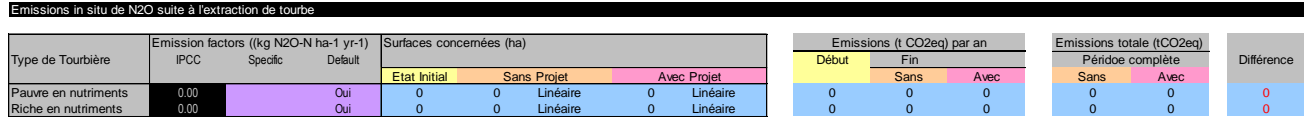

#### **14.2. Émissions associées à la perte de C suite au drainage des zones humides et des tourbières**

Le drainage est une pratique utilisée en agriculture et en foresterie pour améliorer les conditions nécessaires à la croissance végétale. L'outil permet de calculer l'impact du drainage des terres humides sur quatre type d'usage des terres: forêt gérée, culture annuelle, culture pérenne et prairies<sup>14</sup>.

La tourbe s'accumule dans les terres humides lorsque la génération annuelle de matière organique morte excède la décomposition. Le C stocké dans les sols organiques se décompose quand les conditions deviendront aérobiques suite au drainage. La méthodologie de base pour évaluer les changements de stocks est de stratifier les sols organiques exploités par région climatique et leur associer un taux de perte de C annuel spécifique au climat donné. Les surfaces sont multipliées par des facteurs d'émission. Les taux de perte de C sont fonction du climat, du drainage associé à des conditions favorisant des taux de décomposition plus rapides.

Le drainage des terres humides entraîne une augmentation des émissions de  $CO<sub>2</sub>$  due à l'oxydation accrue du matériau organique des sols, une augmentation des émissions de N<sub>2</sub>O et une possible réduction des émissions de CH<sub>4</sub> présentes dans les sols non-drainés. Toutefois, il n'existe pas de méthodologie à l'heure actuelle pour évaluer ces émissions de CH<sup>4</sup> . En conséquence ces dernières ne sont pas prises en compte dans EX-ACT.

L'utilisateur doit indiquer la surface de terre humide qui est drainée à l'état initial et à l'état final (futur sans et avec projet).

<sup>14</sup> Les facteurs d'émissions pour le drainage des zones humides providennent du NGGI-IPCC-2006, Chapitre 7 "Terres humides" du Volume 4 (AFOLU), Table 4.6, table 5.6, and table 6.3

Les émissions sont calculées en multipliant un facteur d'émission par la surface concernée, puis converties en eq- $CO<sub>2</sub>$ .

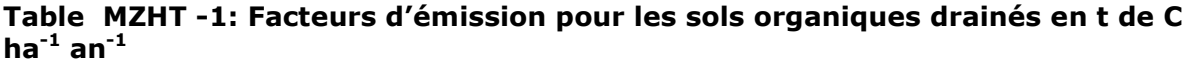

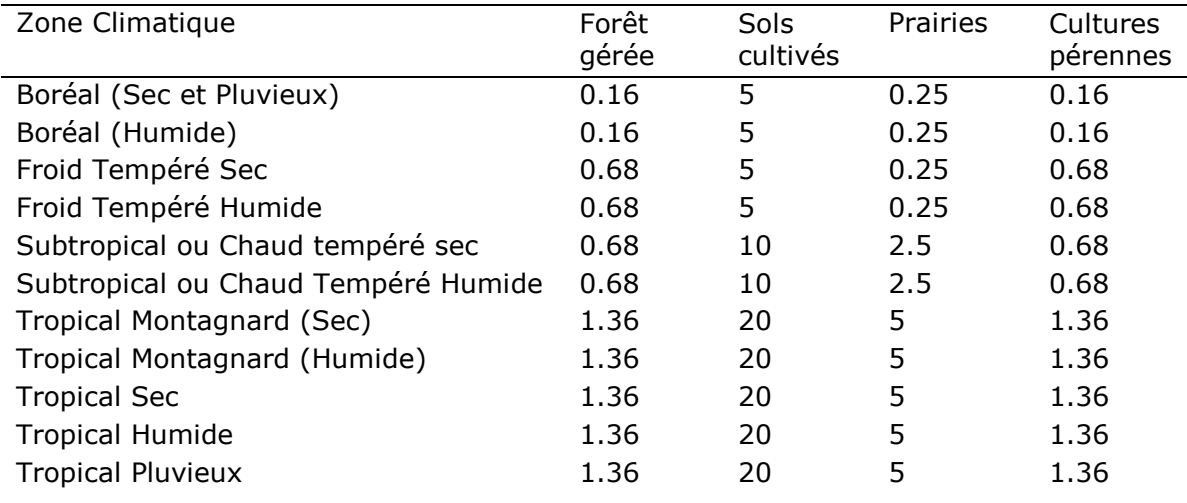

### **14.3. Émissions in situ de CO<sup>2</sup> suite à l'extraction de tourbe**

Cette section couvre les émissions issues de terres humides sujettes à une extraction active de tourbe. L'utilisation de la tourbe est vaste : environ la moitié est employée pour l'énergie, et le reste sert au traitement des eaux usées industrielles, horticoles ou du paysage, entre autres utilisations (International Peat Society, 2004).

L'extraction de tourbe commence au moment du défrichage de la végétation, qui empêche toute séquestration de C supplémentaire ; en conséquence seules les émissions de  $CO<sub>2</sub>$  sont prises en compte. Elles sont obtenues en multipliant un facteur d'émission par la surface de tourbière concernée (cf. Table **MZHT** -2 et table 7.4 du NGGI-IPCC-2006, Chapitre 7 "Terres humides" du Volume 4 (AFOLU)).

#### **Table MZHT -2: Facteurs d'émission pour les surfaces gérées à des fins d'extraction de tourbe, par zone climiatique, en t de C ha-1 an-1**

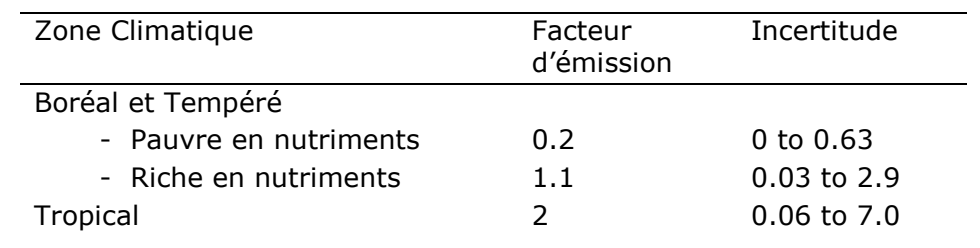

Deux types de tourbières sont envisagés dans EX-ACT; i) pauvres en nutriements, et ii) riches en nutriments, sachant que des émissions plus importantes sont associées au tourbières riches en nutriements.

Les tourbières pauvres en nutriments sont prédominantes dans les régions boréales, alors que dans les régions tempérées, on a plus de bourbiers et d'étangs marécageux riches en nutriments. On peut déduire les types de tourbières par l'utilisation finale de la tourbe : la tourbe à sphaigne, prédominante dans les marais oligotrophes (pauvres en nutriments), est employée à des fins horticoles, alors que la tourbe à laiche, plus commune dans les tourbières minérotrophes (riches en nutriments), convient mieux à la production d'énergie. Les pays boréaux qui n'ont pas d'informations sur les superficies de tourbières riches ou pauvres en nutriments devront utiliser les facteurs d'émissions des tourbières pauvres en nutriments. Les pays tempérés qui n'ont pas de données devront utiliser les facteurs d'émissions des tourbières riches en nutriments. Pour les régions tropicales, un seul facteur par défaut est fourni, par conséquent il ne sera pas nécessaire, pour les pays tropicaux utilisant la méthode de niveau 1, de désagréger les superficies de tourbières en fonction de la fertilité des sols.

L'utilisateur doit indiquer la surface de tourbière qui fera l'objet d'extraction active de l'état initial à l'état final (avec et sans projet).

## **14.4. Émissions in situ de CO<sup>2</sup> suite à l'usage de la tourbe**

Une fois la tourbe extraite, elle peut être utilisée pour diverses fins ce qui conduira à des émissions additionnelles, fonction de la quantité de tourbe extraite.

Les émissions sont calculées en multipliant un facteur de conversion avec la quantité de tourbe extraite par an, puis converties en eq- $CO<sub>2</sub>$ . Par défaut, les facteurs de conversion proposés par l'IPCC sont 0.34 t C/t de tourbe séchée à l'air pour les zones climatiques à humus tropical, 0.4 pour les tourbes riches en nutriments des zones climatiques boréales et temperées, 0.45 pour les tourbes pauvres en nutri ment des zones boréales et temperées (cf. Table 7.5 du NGGI-IPCC-2006, Chapitre 7 "Terres Humides" du Volume 4 (AFOLU)).

L'utilisateur doit indiquer la quantitié de tourbe extraite séchée à l'air en t par an. Si l'utilisateur ne dispose que de la quantité en unité de volume, alors une boite située sur la droite de l'onglet appelée « facteur de conversion (poids sec) » permettra de calculer la valeur en t.

## **14.5. Émissions in situ de N2O suite à l'extraction de tourbe**

Outres les émissions de  $CO_2$ , l'extraction active de tourbe conduit à des émissions de N<sub>2</sub>O. L'estimation des émissions de  $N_2O$  des terres humides drainées est similaire à celle décrite pour les sols organiques drainés à des fins agricoles ou forestières, mais les facteurs d'émissions sont généralement moins élevés. La méthodologie par défaut ne prend en compte que les tourbières riches en nutriments. L'outil comptabilise automatiquement les surfaces indiquées dans la partie précédente (émissions in situ de  $CO<sub>2</sub>$  suite à l'usage de la tourbe) multipliées par un facteur d'émission (cf. Table 7.6 du NGGI-IPCC-2006, Chapitre 7 "Terres Humides" du Volume 4 (AFOLU)). L'IPCC indique deux facteurs d'émission par défaut: un pour les tourbières situées dans les zones climatiques boréales et tempérées dont le facteur est égal à 1.8 kg N<sub>2</sub>O-N ha<sup>-1</sup> an<sup>-1</sup>, et un pour les tourbières des zones climatiques tropicales égal à  $3.6 \text{ kg N}_2\text{O-N}$  ha<sup>-1</sup> an<sup>-1</sup>. Les émissions issues des tourbières pauvres en nutriments dans les zones climatiques boréales et tempérées sont négligées.

# **15. MODULE BETAIL**

### **15.1. Généralités**

Les références utilisées pour développer ce module se trouvent dans le Volume 4 (AFOLU) du NGGI-GIEC-2006, Chapitre 10 "Émissions imputables au bétail et à la gestion du fumier", et dans le Chapitre 8 du « Quatrième rapport d'évaluation du groupe de travail III du GIEC » (Smith et al., 2007) pour ce qui concerne les options de mitigation techniques spécifiques non couvertes par le NGGI-GIEC-2006.

Les émissions de GES couvertes par le "module Bétail" sont (i) les émissions de  $CH_4$  liées à la fermentation entérique, (ii) les émissions de CH<sub>4</sub> liées à la gestion du fumier, (iii) les émissions N2O issues de la gestion du fumier et aussi (iv) les émissions de CH<sup>4</sup> évitées par l'adoption de quelques pratiques techniques de mitigation au niveau de la gestion des troupeaux.

## **15.2. Émissions de CH<sup>4</sup> dues à la fermentation entérique**

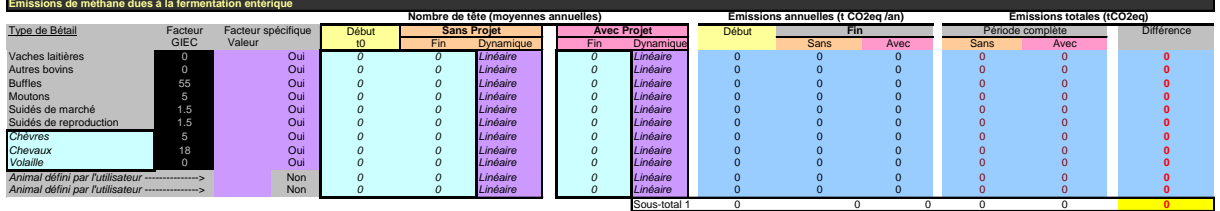

EX-ACT utilise la méthode du Tier 1 afin que seules les données de population animale soient introduites (en plus des informations déjà fournies dans le « module Description »). L'utilisateur a toujours la possibilité d'utiliser ses propres facteurs d'émissions si disponibles. Pour remplir le module, l'utilisateur doit dans un premier temps diviser les populations animales en sous-groupes. Il est recommandé d'utiliser des estimations de moyennes annuelles en prenant en compte l'impact des cycles de production et l'influence des saisons sur le nombre de bêtes.

Six catégories principales d'élevage sont fixées, en conséquence il y a une ligne spécifique pour calculer les émissions de CH<sup>4</sup> des bovins laitiers, des autres bovins (tous les autres bovins non laitiers sont inclus dans cette catégorie et doivent être résumés), buffles, moutons, suidés (de marché), suidés (de reproduction). Il se peut que l'utilisateur remplisse aussi trois autres catégories animales différentes parmi les élevages suivants : chèvres, chameaux, chevaux, mules et ânes, volailles, cervidés et alpacas. À la fin du tableau deux lignes sont disponibles pour que l'utilisateur puisse remplir d'autres types d'élevages non recensés auparavant dans les menus déroulants. Pour certains de ces élevages possibles non recensés, des valeurs par défaut sont disponibles dans le Chapitre 10, Volume 4 du NGGI-GIEC-2006.

La catégorie « vaches laitières » est définie ici comme l'ensemble des vaches matures qui produisent du lait en quantités commerciales pour la consommation humaine. Cette définition correspond à celle des vaches laitières de l'*Annuaire de la production* de la FAO. Les vaches

à faible productivité et/ou utilisées à plusieurs fins devront être considérées dans la catégorie *Autres bovins*.

La quantité de CH<sub>4</sub> due à la fermentation entérique est basée sur la méthode générique, c'està-dire en multipliant un facteur d'émissions par animal avec le nombre total d'animaux. Pour les bovins, laitiers et autres, le facteur d'émissions (Tableau module Bétails-1) est précisé par continent et basé sur la Tableau 10.11 qui apporte plus de détails sur les caractéristiques régionales utilisées pour dériver ces valeurs, et aussi prend en compte la production moyenne laitière, avec des animaux divisés en sous-catégories… Par exemple, pour l'Afrique et le Moyen-Orient, on considère que:

- Le secteur laitier commercialisé est basé sur le pâturage avec une faible productivité par vache;
- La plupart des bovins ont plusieurs fonctions, comme fournir une force de traction et un peu de lait dans les régions agricoles ;
- Certains bovins paissent sur de très grandes zones;
- Les bovins sont plus petits que ceux de la plupart des autres régions ;
- La catégorie "autres bovins" inclue les vaches à plusieurs fonctions, les taureaux et les jeunes;
- Pour les bovins laitiers, la production laitière moyenne est de 475 kg tête<sup>-1</sup> an<sup>-1</sup>.

Deux informations additionnelles doivent être indiquées par l'utilisateur:

#### **MERCI DE SPECIFIER LES INFORMATIONS SUIVANTES**

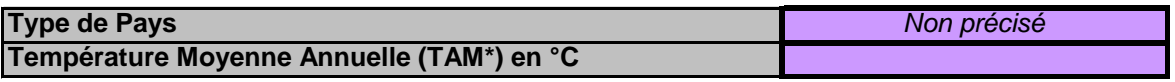

- L'utilisateur doit indiquer si le pays est un pays développé ou en voie de développement, car les facteurs d'émissions par défaut du GIEC peuvent être différent pour ces deux catégories (par exemple les facteurs d'émissions entériques), même si les directives du GIEC ne fournissent pas de guide pour choisir pour l'une ou l'autre de ces catégories. Comme il est difficile de décider si un pays ou une région dans un pays est développé ou en voie de développement, l'utilisateur doit décider par rapport à sa propre expertise. Par exemple, quelques régions du Brésil peuvent à l'évidence être considérées comme "développées" tandis que d'autres régions du même pays sont plutôt considérées en voie de développement. De façon alternative, l'utilisateur peut laisser l'option par défaut « non spécifié » et dans ce cas EX-ACT choisira automatiquement le coefficient associé aux pays en voie de développement. Le choix du type de pays affectera les émissions de  $CH<sub>4</sub>$  issues de la fermentation entérique seulement pour les « moutons » et les « suidés », mais aussi les émissions de  $CH_4$  et de N<sub>2</sub>O liées à la gestion du fumier (voir sections en dessous).

- L'utilisateur a aussi la possibilité d'indiquer la TAM en °C. Si aucune valeur n'est fournie, EX-ACT utilise les valeurs par défaut en fonction du climat dominant indiqué dans le « module Description »: -5°C pour "Boréal", 5°C pour "Tempéré Froid", 14°C pour "Tempéré Chaud", 22°C pour "Montagneux Tropical" et 24°C pour "Tropical". La TAM affectera les émissions de CH<sub>4</sub> et de N<sub>2</sub>O liées à la gestion du fumier (voir les sections cidessous).

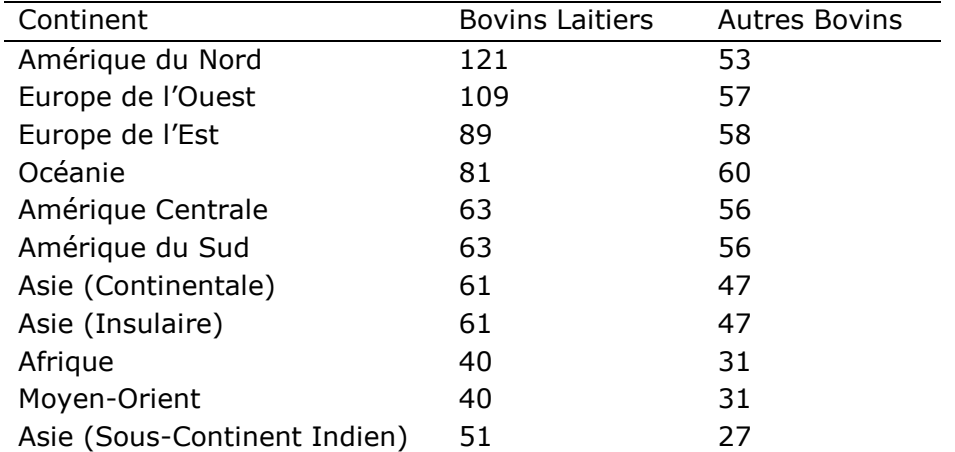

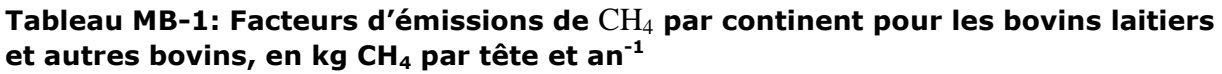

Pour la plupart des autres élevages, les facteurs d'émissions indiqués dans l'approche Tier 1 sont les mêmes quelques soient les pays, à part pour les moutons et les suidés où les facteurs varient selon le niveau de développement du pays (développés ou en voie de développement). Les différences dans les facteurs d'émissions sont dues aux différences générales entre les régimes et les caractéristiques alimentaires des animaux des deux types de pays. Ainsi il a été choisi de distinguer dans EX-ACT les pays développés des pays en voie de développement même si les coefficients peuvent être les mêmes pour la plupart des élevages. Par exemple, le Tableau MB-2 reporte les facteurs d'émissions correspondantes.

**Tableau MB-2: Facteurs d'émissions de** CH<sup>4</sup> **par type de pays pour différentes catégories d'élevage, en kg CH<sup>4</sup> par tête-1 an-1**

| Catégories     | Pays développés | Pays en voie de développement |
|----------------|-----------------|-------------------------------|
| <b>Buffles</b> | 55              | 55                            |
| <b>Moutons</b> | 8               | 5                             |
| Chèvres        | 5               | 5                             |
| Chameaux       | 46              | 46                            |
| Chevaux        | 18              | 18                            |
| Mules et ânes  | 10              | 10                            |
| Volailles      |                 |                               |
| Cervidés       | 20              | 20                            |
| Alpacas        | 8               | 8                             |
| Suidés         |                 | $1.5\,$                       |

Il est fortement recommandé que l'utilisateur recherche des coefficients régionaux ou nationaux. Le Tableau MB-3 reprend quelques valeurs spécifiques supplémentaires issues de la littérature scientifique.
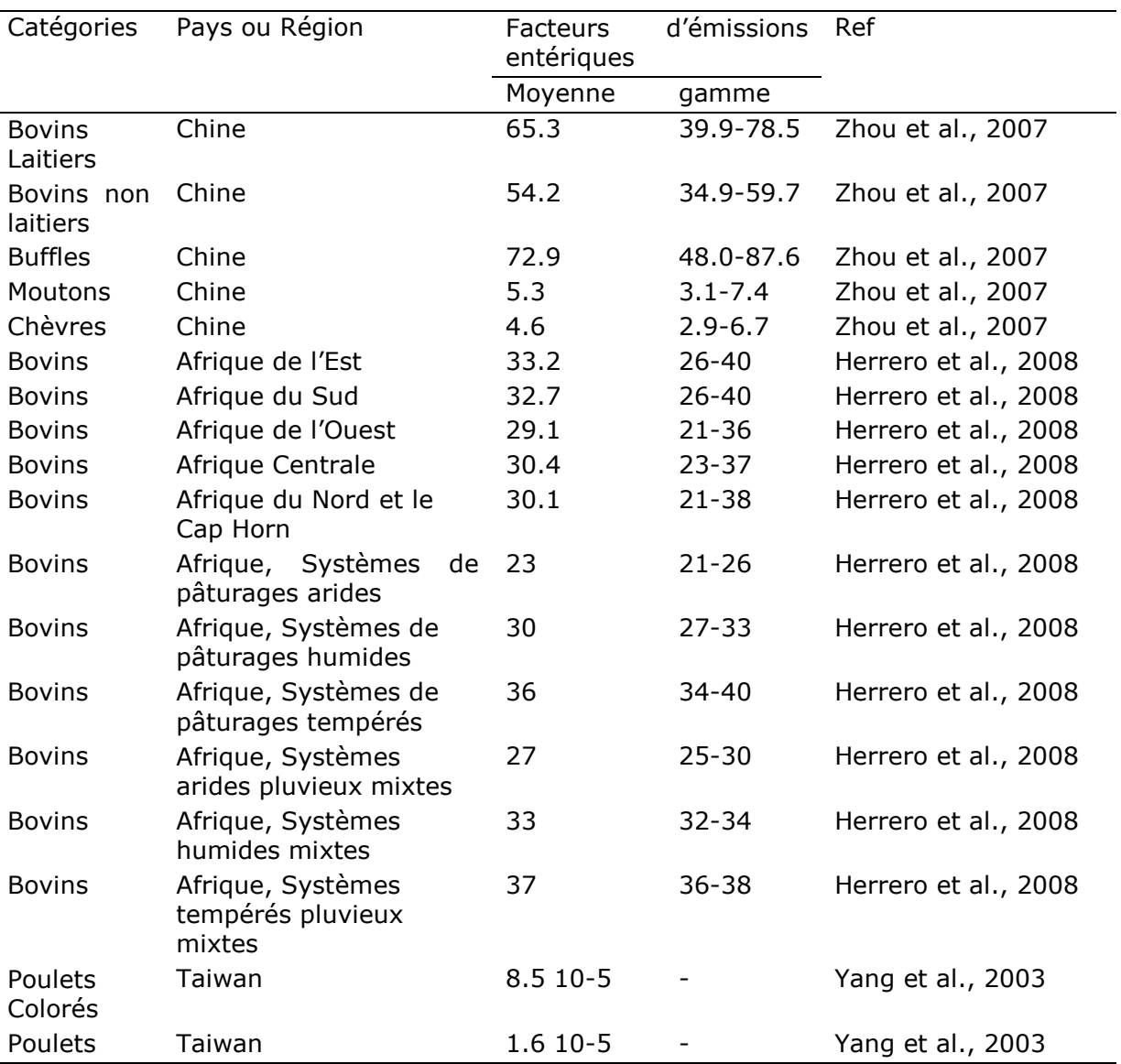

#### **Tableau MB-3: Facteurs spécifiques d'émissions de CH<sup>4</sup> issues de la fermentation entérique relatés dans des articles publiés pour différentes catégories d'élevage et de régions, en kg CH<sup>4</sup> tête-1 an-1**

L'utilisateur doit ensuite indiquer le nombre de têtes moyen annuel par catégorie, au début, avec et sans projet et choisir les dynamiques de changement.

Les résultats fournissent les émissions correspondantes en t d'eq-CO<sub>2</sub>.

## **15.3. Émissions de CH4dues à la gestion du fumier**

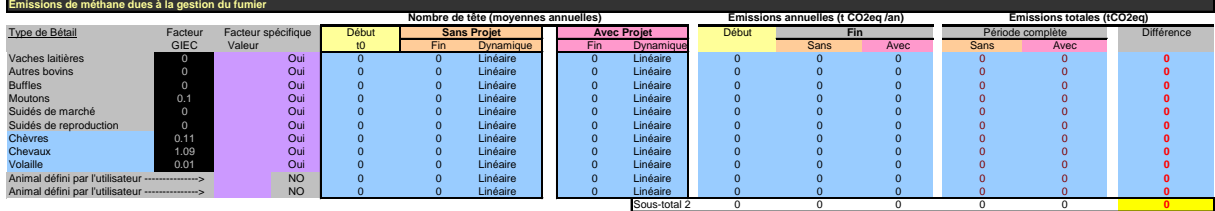

L'utilisateur n'a pas besoin de donner d'autres informations s'il veut utiliser les coefficients par défaut du GIEC. Les catégories d'élevage, incluant celles choisies ou fournies par l'utilisateur, sont les mêmes que celles décrites précédemment pour les émissions de CH<sup>4</sup> liées à la fermentation entérique. Les détails à propos des calculs peuvent être trouvés dans la section 10.4 du Chapitre 8 du NGGI-GIEC-2006. Ces émissions correspondent au CH<sup>4</sup> produit durant le stockage et le traitement du fumier (fèces et urines inclus) et de son application sur les pâturages. Les émissions de CH<sup>4</sup> liées à la gestion du fumier dépendent de la quantité de fumier produite et de la part de fumier qui se décompose dans des conditions anaérobiques. La température et le temps de rétention de l'unité de stockage affectent beaucoup la quantité de méthane produite. Lorsqu'on gère le fumier en tant que solide ou lorsqu'on le dépose sur des pâturages et des parcours, il a tendance à se décomposer dans des conditions plus aérobies et produit moins de CH4.

EX-ACT utilise la méthode du Tier 1 basée sur un facteur d'émission par défaut en fonction de la région et de la TAM. Ces coefficients sont issus du Tableau 10.14 (du NGGI-GIEC-2006) pour les bovins, suidés et buffles. Pour les autres animaux, les données proviennent du Tableau 10.15 du NGGI-GIEC-2006. Les caractéristiques principales retenues pour dériver ces coefficients peuvent être trouvés dans les Tableaux 10.14 et 10.15, et de plus amples détails sont disponibles dans les Tableaux 10A-4 à 10A-9 de l'Annexe 10A-2, Chapitre 10, Volume 4 du NGGI-GIEC-2006. Par exemple, il est considéré pour l'Afrique que la plupart des fumiers d'élevage sont gérés comme solide sur des pâturages et parcours et qu'une partie plus petite mais significative est brûlée comme combustible. L'incertitude associée à ces facteurs est d'environ 30%. Les valeurs utilisées dans EX-ACT sont reportées dans les Tableaux LM-4 à LM-10 ci-dessous.

| Région               | ~10 |    |     | 13 | <b>4</b> | 15  | 16 |    | 18 | 19 | 20 |    | 22 | 23 | 24 | 25 | 26  | 27  | $>28$ |
|----------------------|-----|----|-----|----|----------|-----|----|----|----|----|----|----|----|----|----|----|-----|-----|-------|
| Amérique du Nord     | 48  | 50 | 53  | 55 | 58       | 63  | 65 | 68 |    | 74 | 78 | 81 | 85 | 89 | 93 | 98 | 105 | .10 | 112   |
| Europe de l'Ouest    |     | 23 |     |    | 29       | 34  | 37 | 40 | 43 | 47 | 51 | 55 | 59 | 64 | 70 | 75 | 83  | 90  | 92    |
| Europe de l'Est      |     |    |     | 14 | 15       | 20  |    | 22 | 23 | 25 |    | 28 | 30 | 33 | 35 | 37 | 42  | 45  | 46    |
| Océanie              | 23  | 24 | 25  | 26 | 26       |     | 28 | 28 | 28 | 29 | 29 | 29 | 29 | 29 | 30 | 30 | 31  | 31  | 31    |
| Amérique du Sud      |     |    |     |    |          |     |    |    |    |    |    |    |    |    |    |    |     | っ   |       |
| Amérique Centrale    |     |    |     |    |          |     |    |    |    |    |    |    |    |    |    |    |     |     |       |
| Afrique              |     |    |     |    |          |     |    |    |    |    |    |    |    |    |    |    |     |     |       |
| Moyen-Orient         |     |    |     |    |          |     |    |    |    |    |    |    |    |    |    |    |     |     |       |
| Asie (Continentale)  | 9   | 10 | 1 ೧ |    | ר ו      | ا ? | 14 | 15 | 16 |    | 18 | 20 | 21 | 23 | 24 | 26 | 28  | 31  | 31    |
| Asie (Insulaire)     | 9   | 10 | 10  | 11 | 12       | 13  | 14 | 15 | 16 | 17 | 18 | 20 | 21 | 23 | 24 | 26 | 28  | 31  | 31    |
| Asie (Sous-Continent |     |    |     |    |          |     |    |    |    |    |    |    |    |    |    |    |     |     |       |
| Indien)              | 5.  | 5. |     | 5  | 5.       |     |    |    |    |    | 5  | 5  | 5  | 5  | 5  | 5  | 5.  | 6   | 6     |

**Tableau MB-4: Facteurs d'émissions de CH<sup>4</sup> liés à la gestion du fumier pour les bovins laitiers en fonction de la TAM, en kg CH<sup>4</sup> tête-1 an-1**

**Tableau MB-5: Facteurs d'émissions de CH<sup>4</sup> liés à la gestion du fumier pour les autres bovins en fonction de la TAM, en kg CH<sup>4</sup> tête-1 an-1** 

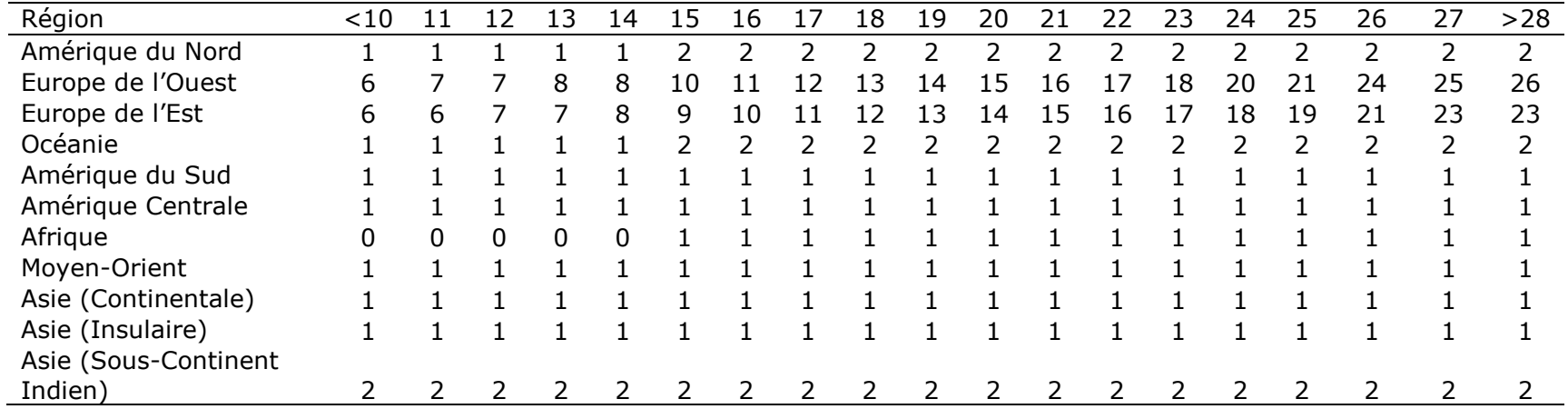

| ----<br>----                 |        |    |    |    |   |     |    |    |    |    |    |    |    |    |    |    |    |       |
|------------------------------|--------|----|----|----|---|-----|----|----|----|----|----|----|----|----|----|----|----|-------|
| Region                       | $<$ 10 | 12 | 13 | 4ء | 5 | 16. |    | 18 | 19 | 20 | 21 | 22 | 23 | 24 | 25 | 26 | 27 | $>28$ |
| Amérique du Nord             |        |    |    |    |   |     |    |    |    |    |    |    |    |    |    |    |    |       |
| Europe de l'Ouest            |        |    | h  |    | 8 | 8   | 9  | 9  | 10 |    | 12 | د، | 14 | 15 | 16 |    |    |       |
| Europe de l'Est              |        | b  |    | 8  | 8 | 9   | 10 | 11 |    | 12 | 13 | 15 | 16 |    | 19 | 19 |    | b     |
| Océanie                      |        |    |    |    |   |     |    |    |    |    |    |    |    |    |    |    |    |       |
| Amérique du Sud              |        |    |    |    |   |     |    |    |    |    |    |    |    |    |    |    |    |       |
| Amérique Centrale            |        |    |    |    |   |     |    |    |    |    |    |    |    |    |    |    |    |       |
| Afrique                      |        |    |    |    |   |     |    |    |    |    |    |    |    |    |    |    |    |       |
| Moyen-Orient                 |        | 4  |    |    |   |     |    |    |    |    |    |    |    |    |    |    | 4  |       |
| Asie (Continentale)          |        |    |    |    |   |     |    |    |    |    |    |    |    |    |    |    |    |       |
| Asie (Insulaire)             |        |    |    |    |   |     |    |    |    |    |    |    |    |    |    |    |    |       |
| Asie (Sous-Continent Indien) |        |    |    |    |   |     |    |    |    |    |    |    |    |    |    |    |    |       |

**Tableau MB-6: Facteurs d'émissions de CH<sup>4</sup> liés à la gestion du fumier pour les buffles en fonction de la MAT, en kg CH<sup>4</sup> tête-1 an-1**

**Tableau MB-7: Facteurs d'émissions de CH<sup>4</sup> liés à la gestion du fumier pour les suidés de marché en fonction de la TAM, en kg CH<sup>4</sup> tête-1 an-1**

| Région                       | ~10 | 11 | 12 | 13 | 14 | ٤5. | 16. |    | 18  | 19 | 20 | 21 | 22 | 23 | 24 | 25 | 26 | 27 | $>28$    |
|------------------------------|-----|----|----|----|----|-----|-----|----|-----|----|----|----|----|----|----|----|----|----|----------|
| Amérique du Nord             | 10  | 11 |    | -2 | L2 | .3  | د،  | 14 | 15  | .5 | 16 |    | 18 | 18 | 19 | 20 | 22 | 23 | 10       |
| Europe de l'Ouest            | 6   | 6  |    |    | 8  | 9   | 9   | 10 |     |    | 12 | 13 | 14 | 15 | 16 | 18 | 19 | 21 | -6       |
| Europe de l'Est              |     |    |    |    |    | 4   | 4   | 4  | 4   |    |    |    | 6  | 6  | ь  |    | 10 | 10 |          |
| Océanie                      |     |    | 12 | フ  | 12 |     | В   |    | l 3 | 3  | 3  |    |    | 3  |    |    | L3 | L3 | 11       |
| Amérique du Sud              |     |    |    |    |    |     |     |    |     |    |    |    |    |    |    |    |    |    |          |
| Amérique Centrale            |     |    |    |    |    |     |     |    |     |    |    |    |    |    |    |    |    |    |          |
| Afrique                      |     | 0  |    |    |    |     |     |    |     |    |    |    |    |    |    |    |    |    | $\Omega$ |
| Moyen-Orient                 |     |    |    |    |    |     |     |    |     |    |    |    | 4  | 4  | 4  |    |    |    |          |
| Asie (Continentale)          |     |    |    |    |    |     |     |    |     | 4  | 4  | 4  | 5  | 5  |    | 6  | h  |    |          |
| Asie (Insulaire)             |     |    |    |    |    | 3   |     |    |     | 4  | 4  | 4  |    |    |    | 6  | h  |    |          |
| Asie (Sous-Continent Indien) |     |    |    |    |    |     |     |    | 4   | 4  | 4  | 4  |    |    |    |    | 6  | 6  |          |

**Tableau MB-8: Facteurs d'émissions de CH<sup>4</sup> liés à la gestion du fumier pour les suidés de reproduction en fonction de la TAM, en kg CH<sup>4</sup> tête-1 an-1**

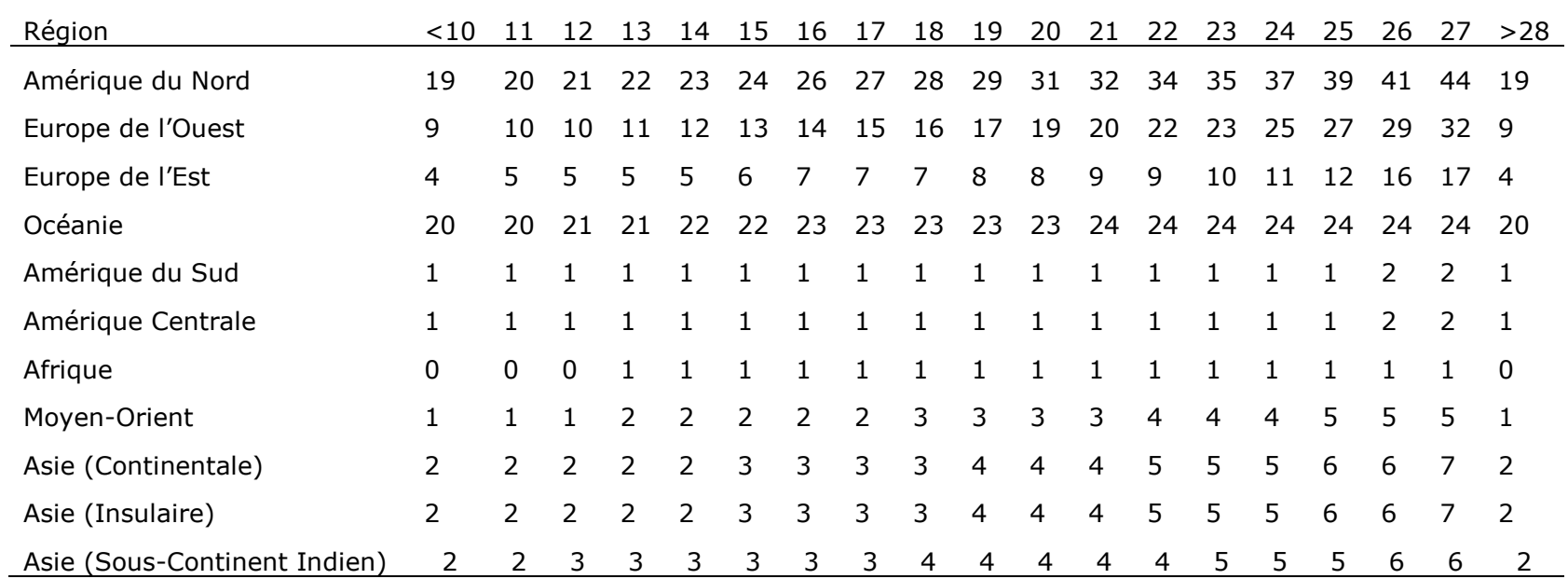

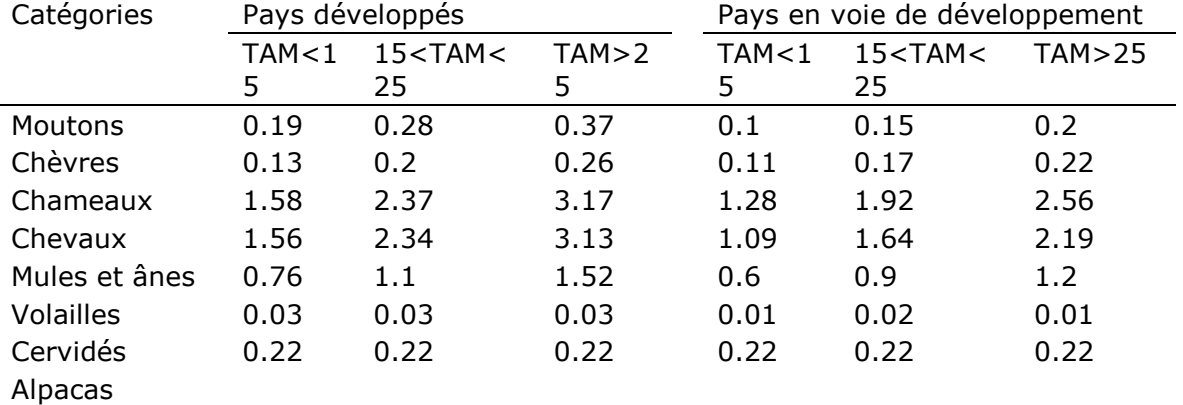

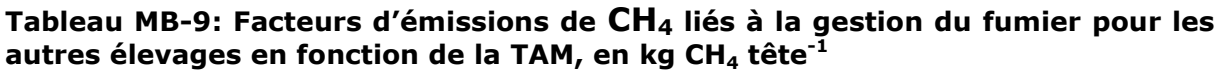

Volailles correspond aux pondeuses avec gestion sèche du fumier pour les pays développés.

Dans la mesure du possible, il est recommandé que l'utilisateur recherche des facteurs d'émissions plus spécifiques. Quelques coefficients additionnels sont fournis ci-dessous pour illustrer d'autres facteurs d'émissions issus de la gestion du fumier, que ce soit pour d'autres catégories d'animaux ou pour des pays/régions spécifiques.

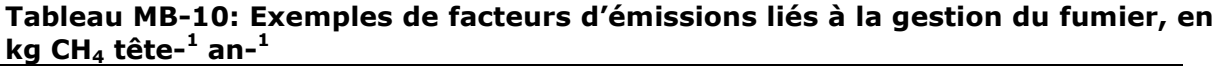

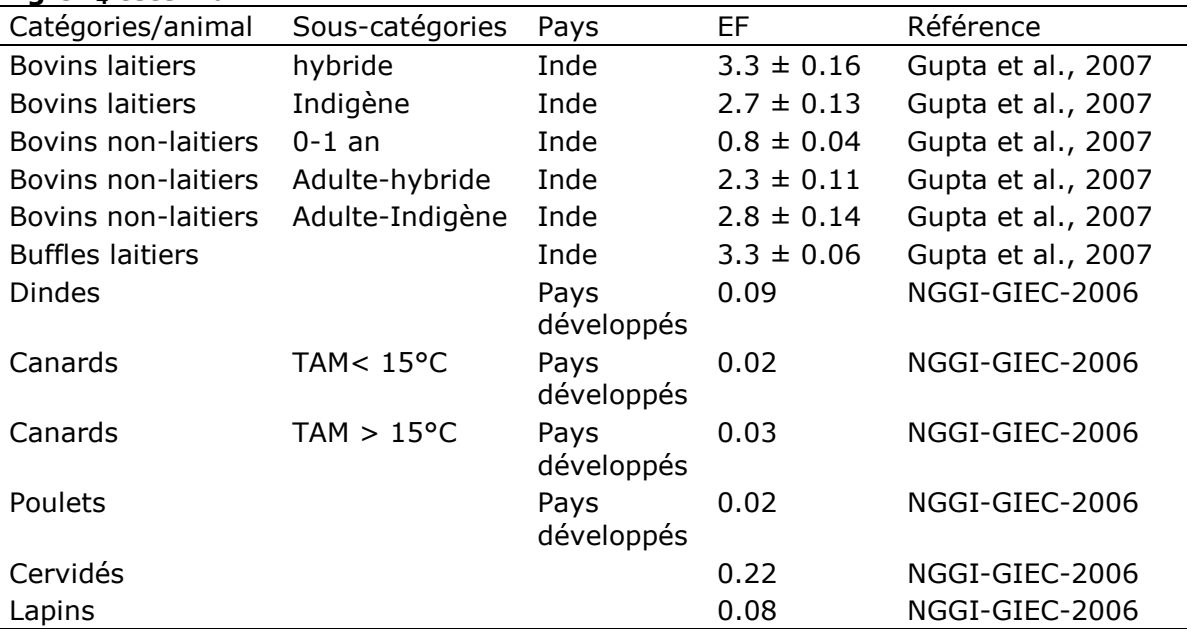

Les calculs sont ensuite réalisés par rapport aux informations indiquées concernant le nombre d'animaux par catégories identifiées au préalable et distribuées pour les situations initiales, avec et sans projet ainsi que les choix de dynamiques de changement. Les résultats apportent les émissions correspondantes en t d'eq-CO2.

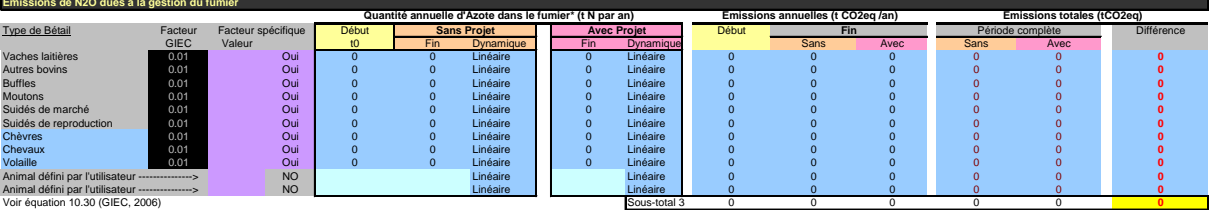

# **15.4. Émissions N2O liées à la gestion du fumier**

L'utilisateur n'a pas besoin de donner d'autres informations s'il veut utiliser les coefficients par défaut du GIEC. Les catégories d'élevage, incluant celles choisies ou fournies par l'utilisateur, sont les mêmes que celles décrites précédemment pour les émissions de CH<sup>4</sup> liées à la fermentation entérique, également utilisées pour les émissions de CH<sup>4</sup> liées à la gestion du fumier.

Les détails au sujet des calculs se trouvent dans la section 10.5 du Chapitre 8 du NGGI-GIEC-2006. Ces émissions correspondent au  $N_2O$  produit, directement ou indirectement, pendant le stockage et le traitement du fumier (solide et liquide). Les calculs sont basés sur l'approche Tier 1 qui consistent à multiplier le total de la quantité d'excrétions N par les catégories d'espèces animales par un facteur d'émission par défaut.

Le taux d'excrétion annuel est calculé sur la base de l'équation 10.30 page 10.57 du NGGI-GIEC-2006.

 $N_{\text{ex}} = N_{\text{rate}} \times \text{TAM} \times 365 / 1000$ 

Avec

Nex = excrétions annuelles N pour une catégorie d'élevage determinée, en kg N animal<sup>-1</sup> an<sup>-1</sup>;

 $N_{\text{rate}} = \text{taux d'excrétion N par défaut (kg N (1000 kg de masse animale)}^{-1} \text{ jour}^{-1};$ 

TAM = masse animale type pour la catégorie d'élevage, kg animal-1

Les coefficients  $N<sub>rate</sub>$  dérivent de le Tableau 10.19. Les coefficients utilisés dans EX-ACT sont reportés dans le Tableau MB-11 pour les bovins, buffles et suidés, et dans le Tableau BM-12 pour les autres animaux par continent.

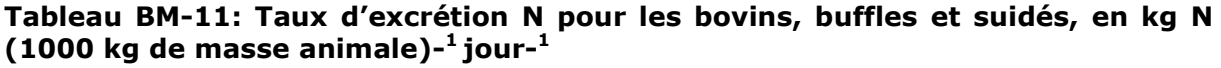

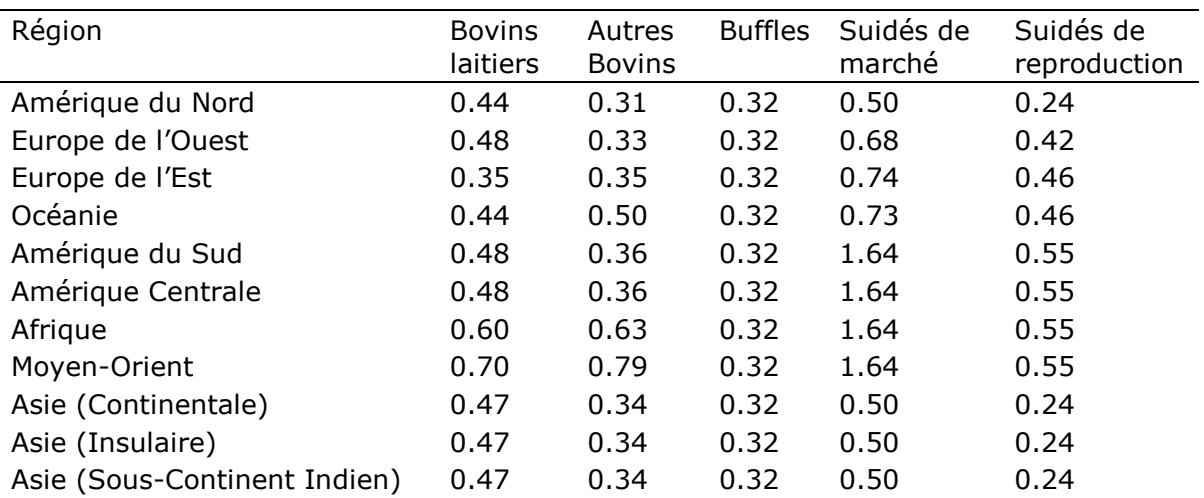

| Région               | Moutons | Chèvres | Chameaux | Chevaux | Mules et ânes | Volailles |
|----------------------|---------|---------|----------|---------|---------------|-----------|
| Amérique du Nord     | 0.42    | 0.45    | 0.38     | 0.30    | 0.30          | 0.83      |
| Europe de l'Ouest    | 0.85    | 1.28    | 0.38     | 0.26    | 0.26          | 0.83      |
| Europe de l'Est      | 0.90    | 1.28    | 0.38     | 0.30    | 0.30          | 0.82      |
| Océanie              | 1.13    | 1.42    | 0.38     | 0.30    | 0.30          | 0.82      |
| Amérique du Sud      | 1.17    | 1.37    | 0.46     | 0.46    | 0.46          | 0.82      |
| Amérique Centrale    | 1.17    | 1.37    | 0.46     | 0.46    | 0.46          | 0.82      |
| Afrique              | 1.17    | 1.37    | 0.46     | 0.46    | 0.46          | 0.82      |
| Moyen-Orient         | 1.17    | 1.37    | 0.46     | 0.46    | 0.46          | 0.82      |
| Asie (Continentale)  | 1.17    | 1.37    | 0.46     | 0.46    | 0.46          | 0.82      |
| Asie (Insulaire)     | 1.17    | 1.37    | 0.46     | 0.46    | 0.46          | 0.82      |
| Asie (Sous-Continent | 1.17    | 1.37    | 0.46     | 0.46    | 0.46          | 0.82      |
| Indien)              |         |         |          |         |               |           |

**Tableau MB-12: Taux d'excrétion N pour les autres animaux, en kg N (1000 kg de masse animale)- <sup>1</sup>jour-1**

Les valeurs de TAM par défaut sont fournies dans les Tableaux 10A-4 to 10A-9 dans l'Annexe 10.A.2 du NGGI-GIEC-2006. Le Tableau MB-13 rapporte les valeurs pour les bovins, buffles et suidés par continent, et le Tableau LM-14 pour les autres animaux mais par type de pays (développés ou en voie de développement) comme indiqué dans le NGGI-GIEC-2006.

| Région                       | <b>Bovins</b><br>laitiers | Autres<br><b>Bovins</b> | <b>Buffles</b> | Suidés de<br>marché | Suidés de<br>reproduction |
|------------------------------|---------------------------|-------------------------|----------------|---------------------|---------------------------|
| Amérique du Nord             | 604                       | 389                     | 380            | 46                  | 198                       |
| Europe de l'Ouest            | 600                       | 420                     | 380            | 50                  | 198                       |
| Europe de l'Est              | 550                       | 391                     | 380            | 50                  | 180                       |
| Océanie                      | 500                       | 330                     | 380            | 45                  | 180                       |
| Amérique du Sud              | 400                       | 305                     | 380            | 28                  | 28                        |
| Amérique Centrale            | 400                       | 305                     | 380            | 28                  | 28                        |
| Afrique                      | 275                       | 173                     | 380            | 28                  | 28                        |
| Moyen-Orient                 | 275                       | 173                     | 380            | 28                  | 28                        |
| Asie (Continentale)          | 350                       | 319                     | 380            | 28                  | 28                        |
| Asie (Insulaire)             | 350                       | 319                     | 380            | 28                  | 28                        |
| Asie (Sous-Continent Indien) | 275                       | 110                     | 295            | 28                  | 28                        |

**Tableau MB-13: Masse type par défaut (TAM) pour les bovins, buffles et suidés, en kg animal-1**

#### **Tableau MB-14: Masse type par défaut (TAM) pour les autres animaux, en kg animal-1**

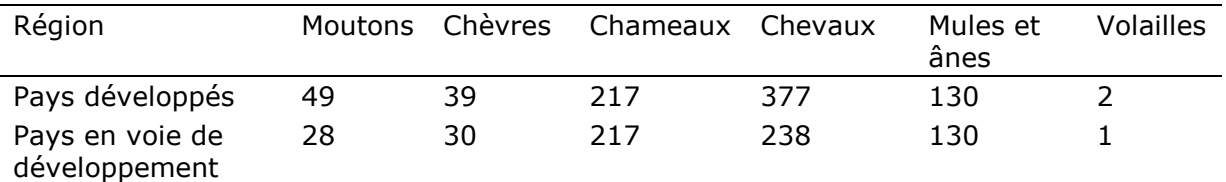

Une fois la quantité d'excrétion N annuelle pour une catégorie d'élevage déterminée, elle doit être multipliée par un coefficient d'émission. Le coefficient est fixé arbitrairement à 0,01. Ce facteur se situe entre 0 et 0.1 selon la gestion du fumier (voir Tableau 10.21). Cette valeur (0.01) est donnée par défaut pour différentes gestions, à savoir, (i) compostage en andains avec retournement régulier (au moins une fois par jour) à des fins de mixage et d'aération, (ii) litière accumulée bovins et suidés sans mixage et (iii) traitement aérobie avec système d'aération naturelle. La plupart des systèmes de gestion ont un faible facteur d'émissions: 0.002 pour un stockage en fosse sous l'enclos animal, 0.005 pour un traitement aérobie avec systèmes d'aération forcé, système liquide/lisier (le fumier est stocké tel qu'excrété par l'animal ou avec ajout minimal d'eau) et stockage solide, 0.006 pour le compostage en cuve et en empilement statique. Il est considéré que les systèmes de digesteurs anaérobiques sont négligeables en termes d'émissions (ils sont fixés à zéro). Seulement trois systèmes présentent un facteur d'émissions plus important: parc d'élevage (EF = 0.02), litière accumulée bovins et suidés avec mixage actif (0.07) et compostage intensif d'andins. Il est fortement recommandé que l'utilisateur utilise un facteur plus spécifique que les facteurs par défaut fournis.

Les émissions indirectes dues à la volatilisation de l'N issues de la gestion du fumier ne sont pas prises en compte. Même en considérant les coefficients les plus élevés dans les équations 10.26 et 10.27 (soit en prenant FracGasMS fixé à 100% et EF4 fixé à 0.01) du NGGI-GIEC-2006, la contribution des émissions indirectes s'élèverait à un dixième des émissions directes.

On reconnaît ici que dans la prochaine version, l'amélioration des émissions de N<sub>2</sub>O liées à la gestion du fumier devra être une priorité !

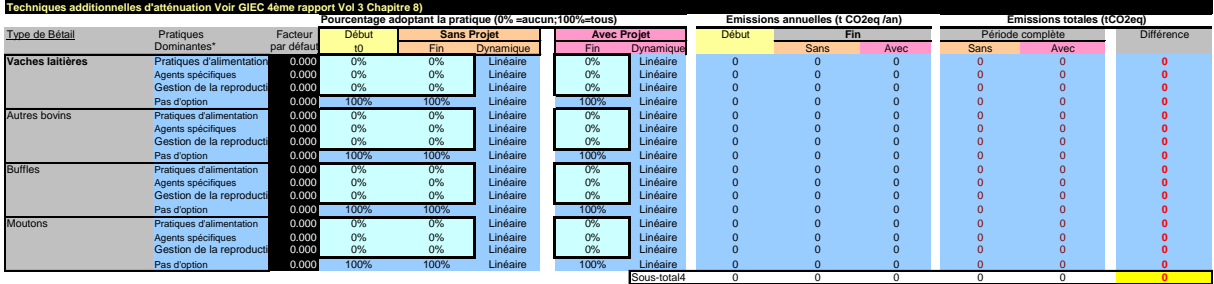

## **15.5. Techniques de mitigation additionnelles**

Les émissions de CH<sub>4</sub> sont affectées par un nombre de facteurs incluant des caractéristiques animales (par exemple l'âge, la masse et la génétique) et des paramètres environnementaux (par exemple la température) mais aussi la qualité de l'alimentation. En conséquence des options de mitigation devraient contribuer à limiter l'impact de ces derniers facteurs. Smith et al. (2007) ont revu les potentiels de mitigation liés à la plupart des facteurs animaux et alimentaires. Ils suggèrent de les catégoriser de façon plus précises en tant que pratiques d'alimentation du bétail améliorées, utilisation d'agents spécifiques ou d'additifs alimentaires, et un changement de gestion à plus long terme dans l'élevage des animaux reproducteurs. Concernant les pratiques d'alimentation, Smith et al. (2007) ont montré que l'utilisation de concentrés alimentaires supplémentaires augmente communément les émissions de CH<sub>4</sub> par animal, mais comme cela augmente également les performances animales (production de lait et de viande), la conséquence finale est une réduction globale des émissions de méthane par

quantité de produit (litre de lait ou kg de viande). L'enrichissement du régime alimentaire avec des concentrés est efficient s'il est lié à des pratiques complémentaires de gestion (par exemple pour les bovins, plus jeune âge à l'abattage) ou d'alimentation (addition de graines oléagineuses). Une autre alternative consiste à utiliser des additifs (ionophores, précurseurs du propionate, tannins condensés) qui affectent directement les processus de synthèse du CH<sup>4</sup> à l'intérieur de la panse. Mais ces options restent limitées du fait des barrières existantes au regard de leur utilisation (par exemple les ionophores sont interdits sur le marché européen), de leur coût, ou des effets négatifs sur le taux de conversion de la viande. Le choix de l'animal pourrait être d'une première importance. Les options de mitigation techniques additionnelles sont donc considérées pour quatre catégories d'animaux en utilisant par défaut les coefficients (exprimés en % de réduction) fournis par Smith et al. (2007) et reportés dans les Tableaux MB-15 et MB-16 ci-dessous.

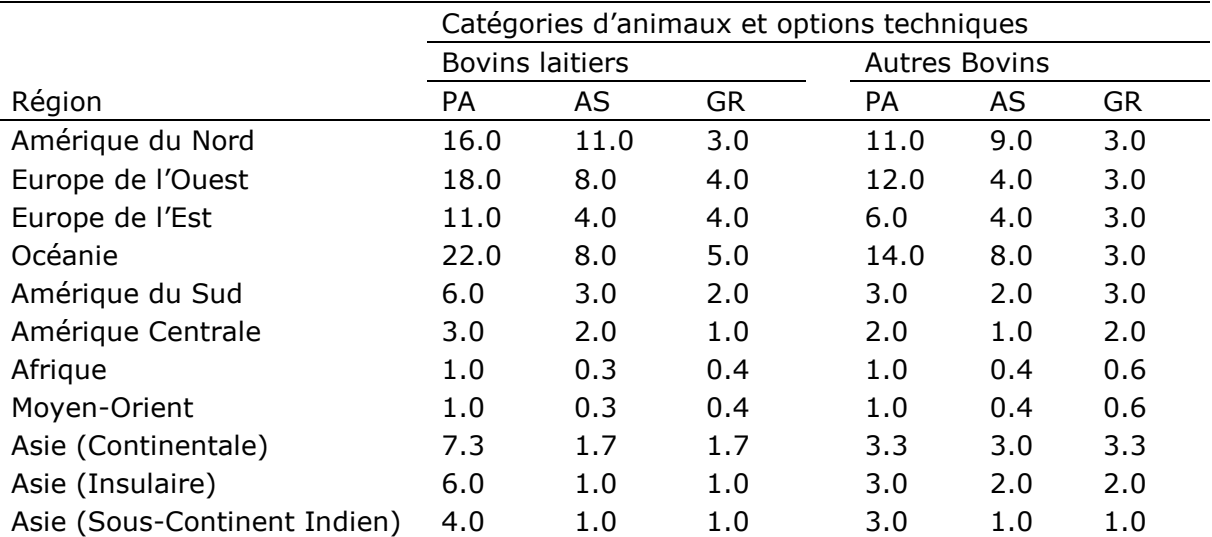

#### **Tableau MB-15: Pourcentage de réduction des émissions de CH4 dû à l'adoption de pratiques techniques pour les bovins**

*PA : Pratiques d'alimentation / AS : Agents spécifiques / GR : Gestion de la reproduction*

Smith et al. (2007) n'ont pas développé les coefficients au regard des mêmes régions que celles utilisées dans EX-ACT. Par conséquent les hypothèses suivantes ont été réalisées: le pourcentage correspondant aux régions du Moyen-Orient sont fixées comme étant équivalentes au pourcentage fixé pour l'Afrique. Pour l'Asie insulaire et subcontinentale les valeurs retenues sont celles des zones agro-écologiques respectivement du Sud-est et du Sud; les valeurs pour l'Asie continentale correspondent à la moyenne des valeurs reportées pour l'Est, l'Ouest et les zones agro-écologiques du Centre.

Les valeurs pour les buffles (Tableau MB-16) ont été fixées en considérant la moyenne des valeurs reportées pour les bovins laitiers et non laitiers.

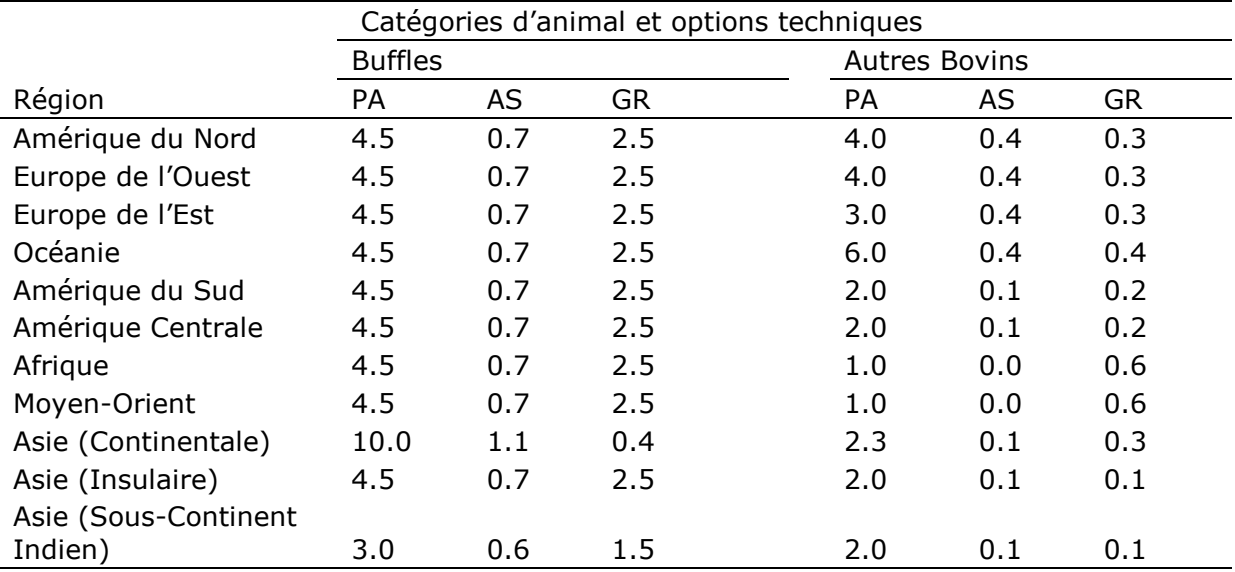

#### **Tableau MB-16: Pourcentage de réduction des émissions de CH<sup>4</sup> dues à l'adoption de pratiques techniques additionnelles pour les buffles et les autres bovins**

*PA : Pratiques d'alimentation / AS : Agents spécifiques / GR : Gestion de la reproduction*

L'utilisateur doit indiquer le pourcentage des troupeaux qui sont gérés avec des options de mitigation techniques additionnelles, au début et à la fin (avec et sans projet). Les dynamiques de changement doivent aussi être indiquées. Par défaut la totalité des troupeaux de chaque catégorie est fixée sans option additionnelle de mitigation.

# **16. MODULE INTRANTS**

## **16.1. Généralités**

Les références utilisées pour développer ce module peuvent être retrouvées dans le Volume 4 (AFOLU) du NGGI-GIEC-2006 dans le Chapitre 11 "Émissions de N<sub>2</sub>O des sols gérés, et émissions de  $CO<sub>2</sub>$  dues au chaulage et à l'application d'urée", ainsi que dans la publication de Lal (2004) pour les émissions de GES comptabilisées associées à l'utilisation d'intrants chimiques agricoles dans les opération agricoles.

Les GES couverts par le "module Intrants" sont (i) les émissions de CO<sub>2</sub>liées au chaulage, (ii) les émissions de  $CO_2$  liées à l'application d'urée, (iii) les émissions N<sub>2</sub>O liées à l'application de fertilisants azotés sur les sols cultivés (à l'exception de la gestion du fumier traitée dans le module élevage) et aussi (iv) les émissions liées à la production, au transport, stockage et transfert d'intrants chimiques agricoles (en eq- $CO<sub>2</sub>$ ).

## **16.2. Émissions de CO2liées au chaulage**

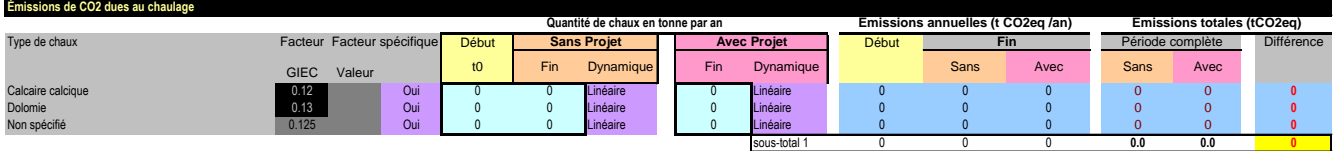

Le chaulage correspond à l'addition de carbonates dans les sols sous la forme de carbonate de calcium ou de dolomite. Ces additions conduisent à des émissions  $CO<sub>2</sub>$  lors de la dissolution des carbonates.

Les émissions de  $CO<sub>2</sub>$  sont calculées en utilisant par défaut les facteurs d'émissions fournis par les lignes directrices du GIEC, soit 0.12 pour le carbonate de calcium et 0.13 pour les dolomites. Les émissions de CO<sub>2</sub> sont obtenues en multipliant le facteur d'émissions par la quantité de chaque type de carbonates appliqués. Si l'utilisateur ne connait pas le type de chaulage utilisé, il peut sélectionner la troisième ligne du tableau ci-dessus qui utilise un facteur d'émissions moyen. L'utilisateur peut spécifier ses propres facteurs d'émissions, mais il doit s'assurer que ses facteurs ne soient pas inférieurs à celui du facteur par défaut minimal parce qu'il correspond au contenu du carbonate de calcium dans les produits.

Les calculs sont ensuite réalisés avec les informations fournies sur les quantités appliqués au début et dans les projections avec et sans projet, ainsi qu'en fonction des dynamiques de changement choisies. Les résultats obtenus sur les émissions correspondantes sont exprimés en t d'eq-CO<sub>2</sub>.

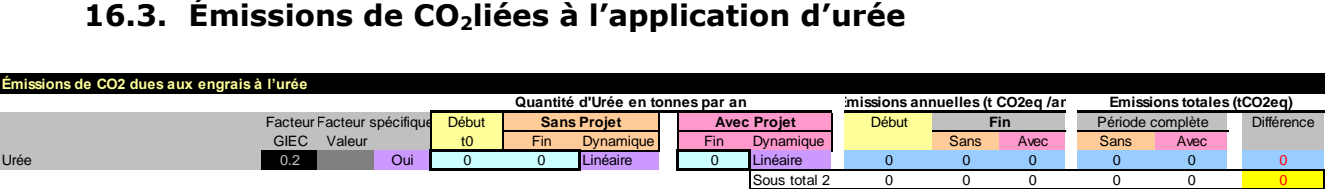

L'apport d'urée  $(CO(NH_2)_2)$  sur les sols conduit à une fuite de  $CO_2$ . La quantité de  $CO_2$ relâchée est basée sur la quantité de fertilisation en urée (en t d'urée) multipliée par le coefficient par défaut d'émissions globales pour l'urée de 0.2 qui correspond à l'équivalent de la teneur en C de l'urée sur la base du poids atomique. L'utilisateur peut aussi utiliser son propre coefficient d'émission mais ce dernier doit être par définition inférieur au coefficient par défaut.

Les calculs sont ensuite réalisés avec les informations apportées sur les quantités d'urée appliquées au début et projetées avec et sans projet, et avec les choix réalisés pour les dynamiques de changement. Les résultats obtenus pour les émissions correspondantes sont exprimées en t eq-CO<sub>2</sub>.

## **16.4. Émissions de N2O liées à l'application de N sur les sols cultivés**

Cette section exclue les émissions de  $N_2O$  liées à l'application de fumier azoté car cela est déjà pris en compte dans le « module Bétails ».

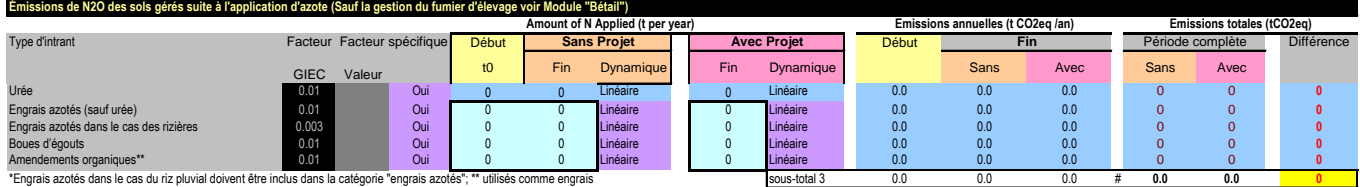

Cette section couvre les émissions directes de  $N_2O$ , c'est-à-dire les émissions directement liées à un taux de nitrification et dénitrification plus important dû à l'augmentation d'azote disponible. Les sources suivantes sont couvertes : fertilisants chimiques azotés, fertilisants azotés dans les systèmes rizicoles non en hautes terres (soit les systèmes de riz inondés), les boues et le compost. Les émissions sont calculées sur la base de la quantité d'N appliquée et d'un facteur d'émission associé au type d'intrant utilisé (Tableau I-1).

**Tableau I.1. Facteurs d'émissions par défaut utilisés pour calculer les émissions de N2O (adaptés du Tableau 11.1 du NGGI-GIEC-2006)**

| Type d'intrants                         | Valeur par défaut |
|-----------------------------------------|-------------------|
| Engrais azotés et urée                  | 0.01              |
| Engrais azotés dans le cas des rizières | 0.003             |
| Boues d'égoûts                          | 0.01              |
| Compost                                 | 0.01              |

Il se peut que les émissions indirectes augmentent avec l'application d'azote, mais les incertitudes sont très grandes et les origines peuvent provenir d'une source azotée à l'extérieur des limites géographiques du projet. Par exemple, les émissions de  $N_2O$  associées au dépôt d'azote des industries chimiques. En conséquence ces émissions n'ont pas été incluses. L'utilisateur a la possibilité d'inclure les émissions indirectes en utilisant un facteur spécifique qui serait la somme des effets directs et indirects. Par exemple, on considère par défaut que  $0.1$  kg d'azote est volatilisé sous la forme de NH<sub>3</sub> ou de NO<sub>x</sub> par kg d'azote lors de l'application de fertilisants de synthèse. Cette re-déposition d'N ayant le même facteur d'émissions (0.01 kg N-N2O par kg N appliqué) – le facteur d'émissions par défaut correspondant à la fois aux émissions directes et indirectes serait en conséquence augmenté de 10%, soit de 0.011. Cette variation est petite comparée à l'incertitude sur les facteurs d'émissions par défaut: 0.003 à 0.03 pour les fertilisants minéraux. En conséquence il est fortement recommandé à l'utilisateur de considérer des facteurs d'émissions plus spécifiques si disponibles.

### **16.5. Émissions liées à la production, au transport, stockage et transfert des intrants chimiques agricoles**

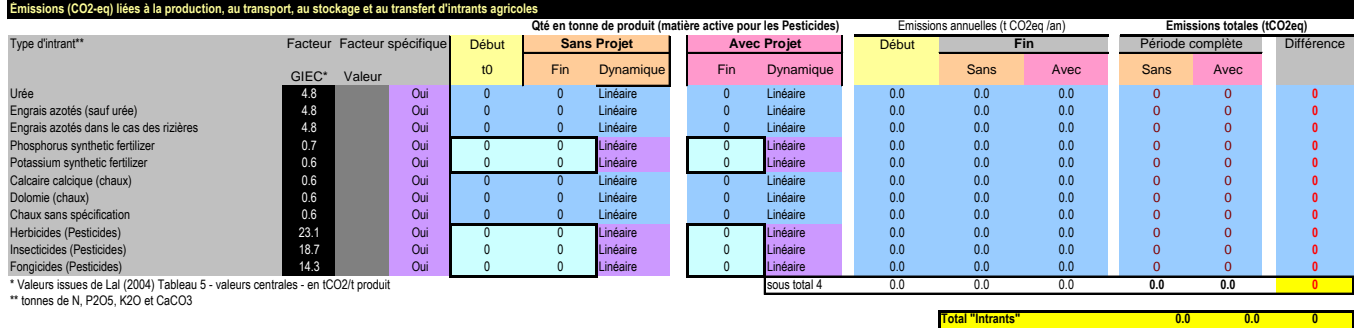

Cette section couvre les émissions de GES associées à la production, au transport, stockage et transfert des intrants chimiques agricoles. Les lignes directrices du GIEC ne fournissent pas de tels coefficients ou indicateurs car ce sont des émissions associées au cycle de vie des produits qui sont déjà calculées au sein de chaque secteur (énergies, industries…) et sous secteur (transport...). Les valeurs utilisées sont celles revues par Lal (2004).

| Type d'intrants     | Emission eq-C (Lal, 2004)<br>(kg eq-C / kg produit) | Coefficients d'émissions utilisés<br>dans EX-ACT<br>(t eq- $CO2$ par t de produit) |
|---------------------|-----------------------------------------------------|------------------------------------------------------------------------------------|
| Engrais azotés      | $1.3 \pm 0.3$                                       | 4.77                                                                               |
| Engrais phosphatés  | $0.2 \pm 0.06$                                      | 0.73                                                                               |
| Engrais potassiques | $0.15 \pm 0.06$                                     | 0.55                                                                               |
| Chaux               | $0.16 \pm 0.11$                                     | 0.59                                                                               |
| <b>Herbicides</b>   | $6.3 \pm 2.7$                                       | 23.10                                                                              |
| <b>Insecticides</b> | $5.1 \pm 3.0$                                       | 18.70                                                                              |
| Fongicides          | $3.9 \pm 2.2$                                       | 14.30                                                                              |

**Tableau I.2. Facteurs d'émissions de GES associées à l'utilisation d'intrants**

Les calculs sont ensuite réalisés avec les informations fournies sur les quantités de fertilisants chimiques azotés et le chaulage vues dans les sections précédentes, pour la situation initiale et pour les projections avec et sans projet en prenant en compte les dynamiques de changement choisies. Dans cette sous section, l'utilisateur doit renseigner la quantité en t de produits pour les fertilisants P et K et en t de substance active pour l'utilisation de xénobiotiques. Les calculs finaux pour les émissions correspondantes sont données en t eq-CO2.

# **17. MODULE AUTRES INVESTISSEMENTS**

Les références utilisées pour développer ce module proviennent de différentes sources en fonction des spécificités des secteurs abordés: les émissions reliées à l'énergie peuvent être trouvées dans le Volume 1 (Energie) du NGGI-GIEC-2006, dans le "Bilan Carbone" utilisé par l'Agence Française de Développement (AFD) et dans les travaux de l'Agence Internationale de l'Énergie (AIE). Les valeurs par défaut associées à l'installation de systèmes d'irrigation sont de Lal (2004).

Les émissions de GES couvertes dans le "module Autres Investissements" sont (i) les émissions de GES associées à la consommation d'électricité, (ii) les émissions de GES associées à la consommation de combustibles, (iii) les émissions de GES associées à l'installation de systèmes d'irrigation et (iv) les émissions de GES associées à la construction d'infrastructures.

#### **17.1. Émissions de GES associées à la consommation d'électricité**

L'utilisateur dispose de deux options pour prendre en compte les émissions de GES liées à la consommation d'électricité : l'option 1 est basée sur la quantité totale d'électricité consommée avec et sans projet exprimée en megawatt hour (MWh), tandis que l'option 2 considère la consommation annuelle en situation initiale, avec et sans projet. L'utilisateur peut combiner les deux options en fonction du niveau d'information disponible.

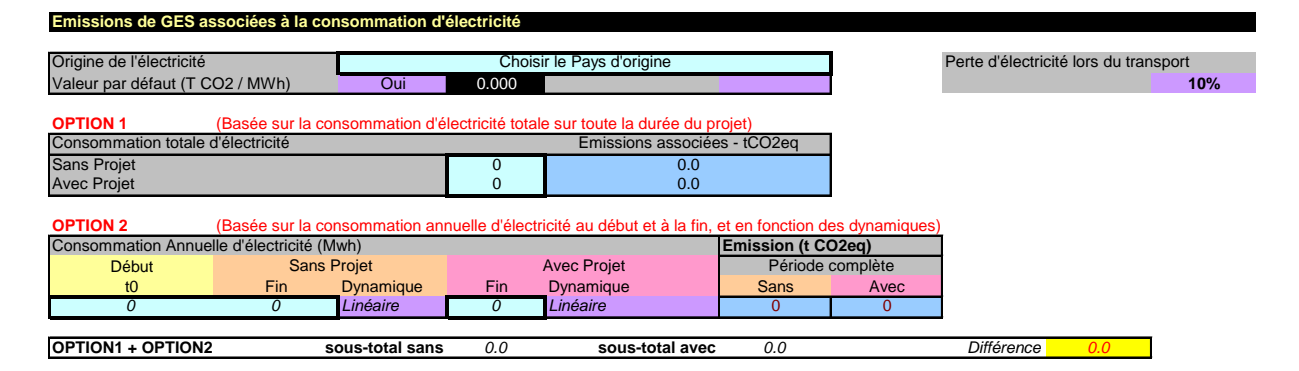

Les émissions de GES par défaut (en eq-CO<sub>2</sub>) fournies dépendent de l'origine de l'électricité consommée par le projet. Ce n'est pas nécessairement le pays dans lequel se déroule le projet qui produit l'électricité. Par exemple, un projet situé à proximité de la frontière d'un pays déterminé peut utiliser l'énergie produite par ce pays frontalier. L'utilisateur devra indiquer la quantité et l'origine de l'électricité consommée.

Les facteurs d'émissions sont issus de la base de données sur l'information électrique de l'AIE et reportés par le département U.S. de l'énergie (D'après AIE-1605, 2007, Appendix F. Electricity Emission Factors). Ces facteurs correspondent à la moyenne pour les années 1999- 2002. L'utilisateur peut utiliser ses propres coefficients s'il dispose de valeurs spécifiques.

#### **Tableau Inv-1: Émissions de GES associées à la consommation d'électricité en fonction de son origine**

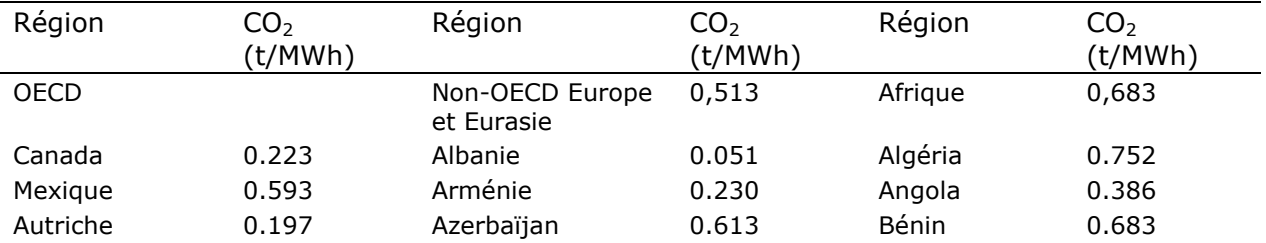

Outil analytique

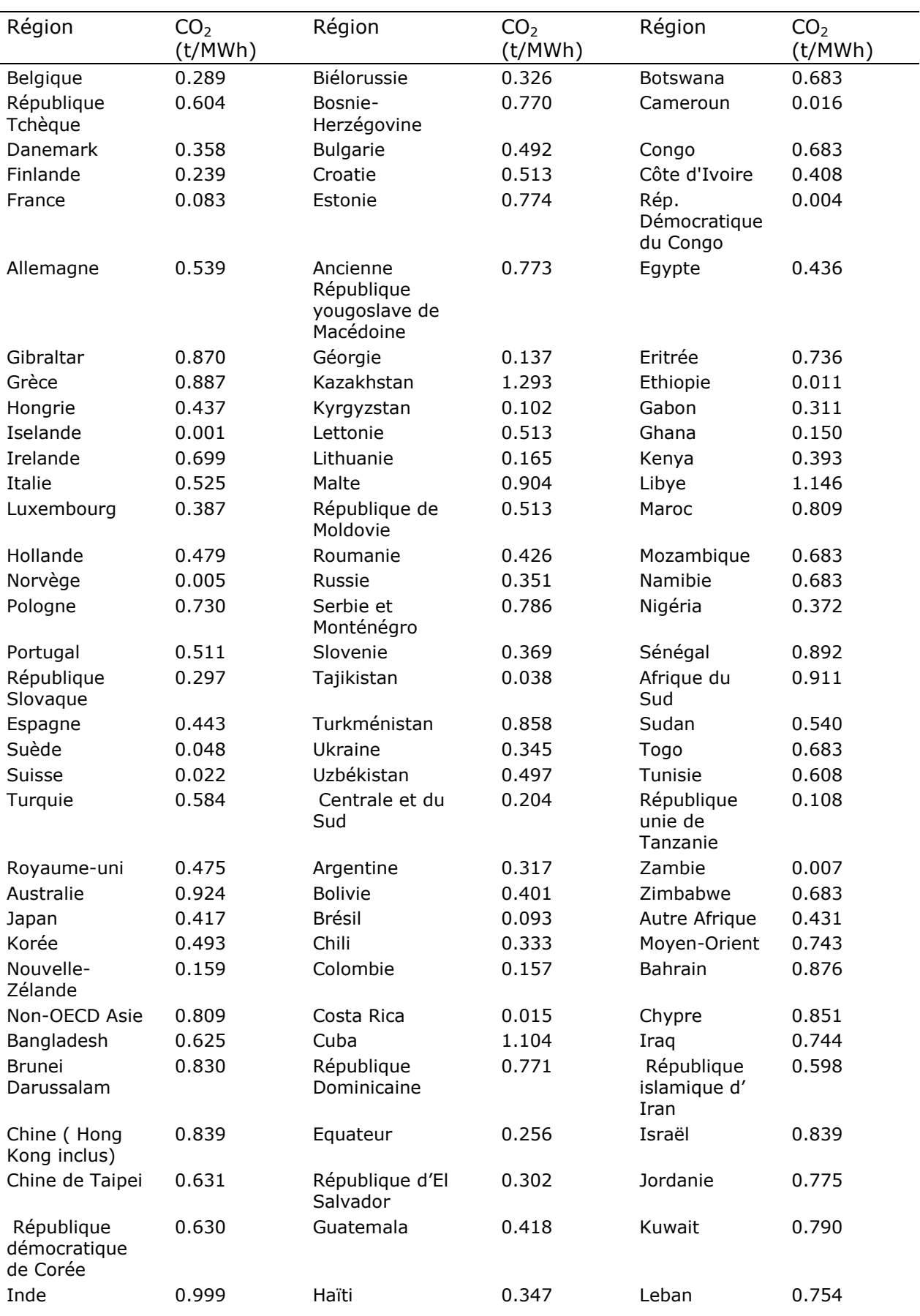

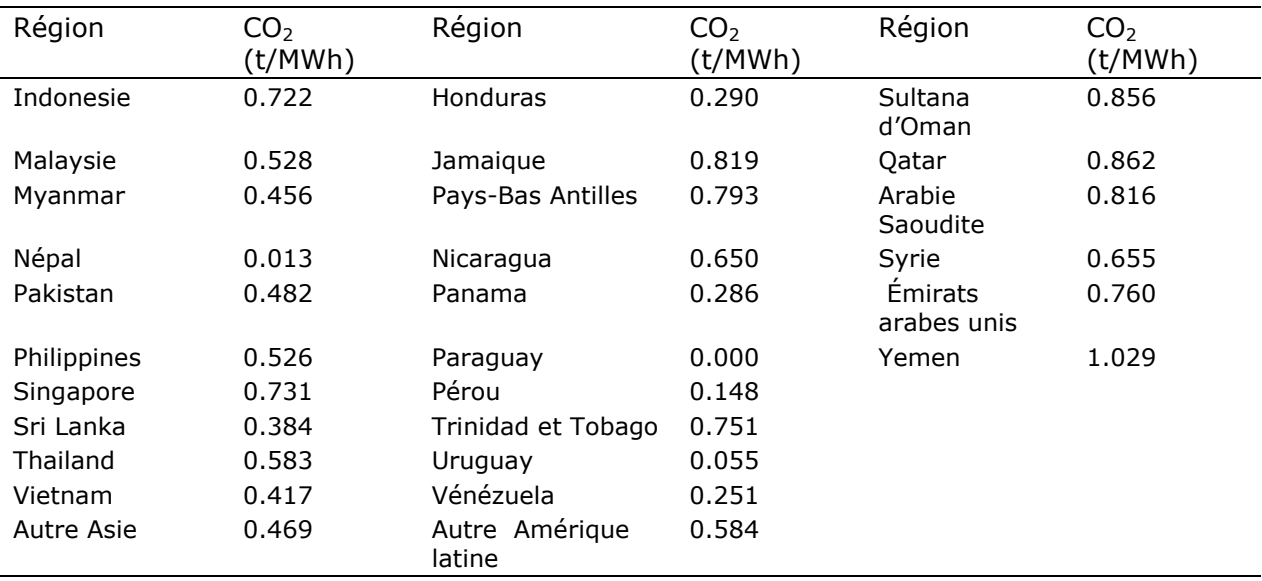

Par défaut 10% additionnels sont comptabilisés pour prendre en compte les pertes survenant tout au long du transport. Si nécessaire, les coefficients peuvent être adaptés.

#### **17.2. Émissions de GES associées à la consommation de combustibles**

Deux options différentes sont également accessibles à l'utilisateur pour calculer les émissions de GES liées à la consommation de combustibles : l'option 1 (seulement pour Gasoil/Diesel et Gasoline) est basée sur la quantité totale de combustibles consommée avec et sans projet exprimée en  $m<sup>3</sup>$ , tandis que l'option 2 considère la consommation annuelle en situation initiale, avec et sans projet. Le facteur par défaut pour le Gasoil/diesel s'élève à 2.63 t CO<sub>2</sub> par m<sup>3</sup> et 2.85 pour l'essence. Ces facteurs dérivent des données reportées dans le tableau 3.3.1 du NGGI-GIEC-2006 pour les transports tous terrains. L'utilisateur peut combiner les deux options en fonction du niveau d'information disponible.

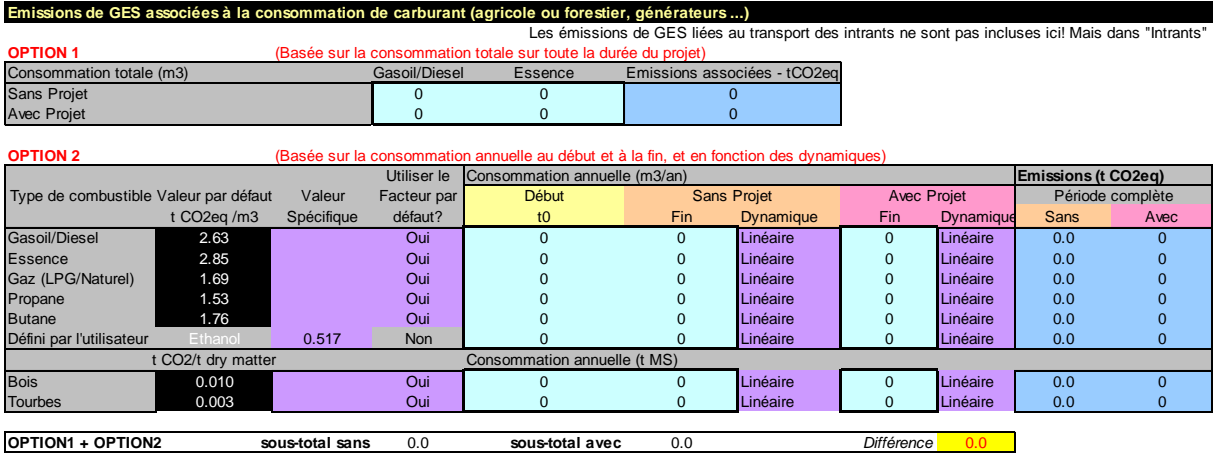

Notons que la consommation de combustibles associée au transport des intrants est déjà comptabilisée dans le « module Intrants ».

L'option 2 met à disposition les émissions de GES liées à la consommation de GPL/gaz naturel, Propane, Butane, bois de chauffe et tourbe.

#### **17.3. Émissions de GES associées à l'installation de systèmes d'irrigation**

Installer ou améliorer la gestion de l'eau peut faire partie des activités d'un projet, par conséquent, le but de cette section est de comptabiliser les émissions associées à l'installation de systèmes d'irrigation. EX-ACT utilise les émissions par défaut revues par Lal (2004) et reportées dans le Tableau Inv-2.

#### **Tableau Inv-2: Émissions de GES par défaut pour l'installation de systèmes d'irrigation**

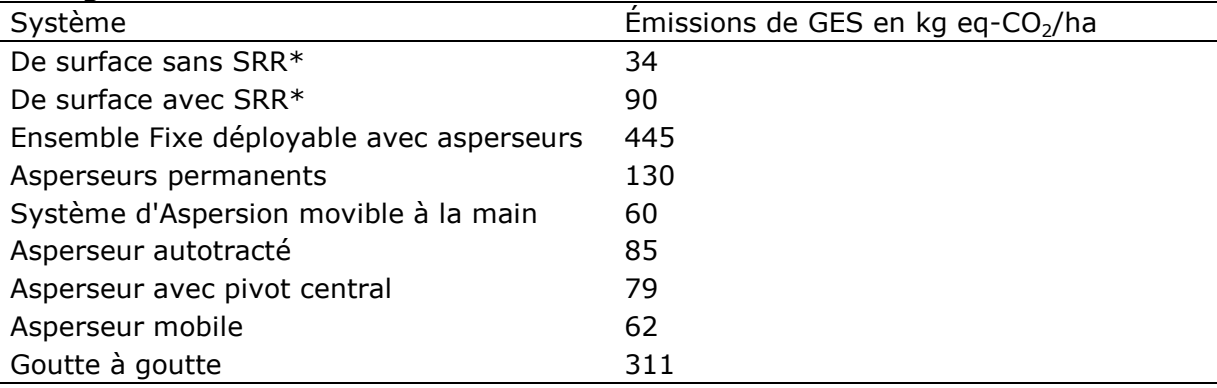

\*SRR = Système de retour par ruissellement

L'utilisateur doit indiquer le type et la surface construite avec et sans projet.

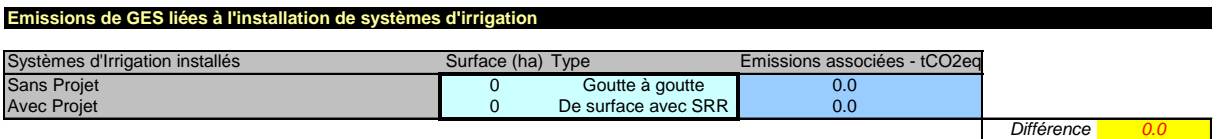

 $\overline{a}$ 

### **17.4. Émissions de GES associées à la construction d'infrastructures**

Le projet peut requérir des constructions additionnelles (pour le stockage de fertilisants ou de semences…). Ce sous-module permet à l'utilisateur de comptabiliser les émissions associées à la construction de telles infrastructures<sup>15</sup>. Le Tableau Inv-3 reporte les coefficients par défaut retenus dans EX-ACT.

#### **Tableau Inv-3: Émissions de GES par défaut liées à la construction d'infrastructures**

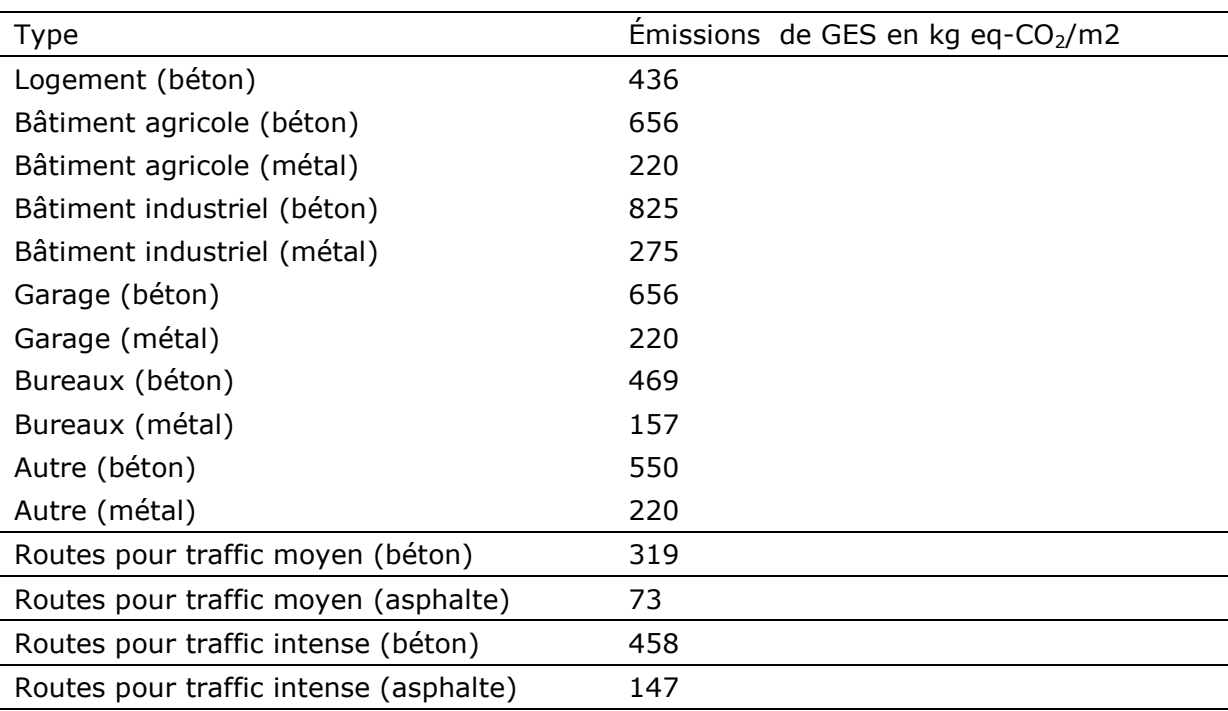

L'utilisateur doit indiquer le type (choisi parmi une liste de différentes options disponibles) et la surface construite avec et sans projet.

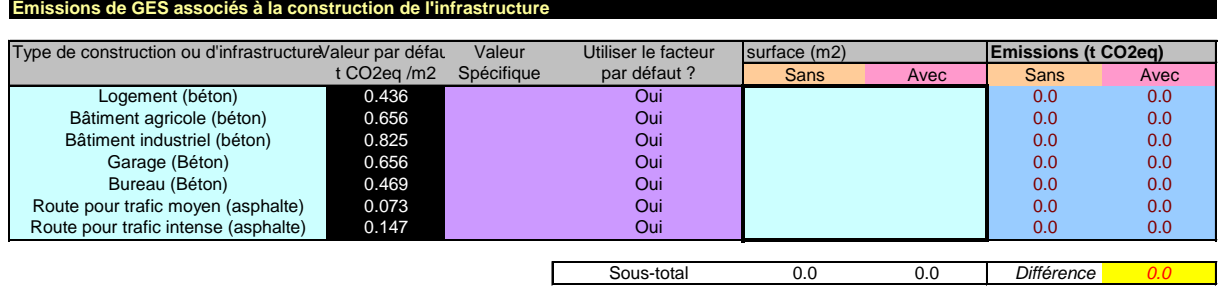

<sup>15</sup> Les valeurs par défaut proviennent de l'outil développé par l'AFD . Voir le lien suivant: *[http://www.afd.fr/jahia/Jahia/lang/en/home/DemarcheRSE\\_AFD/Bilan\\_Carbone](http://www.afd.fr/jahia/Jahia/lang/en/home/DemarcheRSE_AFD/Bilan_Carbone)*

# **18. MODULES DE RÉSULTATS**

#### **18.1. Généralités**

Tous les calculs realisés sous EX-ACT sont reportés dans deux modules spécifiques intitulés "**Résultats bruts**" et "**Bilan**".

Le premier « module Résultats bruts » présente les flux nets de tous les GES pris en compte pour les deux scenarios successifs, sans et avec projet, exprimés en t d'eq-CO<sub>2</sub> ainsi qu'en t d'eq-CO2 par an. Le « module Bilan » présente ces mêmes résultats plus détaillés sous la forme de la différence entre les deux scénarios constituant le bilan carbone final. Le « module Résultats bruts » suit exactement la même structure que le « module Bilan » présenté cidessous.

Le « module Bilan » est constitué de quatre parties:

- Résumé du contexte général

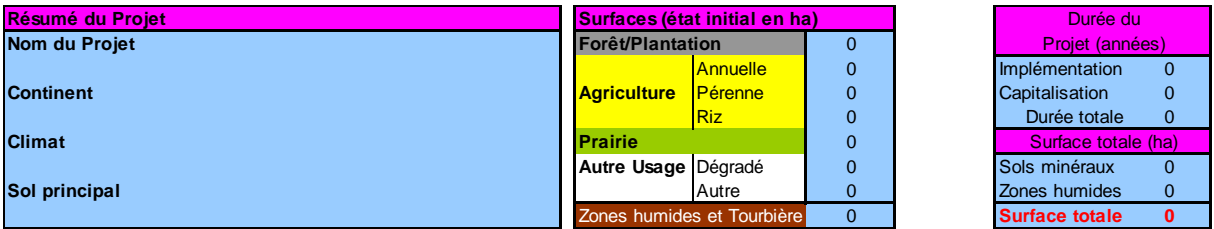

- Affectation des différents bilans carbone

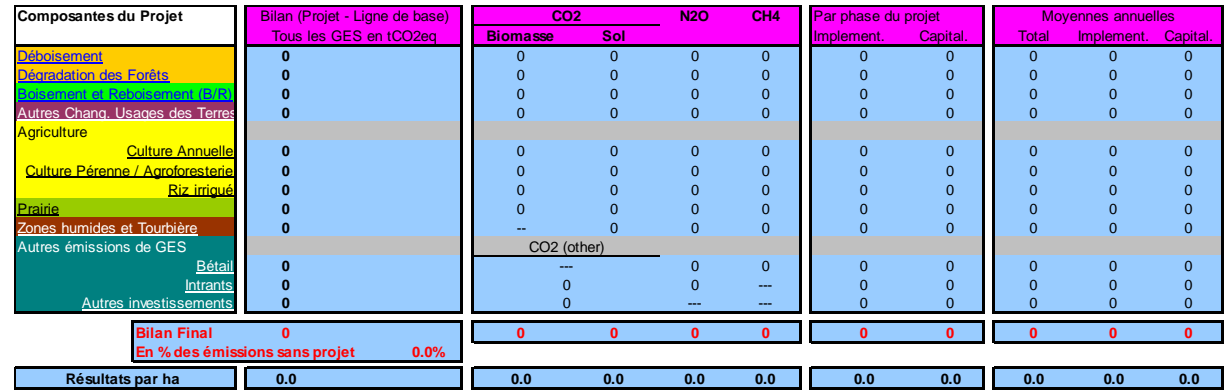

## - Représentation graphique de l'impact des différents composants du projet

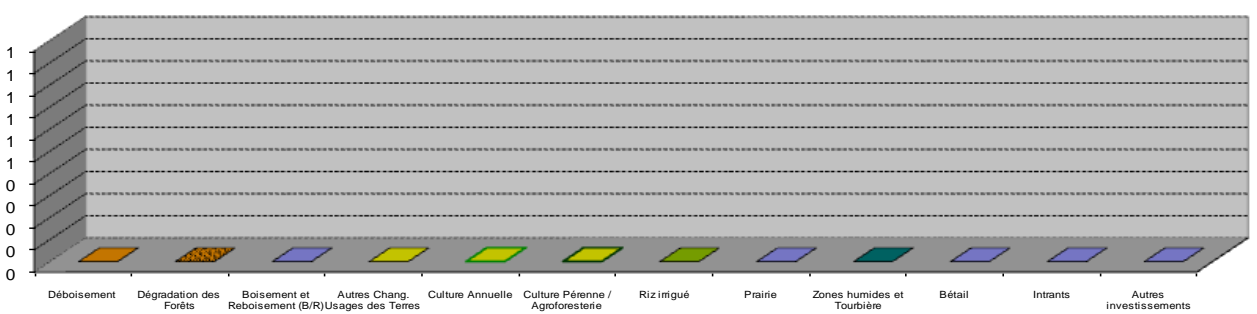

#### - Estimations du niveau d'incertitude

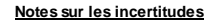

Les calculs sont fait soit avec des coefficients par défaut (méthode de niveau 1) ou avec des valeurs fournies par l'utilisateur (niveau 2). Un seul projet peut utiliser une combinaison des niveaux 1 et 2 . Il est donc extrêmement difficile de fournir les incertitudes associées avec les valeurs fournies par EX-ACT. La plupart des coefficients par défaut sont associées à de grandes incertitudes. Toutefois, comme il est important d'avoir une idée des incertitudes le tableau ci-dessous donnent une indication du niveau minimum d'incertitude auquel les utilisateurs peuvent s'attendre. La représentation suivante du niveau des incertitudes a été utilisée:

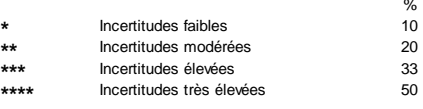

Indication du niveai d'incertitude

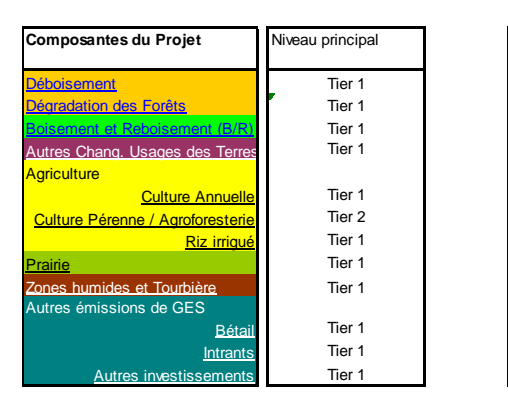

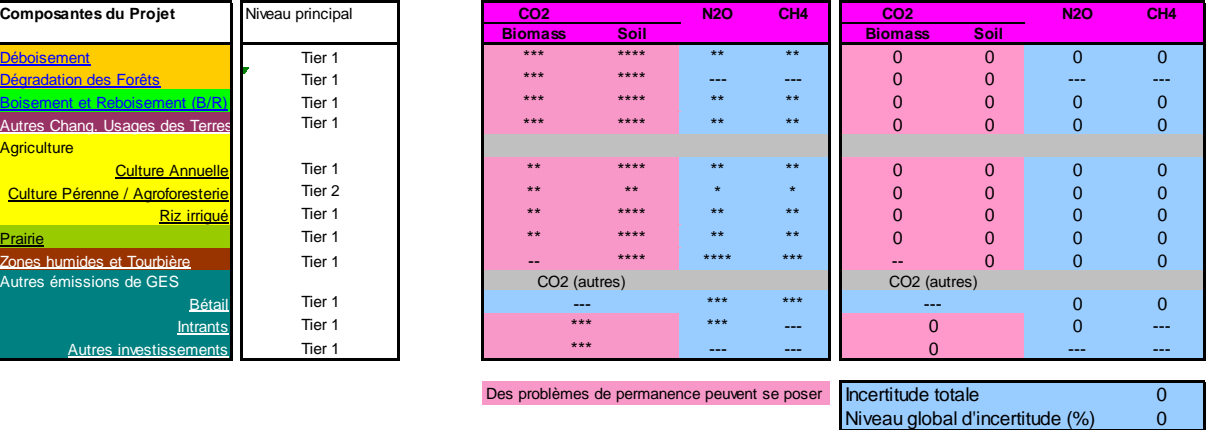

%

#### **18.2. Résumé du contexte général**

L'information principale du « module Description » est reprise dans une table en haut à gauche des deux modules « Résultats bruts » et « Bilan ». Elle comprend le nom donné au projet évalué, le continent, le climat et le sol dominants choisis par l'utilisateur. Dans la table qui suit, on retrouve le résumé de la totalité des couvertures végétales présentes à l'état initial. Dans la table de droite sont indiqués la durée d'évaluation prise en compte ainsi que la surface totale d'intérêt.

#### **18.3. Affectation des différents bilans carbone**

Dans les deux modules les résultats des bilans carbone sont d'abord proposés par composant évalué du projet.

Au sein du « module Bilan », le bilan carbone total (tous les GES comptabilisés en t de eq-CO2) par composant est reporté dans la première colonne. Si le nombre est positif, cela signifie que le composant du projet créé une source de GES : le scénario avec projet émet d'avantage que le scénario sans projet. A contraire, si le nombre est négatif, alors le composant du projet créé un puit de GES: le scénario avec projet émet moins que le scénario sans projet.

Dans la deuxième colonne, le nombre précédemment décrit est affecté en fonction des différents GES pris en compte  $(CO_2)$  dans la biomasse ou le sol, N<sub>2</sub>O et CH<sub>4</sub>).

La troisième colonne informe du bilan carbone par composant par phase d'évaluation (implémentation et capitalisation) du projet. La dernière colonne donne le résultat du bilan carbone par an pour chaque composant.

#### **Figure 15: Représentation schématique des résultats apportés dans le « module Bilan »**

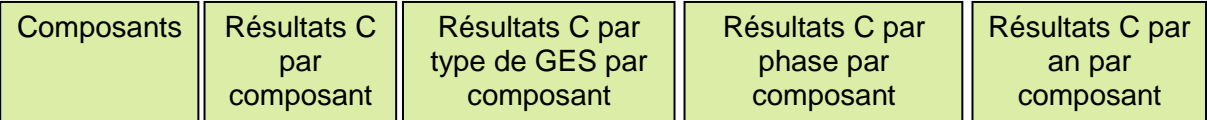

À la fin de la table schématisée dans la figure 15, une ligne est dédiée au bilan carbone total (somme de toutes les activités prises en compte) et à nouveau ce résultat global est affecté par type de GES, par phase, et par an. Une dernière ligne reprend le même bilan carbone global pour toutes les activités affectées par ha moyen évalué (le résultat est obtenu en divisant le bilan carbone total par la surface totale apparaissant dans la première table de description du contexte général), lui-même décliné par type de GES, par phase et par an.

Dans le « module Résultats bruts », la première colonne correspond aux flux de GES bruts comptabilisés dans le scénario sans projet, et la seconde colonne correspond à ceux comptabilisés dans le scénario avec projet. La dernière colonne reflète les mêmes résultats affectés par an.

#### **Figure 16: Représentation schématique des résultats apportés dans le « module Résultats nets »**

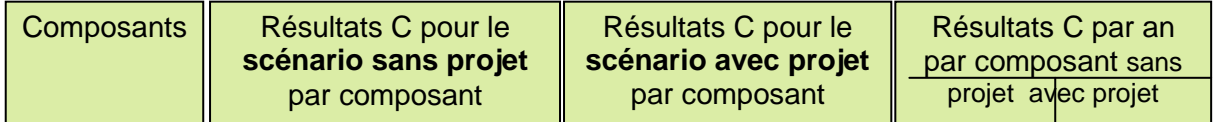

## **18.4. Représentation graphique des impacts du projet**

Afin d'améliorer la visibilité directe des résultats par composant, les deux modules « Résultats bruts » et « Bilan » incluent une représentation graphique de l'impact de chaque composant. Cela permet de comparer les composants entre eux, et le potentiel de chaque composant à agir positivement ou négativement sur la mitigation du CC. Le graphique cidessous représente les diverses sources et puits pour chaque composant. Dans le « module Résultats bruts », deux barres sont indiquées par composant (une pour les flux du scénario sans projet, et une pour celle du scénario avec projet) tandis que dans le « module Bilan » ne s'affiche qu'une seule barre correspondant au bilan carbone (comparant les deux scénarios).

La figure 17 est un exemple pour interprêter la représentation graphique fournie dans le « module Bilan ». Dans ce cas, quatres composants ont été évalués. Les composants A et B sont des puits de GES, tandis que les composants C et D sont des sources, par rapport au scénario sans projet. Le composant du projet qui contribue le plus positivement à la mitigation du CC est le composant B. Le composant C est celui qui est le moins efficace en terme de mitigation.

Dans le « module Résultats bruts » il y aurait eu deux barres pour chaque composant au lieu d'un seul, un décrivant l'effet du scénario sans projet et un avec projet. Il est important de souligner que les résultats fournis dans le « module Bilan » sont obtenus en comparaison avec le scénario sans projet (scénario de base). Un puit symbolise dans le « module Bilan » ne veut pas toujours dire que l'activité mise en place est « bonne » pour réaliser la mitigation. Le puit peut aussi représenter une activité qui émet moins dans le scénario de projet que dans le scénario sans projet. Par exemple, il pourrait y avoir une déforestation dans les deux scénario, mais sur une plus petite surface dans le scénario de projet. La déforestation évitée par le projet conduit à un puit comme le scénario de projet émet moins que le scénario sans projet, alors que la déforestation est une activité source de GES. C'est pourquoi le « module Résultats bruts » est aussi proposé à l'utilisateur pour être capable de comprendre ce qu'il se passe exactement dans les deux scénarios.

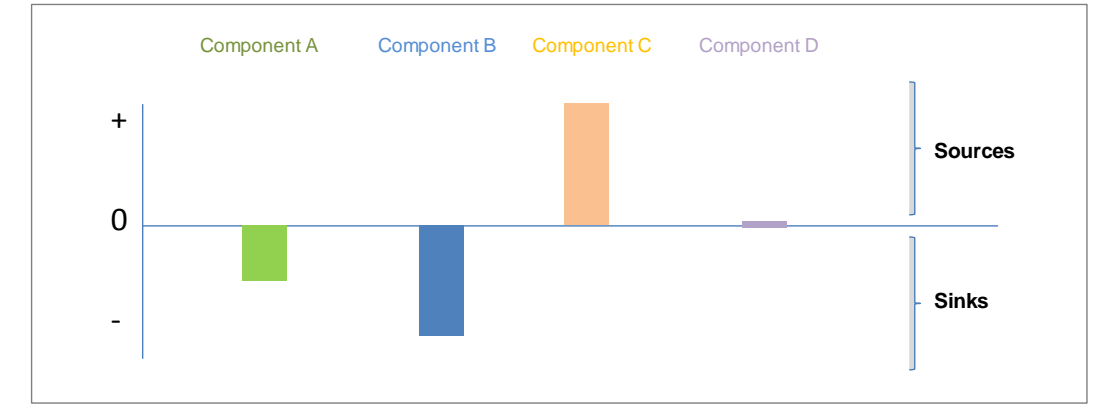

**Figure 17: Représentation schématique des résultats graphiques fournis**

## **18.5. Estimations du niveau d'incertitude**

Pour finir, une dernière table incluse dans le « module Bilan » après la représentation graphique indique le niveau d'incertitude grossier du résultat final. Comme mentionné précédemment, les calculs réalisés sous EX-ACT sont basés soit sur des coefficients par défaut (approche Tier 1), soit avec des coefficients fournis par l'utilisateur (approche Tier 2). Un même projet peut utiliser une combinaison des deux approaches. Par conséquent, il est extrêmement difficile de donner une incertitude relative aux valeurs finales calculées dans EX-ACT. La plupart des coefficients sont associés à des niveaux d'incertitudes faibles à très faibles. Ce tableau indique le niveau minimum d'incertitudes auquel l'utilisateur peut s'attendre, basé sur l'avis d'experts. Différentes catégories d'incertitudes ont été créées, afin de refléter le niveau global d'incertitude (incertitude faible, modérée, élevée, très élevée). Passer de l'approche Tier 1 à l'approche Tier 2 diminue la catégorie d'incertitudes, comme l'approche Tier 2 utilise des valeurs plus précises. Le niveau d'incertitude approximatif est affecté par type de GES comptabilisé, et enfin ce dernier est donné en t d'eq-CO<sub>2</sub>, comme en pourcentage du résultat final.

# **19. CONCLUSION**

Ce guide technique décrit la structure de l'outil EX-ACT, précise son contenu scientifique pour permettre à l'utilisateur de comprendre la logique de l'outil et les résultats calculés pour mesurer le bilan carbone de projets et programmes d'investissements sous une approche *ex ante*.

Deux niveaux d'analyse sont permis, un niveau au travers l'utilisation de coefficients par défaut principalement issus de la méthodologie du GIEC et un second niveau au travers l'utilisation de coefficients plus précis spécifiés par l'utilisateur qui doit citer ses références.

L'outil EX-ACT permet d'estimer combien de nombreux projets, programmes, secteurs ou stratégies dans les domaines agricoles et forestiers peuvent contribuer à la mitigation au CC, et ce en réduisant ou en stockant les GES. L'estimation du bilan carbone peut aussi permettre d'orienter la formulation de projet et la prise de décision sur les aspects de financement en recherchant les activités à plus haut bénéfices. On reflète les pratiques culturales, les gestions d'élevage et forestières qui devraient répondre de façon significative au défi du CC dans les projets de développement agricoles et forestiers, en développant les synergies entre CC et résistance des paysans vulnérables.

# **20. NOTE DU LECTEUR**

## **20.1. Documents apparentés**

Les lecteurs peuvent trouver d'autres documents cités ci-dessous relatif au sujet de la présente notice technique:

Bernoux M., Branca G., Carro A., Lipper L., Smith G., Bockel L., 2010. Ex-Ante Greenhouse Gas Balance of Agriculture and Forestry Development Programs. *Sci. Agric. (Piracicaba, Braz.), v.67, n.1, p 31-40, January/February 2010.*

Bockel, L., 2009. *[Climate Change and Agricultural Policies, How to Mainstream Climate](http://www.fao.org/docs/up/easypol/778/mainstream_clim_change_adaptation_agric_policies_slides_077en.pdf)  [Change Adaptation and Mitigation into Agriculture Policies](http://www.fao.org/docs/up/easypol/778/mainstream_clim_change_adaptation_agric_policies_slides_077en.pdf)*, for the FAO Policy Learning Programme 2009.

FAO. 2009. *Food Security and Agricultural Mitigation in Developing countries: Options for Capturing Synergies*.

## **20.2. Liens EASYPol**

Les lecteurs peuvent trouver d'autres ressources apparentées : Module EASYPol 101, *[EX-ACT: EX-ante Appraisal Carbon-Balance Tool](http://www.fao.org/docs/up/easypol/780/EX-ACT_version_3-2_april_2011_101EN.xls)* et le **[Brochure](http://www.fao.org/docs/up/easypol/780/ex-act_flyer_101en.pdf).**

Voir tout materiel EX-ACT en EASYPol dans le kit de resources ,**[Planification des](http://www.fao.org/easypol/output/browse_by_training_path.asp?pub_id=526&id=526&id_elem=526&id_cat=319)  [investissements destines au développement rural, EX-ACT](http://www.fao.org/easypol/output/browse_by_training_path.asp?pub_id=526&id=526&id_elem=526&id_cat=319)** 

### **21. AUTRES RÉFÉRENCES**

- Gupta P.K., Jha A.K., Koul S., Sharma P., Pradhan V., Gupta V., Sharma C., Singh N. 2007. Methane and Nitrous Oxide Emission from Bovine Manure Management Practices in Inde. *Environmental Pollution 146, 219-224*
- Herrero M., Thornton P.K., Kruska R., Reid R.S.. 2008. Systems Dynamics and the Spatial Distribution of Methane Emissions from Afriquen Domestic Ruminants to 2030. *Agriculture, Ecosystems and Environment 126, 122–137.*
- Intergovernmental Panel on Climat Change GIEC. GIEC, 2006. GIEC Guidelines for National Greenhouse Gas Inventories, Prepared by the National Greenhouse Gas Inventories Programme. In: Eggleston, H.S., Buendia, L., Miwa, K., Ngara, T., Tanabe, K. (Eds.), *Agriculture, Forestry and Other Land Use, vol. 4. IGES, Japan. 2006*
- Lal R. 2004. Carbon Emission from Farm Operations. *Environment International, v. 30, p. 981– 990.*
- Smith, P.; Martino, D.; Cai, Z.; Gwary, D.; Janzen, H.H.; Kumar, P.; Mccarl, B.; Ogle, S.; O'mara, F.; Rice, C., Scholes, R.J.; Sirotenko, O. 2007. Agriculture. Chapter 8. In Climat *Change 2007: Mitigation. Contribution of Working Group III to the Fourth Assessment Report of the Intergovernmental Panel on Climat Change,* (B. Metz, O.R. Davidson, P.R. Bosch, R. Dave, .A. Meyer, Eds), Cambridge University Press, Cambridge, United Kingdom and New York, NY, USA.
- Yan, X., Yagi, K., Akiyama, H. and Akimoto, H. 2005. Statistical Analysis of the Major Variables Controlling Methane Emission from Rice Fields. *Global Change Biology 11, 1131-1141.*
- Yang S.S., Liu C.M., Liu Y.L. 2003. Estimation of Methane and Nitrous Oxide Emission from Animal Production Sector in Taiwan Pendant 1990–2000. *Chemosphere 52,1381– 1388*
- Zhou J.B., Jiang M.M., Chen G.Q. 2007. Estimation of Methane and Nitrous Oxide Emission from Livestock and Volailles in Chine Pendant 1949–2003. *Energy Policy 35, 3759– 3767*